# **HERRAMIENTA DIDÁCTICA DE SOPORTE PARA EL ANÁLISIS DEL COMPORTAMIENTO DE MEDIOS DE TRANSMISIÓN METÁLICOS EN SISTEMAS DE COMUNICACIONES**

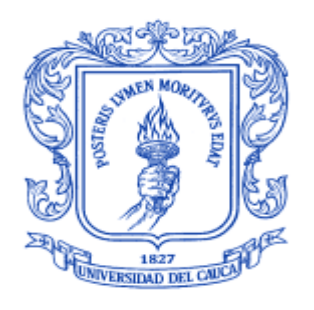

# **GINA MARÍA ARARAT SOTO PABLO IGNACIO PORTILLO NARVÁEZ**

**Trabajo de grado presentado para optar al Título de Ingeniero en Electrónica y Telecomunicaciones**

**Director: Ingeniero Enrique Carlos Salgado Acosta**

**UNIVERSIDAD DEL CAUCA FACULTAD DE INGENIERÍA ELECTRONICA Y TELECOMUNICACIONES DEPARTAMENTO DE TELECOMUNICACIONES POPAYÁN 2004**

## **TABLA DE CONTENIDO**

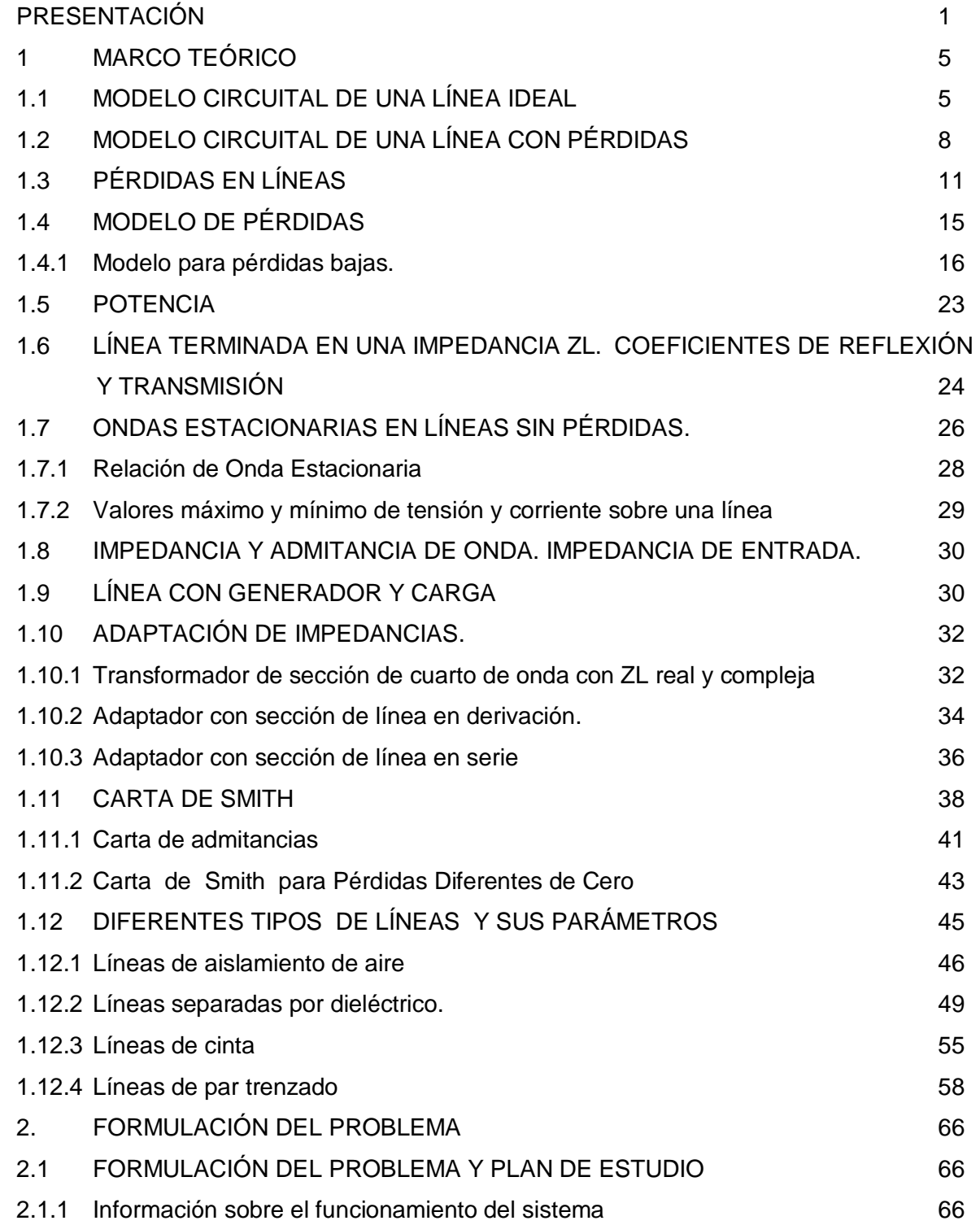

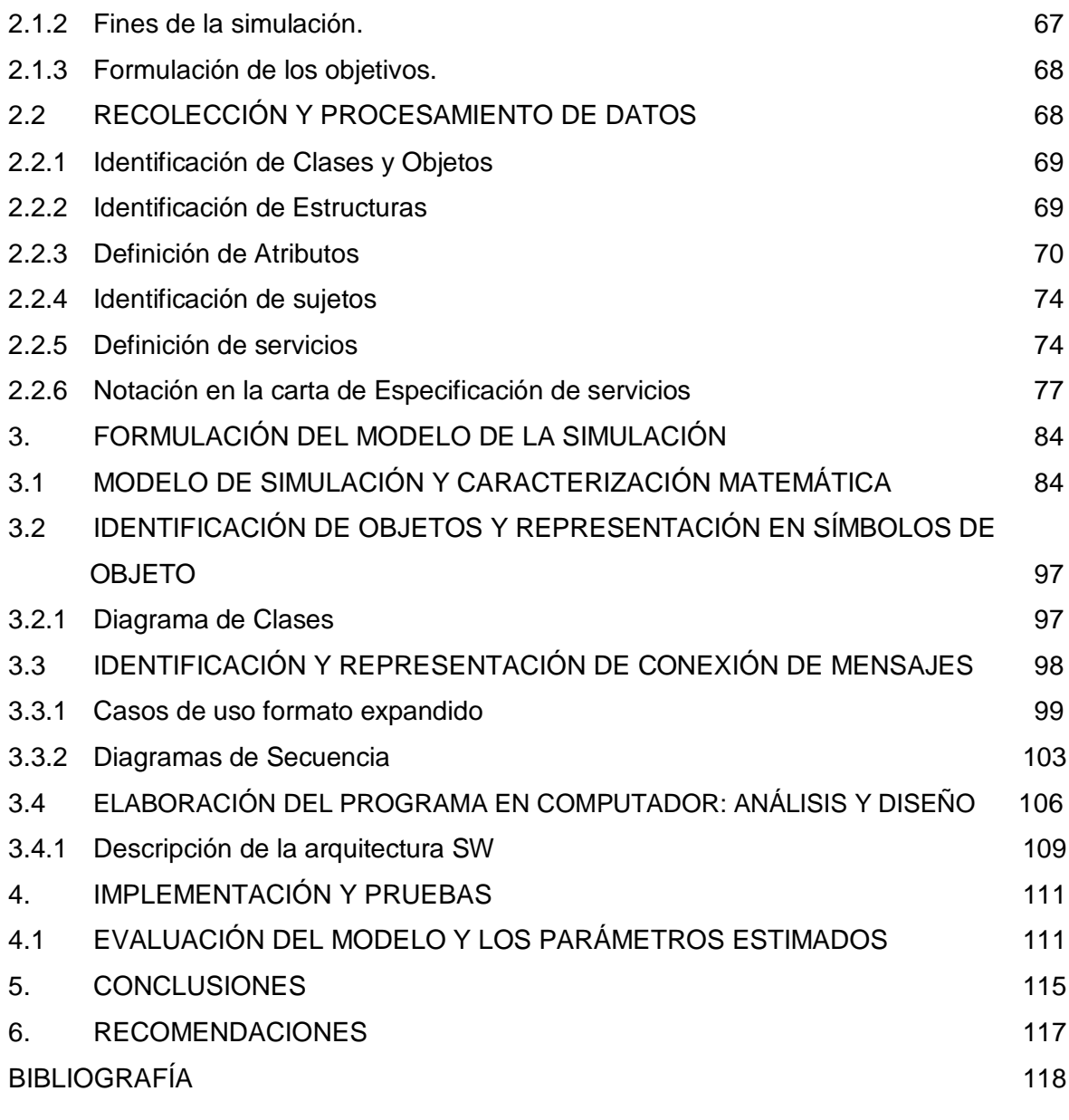

ANEXO A. MANUAL DE USUARIO ANEXO B. TRANSITORIOS EN LÍNEAS ANEXO C. MATRIZ DE DISPERSIÓN ANEXO D. LÍNEAS RESONANTES

### **LISTA DE TABLAS**

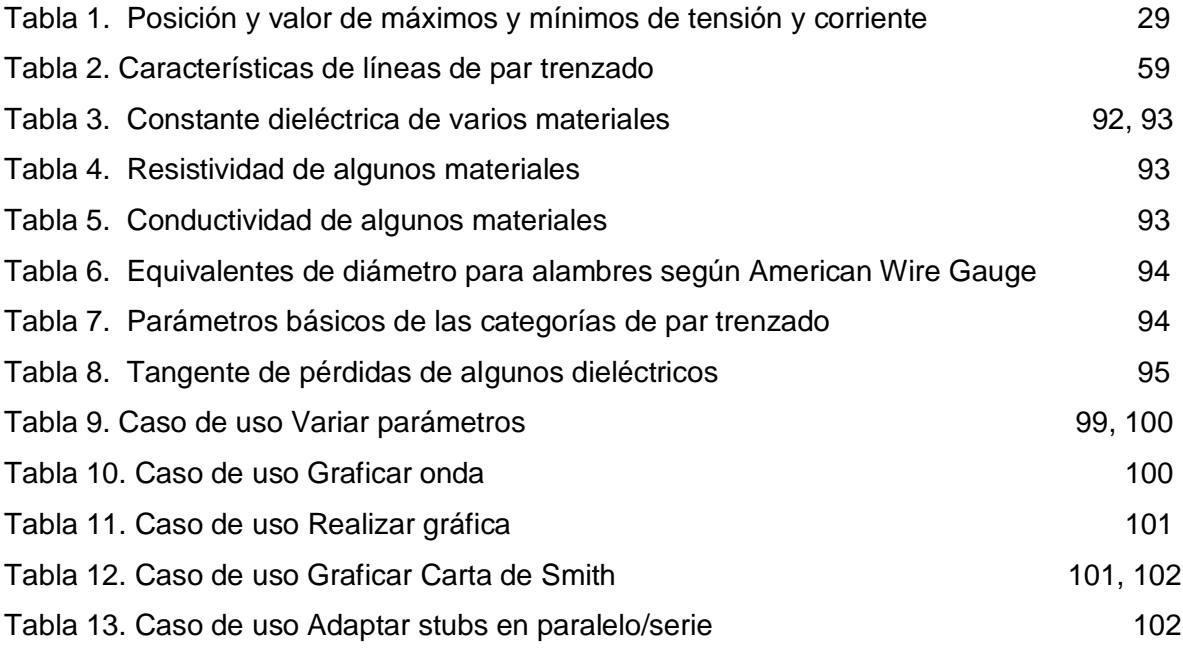

### **LISTA DE FIGURAS**

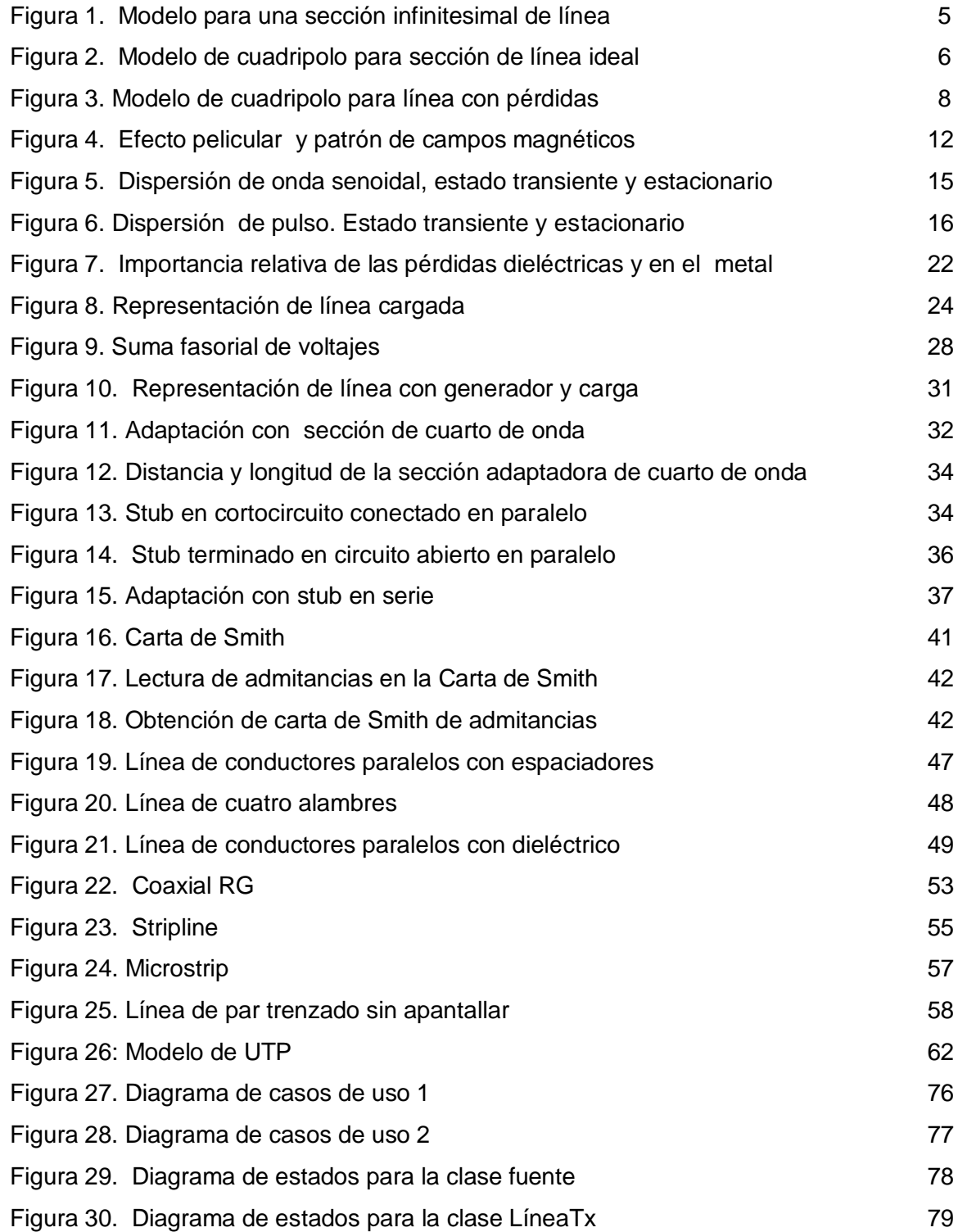

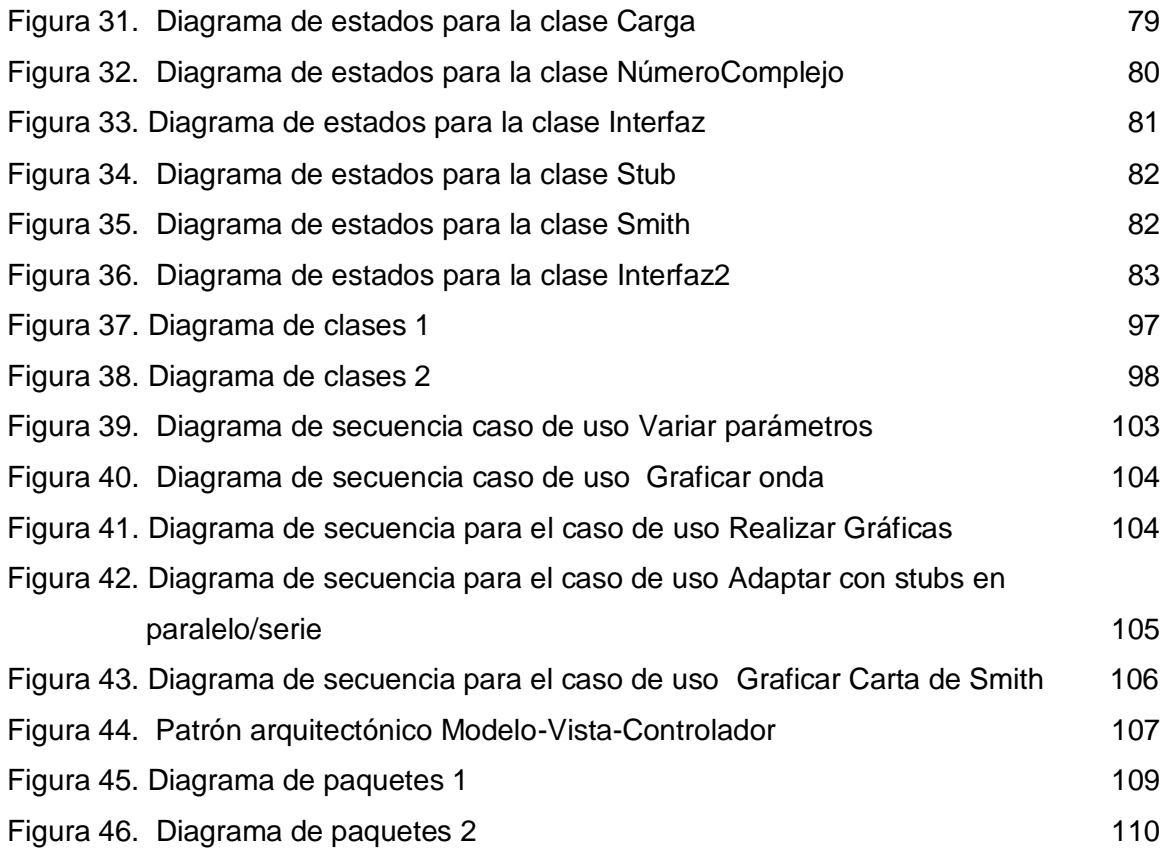

### **ACRONIMOS**

- ACR = attenuation to Crosstalk Ratio
- ADSL = Asimetrical Digital Suscriber Line
- ANSI/EIA = American National Standards Institute/Electronic Industries Association
- CAT = categoría
- CATV = televisión por cable
- CCTV = circuito cerrado de televisión
- ELFEXT = Equal Level Far End Crosstalk

 $FEXT = Far End Crosstalk$ 

FTP o ScTP = Foil Twisted Pair o Screened Twisted Pair

NEXT = Near End Crosstalk

- POO = programación orientada a objetos
- RF = radiofrecuencia
- RG = radiofrecuencia-gobierno
- ROE = relación de onda directa
- SRL = structural return loss
- STP = shielded twisted pair
- TEM = transversal electromagnética
- UML = lenguaje de modelamiento unificado
- UP = proceso unificada de desarrollo de Software
- UTP = unshielded twisted pair

#### **PRESENTACIÓN**

En este trabajo de grado se desarrolla un conjunto de herramientas de simulación basadas en applets de java para el análisis de los medios de transmisión metálicos mas utilizados en sistemas de comunicaciones, permitiendo la visualización y el análisis de las ondas estacionarias**,** espaciales**,** y las ondas instantáneas**,** temporales**,** de acuerdo a la variación de los parámetros característicos y así poder comprobar los fenómenos que se originan, tales como, atenuación, distorsión, reflexión y ondas estacionarias, entre otros.

Este trabajo se desarrolla siguiendo los pasos sugeridos en la "Metodología para la simulación de equipos de telecomunicaciones", expuesta por los ingenieros Carlos L Muñoz y José R Muñoz en su trabajo de grado. Estos son:

- 1. Formulación del problema y plan de estudio
- 2. Recolección y procesamiento de datos
- 3. Formulación de un modelo de simulación
- 4. Evaluación del modelo y parámetros estimados
- 5. Elaboración del programa en computador
- 6. Validación del programa
- 7. Diseño de experimentos y análisis de datos
- 8. Documentación

En esta metodología del año 1995 no se tuvo en cuenta el Proceso Unificado (UP), para el desarrollo de software, ni el lenguaje unificado de modelamiento (UML). El Proceso Unificado es iterativo e incremental, dirigido por casos de uso y centrado en arquitectura. Consta de 4 fases temporales: Gestación, Preparación, Construcción y Transición.

En el desarrollo de este trabajo, con el fin de modernizar y adaptar la Metodología para la simulación de equipos de telecomunicaciones a las necesidades de este proyecto, se incluyen los pasos sugeridos en ella dentro de las 4 fases del Proceso Unificado para el

desarrollo del software, tomando los elementos de UML que se consideran adecuados y suficientes para describir este sistema, de la siguiente forma:

### **Fase de gestación:**

- Formulación del problema y plan de estudios
	- Marco teórico
	- Fines
	- Objetivos
- Recolección y procesamiento de datos
	- Modelado UML del sistema

### **Fase de preparación:**

- Formulación del modelo de simulación
	- Abstracción del sistema en bloques
	- Señales, variables y representación matemática
- Evaluación del modelo y los parámetros estimados

### **Fase de construcción:**

- Elaboración del programa en computador: análisis, diseño y codificación
- Validación del programa

### **Fase de transición:**

- Experimentación
	- Pruebas
- Documentación
	- elaboración del manual de usuario

El documento está compuesto por cuatro capítulos:

En el capítulo 1, se presenta un marco teórico de los medios de transmisión metálicos, los conceptos del estudio de transmisión y propagación de ondas en ellos, sus características generales y los tipos de líneas mas utilizados actualmente en sistemas de telecomunicaciones.

En el capitulo 2, se realizan las etapas de formulación del problema y plan de estudios, y recolección y procesamiento de datos. Se incluye la captura de requerimientos y modelado con UML. Estos dos capítulos iniciales forman parte de la fase de gestación.

En el capitulo 3, que documenta la fase de preparación, se formula y evalúa el modelo de simulación y sus parámetros. El modelo de simulación se acerca más al modelado matemático.

El capítulo 4, describe el procedimiento de instalación y funcionamiento del programa. En la parte final del capítulo se relacionan las pruebas que se realizaron para validación. Se completan las fases de construcción y transición.

Finalmente se elaboran cuatro anexos:

El anexo A contiene el manual de usuario con indicaciones para utilizar este conjunto de herramientas y hacer práctica con ellas.

En el anexo B trata de transitorios en líneas, ya que además del comportamiento en estado estacionario, donde hay una distribución estacionaria de tensión y corriente en la línea, es de interés tecnológico analizar el comportamiento de los transitorios en las líneas, donde se tienen en cuenta las propiedades de propagación de pulsos a lo largo de la línea. Esto da una serie de posibilidades técnicas, de las cuales la más común es la reflectometría en el dominio del tiempo (TDR) que permite obtener la posición y características de impedancia de discontinuidades en las líneas. Esta técnica se usa, por ejemplo, en la detección remota de defectos en líneas de alta tensión y caracterización de parámetros de líneas microstrips.

En el anexo C se introducen lo relacionado con la descripción de circuitos mediante la llamada matriz de dispersión y otras descripciones matriciales equivalentes, que son de mucha utilidad para analizar la propagación de ondas en estructuras complejas de guiado desde un punto de vista circuital. Se analizan estas ideas en el marco de la descripción de la propagación de ondas en líneas.

En el anexo D, se presenta el uso de líneas metálicas como circuitos resonantes de alto Q (factor de calidad), puesto que además de su uso en el transporte de señales y energía, las líneas se usan como elementos de circuito, debido a que variando la carga y la longitud prácticamente se puede obtener cualquier impedancia.

### **1 MARCO TEÓRICO**

Una línea de transmisión es un sistema conductor metálico que se utiliza para transportar información usando la energía eléctrica. Más específicamente, una línea de transmisión son dos o más conductores separados por un aislante. La propagación a lo largo de la línea de transmisión ocurre en forma de ondas electromagnéticas transversales, TEM**,** en la cual la dirección de propagación es perpendicular a los campos E y H.

El espectro de frecuencias que conforman la información que viaja a través de una línea de transmisión genera en un punto cualesquiera de la línea voltajes y corrientes de igual magnitud, pero opuestos y variables a lo largo de la misma, lo que ocasiona una impedancia y una admitancia distribuida a lo largo y a través de ella respectivamente, cuando la longitud de la línea es  $L \geq 0, 1, \lambda$ .

Esta descripción corresponde a una línea bifilar.En muchas aplicaciones es necesario considerar líneas multifilares, como por ejemplo en circuitos impresos e integrados. Para su análisis circuital es necesario usar coeficientes de capacidad e inductancias parciales.

#### **1.1 MODELO CIRCUITAL DE UNA LÍNEA IDEAL**

Para usar un modelo cuasiestático se considera a la línea como una cascada de secciones infinitesimales,  $\Delta Z$ , donde los voltajes y corrientes permanecen constantes a lo largo de la sección, cuando  $\Delta Z$  se tiende a cero. Para cada sección se puede usar un modelo circuital, cuyos parámetros descriptivos son las tensiones y corrientes a la entrada y salida como se muestra en la figura 1.

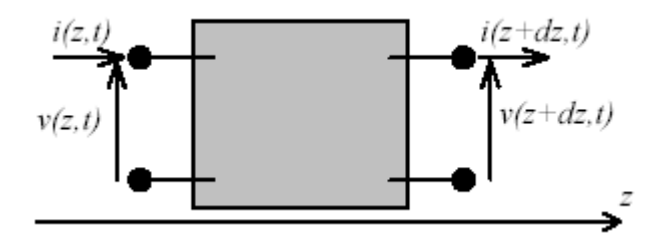

Figura 1. Modelo para una sección infinitesimal de línea

Las cargas y corrientes en los conductores crean campos eléctricos y magnéticos cuya energía almacenada puede modelarse por componentes reactivos puros, inductivos y capacitivos, quedando el cuadripolo de la figura 2, donde *Ldz* es la inductancia a lo largo del tramo *dz* y *Cdz* es la capacidad a través del mismo.

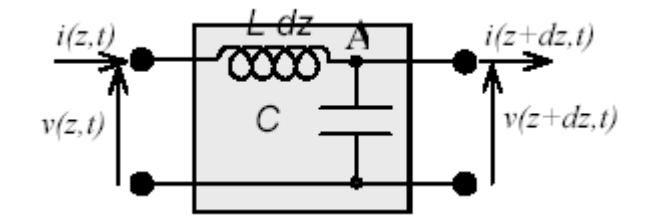

Figura 2. Modelo de cuadripolo para sección de línea ideal

Aplicando la ley de corriente de Kirchoff al nodo "A" de la figura 2 se obtiene:

$$
i(z,t) = i(z + dz, t) + C dz \frac{\partial v}{\partial t}\bigg|_{z}
$$
 (1)

Aplicando la ley de voltaje de Kirchoff a la malla de entrada de la figura 2 se obtiene:

$$
v(z,t) = v(z + dz, t) + L dz \frac{\partial i}{\partial t}\Big|_{z}
$$
 (2)

De la ecuación 1, se obtiene:

$$
i(z + dz, t) - i(z, t) = -C dz \frac{\partial v}{\partial t}\bigg|_{z} \Rightarrow \frac{\partial i}{\partial z}\bigg|_{z} dz = -C dz \frac{\partial v}{\partial t}\bigg|_{z} \Rightarrow \frac{\partial i}{\partial z} = -C \frac{\partial v}{\partial t}
$$
(3)

De la ecuación 2, se obtiene:

$$
v(z + dz, t) - v(z, t) = -Ldz \frac{\partial v}{\partial t}\bigg|_{z} \Rightarrow \frac{\partial v}{\partial z}\bigg|_{z} dz = -Ldz \frac{\partial i}{\partial t}\bigg|_{z} \Rightarrow \frac{\partial v}{\partial z} = -L\frac{\partial i}{\partial t}
$$
(4)

Para colocar estas ecuaciones en función de una sola variable se deriva la ecuación 3 con respecto al tiempo y la ecuación 4 con respecto a *z*, originándose:

$$
\frac{\partial^2 i}{\partial z \partial t} = -C \frac{\partial^2 v}{\partial t^2}
$$
 (5)

$$
\frac{\partial^2 v}{\partial z^2} = -L \frac{\partial^2 i}{\partial t \partial z}
$$
 (6)

Como las derivadas cruzadas de las ecuaciones 5 y 6 son iguales, se obtiene:

$$
\frac{\partial^2 v}{\partial z^2} - LC \frac{\partial^2 v}{\partial t^2} = 0
$$
 (7)

En forma análoga, se obtiene:

$$
\frac{\partial^2 i}{\partial z^2} - LC \frac{\partial^2 i}{\partial t^2} = 0
$$
 (8)

Estas ecuaciones de D´Alembert**,** son del tipo diferencial lineal homogéneas a derivadas parciales, cuyas soluciones son cualquier función de la siguiente forma:

$$
v(z,t) = f(z \mp v_p t) \quad y \quad i(z,t) = g(z \mp v_p t)
$$
 (9)

donde,

$$
v_P = \frac{1}{\sqrt{LC}}\tag{10}
$$

Estas funciones representan una onda que se propaga a lo largo del eje *z* con velocidad *P v* . Si se toma el signo negativo, del argumento de las ecuaciones 9 la onda se propaga en el sentido de +*z*, onda incidente, mientras que si se toma el signo positivo la propagación es en el sentido –*z,* onda reflejada.

Derivando las ondas incidentes, de voltaje respecto a *z* y de corriente respecto a *t, se*  origina:

$$
\frac{\partial v}{\partial z} = \frac{\partial f}{\partial u} \frac{\partial u}{\partial z} = \frac{\partial f}{\partial u} \qquad \qquad y \qquad \frac{\partial i}{\partial t} = \frac{\partial g}{\partial u} \frac{\partial u}{\partial t} = -v_p \frac{\partial g}{\partial u} \qquad ; \quad u = z - v_p t
$$

De la ecuación 4 se obtiene:

$$
\frac{\partial v}{\partial z} = -L\frac{\partial i}{\partial t} \qquad \Rightarrow \frac{\partial f}{\partial u} = Lv_p \frac{\partial g}{\partial u} = L\frac{1}{\sqrt{LC}}\frac{\partial g}{\partial u} = \sqrt{\frac{L}{C}}\frac{\partial g}{\partial u}
$$

Obteniéndose después de integrar:

$$
f(z - v_p t) = \sqrt{\frac{L}{C}} g(z - v_p t)
$$
  
de donde  $v(z, t) = \sqrt{\frac{L}{C}} i(z, t) = Z_0 i(z, t)$  (11)

Donde,  $Z_{\rm o} = \surd L/C\;$  es la impedancia característica de la línea que junto con la velocidad de propagación,  $v_p$ , de las ondas son los parámetros fundamentales que describen el comportamiento de la línea como dispositivo transmisor de energía.

### **1.2 MODELO CIRCUITAL DE UNA LÍNEA CON PÉRDIDAS**

En el caso de las líneas reales se incorporan las pérdidas en los conductores y en el dieléctrico mediante una resistencia en serie, que representa las pérdidas por efecto Joule debidas a la circulación de corriente en los conductores de la línea y una conductancia en paralelo, que representa las pérdidas dieléctricas mediante una conductividad equivalente del material, como se ilustra en la figura 3.

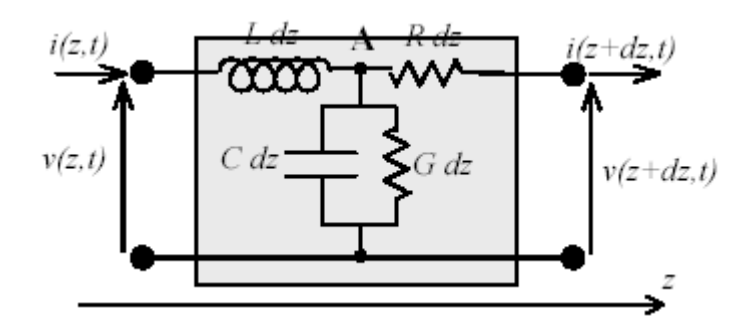

Figura 3. Modelo de cuadripolo para línea con pérdidas

Aplicando nuevamente las leyes de Kirchoff y procediendo de manera similar a las líneas ideales se obtienen las siguientes ecuaciones:

$$
\frac{\partial v}{\partial z} = -Ri - L\frac{\partial i}{\partial t} \tag{12}
$$

$$
\frac{\partial i}{\partial z} = -Gv - C\frac{\partial v}{\partial t} \tag{13}
$$

De las cuales separando las variables y aplicando derivadas parciales cruzadas, se obtiene:

$$
\frac{\partial^2 v}{\partial z^2} - LC \frac{\partial^2 v}{\partial t^2} - (RC + LG) \frac{\partial v}{\partial t} - RGv = 0
$$
\n(14)

$$
\frac{\partial^2 i}{\partial z^2} - LC \frac{\partial^2 i}{\partial t^2} - (RC + LG) \frac{\partial i}{\partial t} - RGi = 0
$$
\n(15)

No existe solución general de estas ecuaciones como en el caso ideal. Sin embargo la solución es simple para variaciones armónicas de las ondas de voltaje y corriente,  $(z,t) = v_z(z)e^{j\omega t}$  $v(z,t) = v_s(z)e^{j\omega t}$  **e**  $i(z,t) = i_s(z)e^{j\omega t}$  $i(z,t)$ = $i_{s}(z)e^{j\omega t}$ , obteniéndose, para la tensión por ejemplo, la siguiente ecuación diferencial:

$$
\frac{d^2v_s}{dz^2} - \left[RG - \omega^2 LC + j\omega (RC + LG)\right]v_s = 0 \quad \Rightarrow \quad \frac{d^2v_s}{dz^2} - \gamma \cdot v_s = 0 \tag{16}
$$

donde:

$$
\gamma^2 = RG - \omega^2 LC + j\omega (RC + LG)
$$
  

$$
\gamma = \sqrt{(R + j\omega L)(G + j\omega C)} = \alpha + j\beta = \sqrt{ZY}
$$
 (17)

La ecuación 17 es una constante de propagación compleja, que indica la propagación con atenuación debido a las pérdidas y desfasaje. La solución para la ecuación 16 es:

$$
v(z,t) = v_1 e^{-\gamma z} e^{j\omega t} + v_R e^{\gamma z} e^{j\omega t} = v_1 e^{-(\alpha + j\beta)z} e^{j\omega t} + v_R e^{(\alpha + j\beta)z} e^{j\omega t}
$$
  
= 
$$
v_1 e^{-\alpha z} e^{j(\omega t - \beta z)} + v_R e^{\alpha z} e^{j(\omega t + \beta z)}
$$
(18)

considerando el eje z como se muestra en la figura 3.

De igual forma la solución de la ecuación de onda para la corriente,  $\frac{a}{dz^2} - \gamma \dot{J}_s = 0$ 2  $\frac{s}{2} - \gamma \dot{I}_s =$ *dz*  $d^2i$  $\gamma.i_{s}=0$ , es:

$$
i_s(z,t) = i_1 e^{-\gamma z} e^{j\omega t} + i_R e^{\gamma z} e^{j\omega t} = i_1 e^{-(\alpha + j\beta)z} e^{j\omega t} + i_R e^{(\alpha + j\beta)z} e^{j\omega t}
$$
  
=  $i_1 e^{-\alpha z} e^{j(\omega t - \beta z)} + i_R e^{\alpha z} e^{j(\omega t + \beta z)}$  (19)

Como en el caso de las líneas ideales, se puede encontrar la impedancia característica remplazando en la ecuación 7 las ecuaciones 18 y 19 tomando solo las señales incidentes. Al despejar  $Z_0 = v_I/i_I$  se obtiene:

$$
Z_0 = \frac{v_I}{i_I} = \sqrt{\frac{R + j\omega L}{G + j\omega C}} = \sqrt{\frac{Z}{Y}} = Z^{\dagger} + jZ^{\dagger}
$$
 (20)

De igual forma se puede demostrar que para las ondas reflejadas:

$$
\frac{v_R}{i_R} = -Z_0 \tag{21}
$$

Z es la impedancia serie, Y la admitancia en derivación, dadas por unidad de longitud. Una impedancia característica compleja que indica que hay un desfasaje temporal entre la onda de tensión y la onda de corriente para cualquier punto z a lo largo de la línea.

La velocidad de propagación de las ondas es la velocidad de propagación de los planos de fase constante o velocidad de fase:

$$
\omega t - \beta z = cte \implies \omega dt - \beta dz = 0 \implies \frac{dz}{dt} = \frac{\omega}{\beta} \implies v_P = \frac{\omega}{\beta}
$$
\n(22)

Esta velocidad depende generalmente de la frecuencia, ya que  $\beta$  no es linealmente proporcional a la frecuencia w, lo que produce el fenómeno de dispersión, que implica la distorsión de los pulsos o paquetes de onda que se propagan por la línea.

Si en la ecuación 17 se factoriza L y C se tiene:

$$
\gamma = \sqrt{L\left(\frac{R}{L} + j\omega\right)C\left(\frac{G}{C} + j\omega\right)}
$$

donde se observa que si 
$$
\frac{L}{R} = \frac{C}{G} \Rightarrow \gamma = \alpha + j\beta = \sqrt{LC} \left(\frac{R}{L} + j\omega\right) = R\sqrt{\frac{C}{L}} + j\omega\sqrt{LC}
$$
.

En este caso, la relación entre  $\omega$  y  $\beta$  es lineal. Las líneas que cumplen con esta condición son no dispersivas.

En la práctica son de interés las líneas de bajas pérdidas,  $R \prec\prec \omega L. y..G \prec\prec \omega C$ , originando**:**

$$
\mathcal{A} \approx \frac{\beta}{2} \left( \frac{R}{\omega L} + \frac{G}{\omega C} \right) \prec \prec \beta \qquad \mathcal{Y} \qquad \beta \approx \omega \sqrt{LC} \tag{23}
$$

con esta aproximación la velocidad de fase es:

$$
v_p = \frac{\omega}{\beta} = \frac{1}{\sqrt{LC}}\tag{24}
$$

La impedancia característica con las mismas aproximaciones es:

$$
Z_0 = Z_0 + Z_0 \quad con: Z_0 = \sqrt{\frac{L}{C}} \qquad y \qquad Z_0 \approx \frac{Z_0}{2} \left( \frac{G}{\omega C} - \frac{R}{\omega L} \right) \ll Z_0 \tag{25}
$$

### **1.3 PÉRDIDAS EN LÍNEAS**

La presencia de pérdidas en líneas altera el comportamiento de la propagación en los cables. La impedancia característica y la velocidad de la señal cambian. Si la velocidad en el cable, se vuelve dependiente de la frecuencia, causa dispersión y distorsiona el patrón de los componentes de frecuencia de las señales de banda ancha, que llegaran con diferencia temporal.

Para propósitos de análisis, las líneas de transmisión se consideran frecuentemente como sin pérdidas. En realidad, hay varias formas en la cuales se pierde potencia en una línea de transmisión. Principalmente, las pérdidas en líneas pueden ser, de cualquiera de estos tipos:

- En el conductor
- En el dieléctrico
- Por radiación o inducción
- Por acoplamiento
- Por efecto corona

### **Pérdidas en el conductor**

Llamadas pérdidas por calentamiento en el conductor debido a la circulación de corriente, se expresan por i<sup>2</sup>R. En las líneas de RF, la resistencia de los conductores nunca es igual a cero, y debido al efecto pelicular (efecto Skin), son mayores a medida que la frecuencia aumenta. Esta pérdida de calor es una pérdida de potencia. Además con trenzado de cobre, la resistencia es más alta que la del entubado sólido y por tanto la pérdida de potencia es más alta.

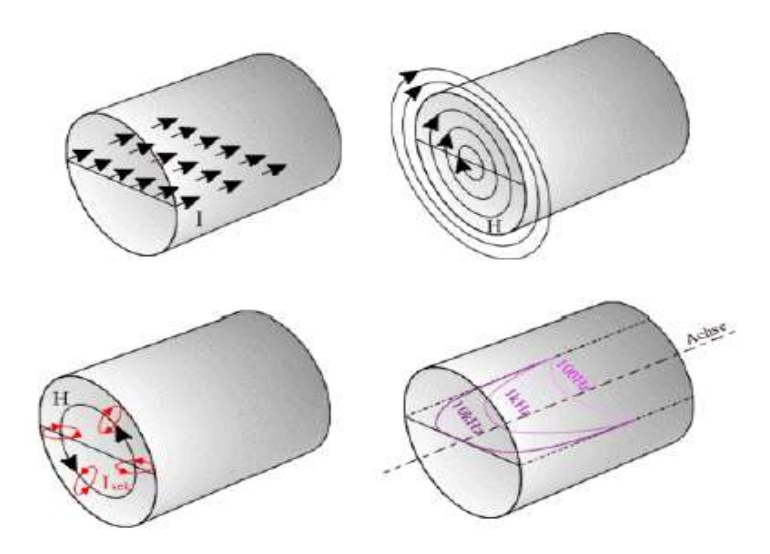

Figura 4. Efecto pelicular y patrón de campos magnéticos

Las pérdidas en el conductor son directamente proporcionales al cuadrado de la longitud de la línea e inversamente proporcionales a la impedancia característica. Para reducir las pérdidas en el conductor, simplemente se acorta la línea de transmisión o se usa un

alambre de mayor diámetro, lo que cambia la impedancia característica y en consecuencia la corriente.

Las pérdidas en el conductor varían desde una fracción de decibel por cada 100 metros para un cable coaxial rígido con dieléctrico de aire, hasta altas como 200 dB por cada 100 metros para una línea flexible de dieléctrico sólido.

Otra forma de minimizar las pérdidas en el conductor es incrementando la conductividad y en una línea de RF puede ser por medio del revestimiento de la línea con plata. Ya que la plata es un mejor conductor que el cobre, la mayoría de la corriente fluirá a través de la capa de plata. El entubado entonces servirá principalmente como soporte mecánico.

#### **Pérdidas dieléctricas**

Las pérdidas dieléctricas resultan del efecto del calentamiento sobre el material dieléctrico entre conductores. La potencia de la fuente es consumida en el calentamiento del dieléctrico. El calor producido se disipa en el medio circundante. Cuando no hay diferencia de potencial entre los dos conductores, los átomos del material dieléctrico entre ellos están normales y las órbitas de los electrones son circulares. Cuando hay diferencia de potencial entre los dos conductores, las órbitas de los electrones cambian. La carga negativa excesiva sobre un conductor repele electrones sobre el dieléctrico hacia el conductor positivo y de ese modo distorsiona las órbitas de los electrones. Un cambio en el trayecto de los electrones requiere más energía, introduciendo pérdida de potencia. Estas pérdidas se incrementan con la frecuencia.

La estructura atómica del caucho es mas difícil de distorsionar que la estructura de otros materiales dieléctricos. Los átomos de los materiales, tales como el polietileno, se distorsionan fácilmente. Por consiguiente, el polietileno es usado con más frecuencia como un dieléctrico porque se consume menos potencia cuando sus órbitas electrónicas son distorsionadas.

#### **Pérdidas por radiación e inducción**

Las pérdidas de radiación e inducción son similares ya que ambas son causadas por los campos circundantes a los conductores. Las pérdidas por inducción ocurren cuando el campo electromagnético alrededor de un conductor intercepta cualquier objeto metálico cercano y se induce una corriente en este objeto. Como resultado, se disipa potencia en el objeto y se originan pérdidas.

Las pérdidas de radiación ocurren porque algunas líneas de fuerza magnéticas sobre un conductor no retornan al conductor cuando el ciclo alterna. Estas líneas de fuerza son proyectadas en el espacio como radiación y esto resulta en pérdidas de potencia. Esto es, la potencia es suministrada pero no esta disponible para la carga. La línea actúa como una antena que transfiere energía a cualquier material conductivo cercano. La cantidad de energía radiada depende del material dieléctrico, del espaciamiento entre conductores y de la longitud de la línea. Las pérdidas de radiación se reducen apropiadamente con el apantallamiento del cable, por consiguiente los cables coaxiales tienen menos pérdidas por radiación que las líneas de dos alambres paralelos. Las pérdidas de radiación también son directamente proporcionales a la frecuencia.

#### **Pérdidas por acoplamiento**

Las pérdidas por acoplamiento ocurren cuando se hace una conexión hacia o desde una línea de transmisión o cuando dos piezas separadas de una línea de transmisión se unen. Las discontinuidades tienden a producir calor, radiar energía y disipar potencia.

#### **Corona**

Corona es una descarga luminosa que ocurre entre los dos conductores de una línea de transmisión cuando la diferencia de potencial entre ellos excede el voltaje de ruptura del dieléctrico aislante. Generalmente, una vez ocurre la corona, la línea de transmisión puede quedar destruida.

### **1.4 MODELO DE PÉRDIDAS**

Las pérdidas en aplicaciones de altas frecuencias resultan en degradación del tiempo de subida de la señal, retardos agregados, reducción del ancho de banda y ruido. Aún cuando estos problemas son comunes, todavía existe mucha confusión en la industria sobre cuales son los efectos, como modelarlos y simularlos, y como los materiales y la geometría de los cables reales los afecta.

A causa de que hay pocos datos y técnicas de análisis practicas disponibles, sigue siendo fundamental debatir sobre que tan importante es la dependencia de la frecuencia de la constante dieléctrica y el factor de disipación (tangente de pérdidas) así como las pérdidas resistivas.

Las líneas con perdidas están incrementando su importancia en las aplicaciones digitales de alta velocidad y de telecomunicaciones. Todavía hay mucha confusión en la industria sobre el origen de las pérdidas y como calcular sus efectos para aplicaciones practicas.

El efecto más importante es la degradación del tiempo de subida de la señal. Las pérdidas se comportan de una manera que causa que los componentes de frecuencia más alta de la señal, sean atenuados más que los componentes de frecuencia baja. Esto significa que después de la propagación a lo largo de la línea, el ancho de banda de la señal decrece y el tiempo de subida de la señal se incrementa.

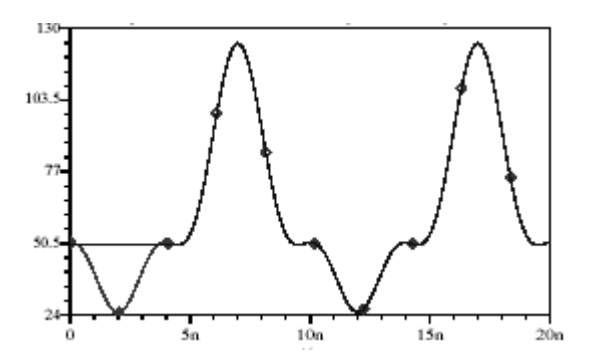

Figura 5. Dispersión de onda senoidal, estado transiente y estacionario.

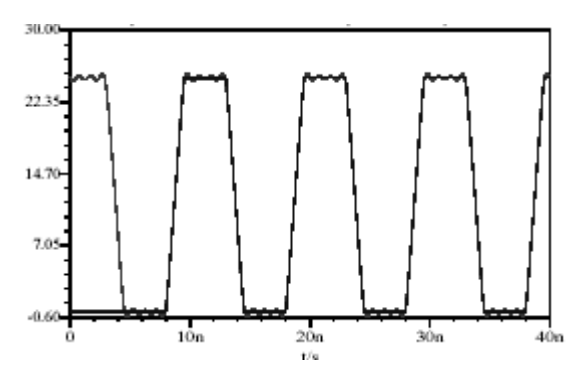

Figura 6. Dispersión de pulso. Estado transiente y estacionario.

Se modelan las propiedades del material en términos de la constante dieléctrica y el factor de disipación (tangente de perdidas), se asume que ambos son constantes con la frecuencia. Esta suposición no es un principio fundamental de todos los materiales dieléctricos.

Las pérdidas resistivas se modelan como una resistencia en serie en términos de un componente DC y un componente AC. El componente AC depende de la frecuencia y es proporcional a la raíz cuadrada de la frecuencia, surge de los efectos de la profundidad del efecto pelicular.

Para modelar la atenuación en una línea de transmisión, necesitamos agregar elementos dispersivos a la resistencia serie y conductancia en derivación por unidad de longitud del típico modelo circuital para una línea de transmisión. El término de conductancia es realmente un resistor que representa las pérdidas AC del dieléctrico. Además la impedancia característica de la línea con pérdidas depende de los términos dispersivos.

#### **1.4.1 Modelo para pérdidas bajas.**

En general se asume que R y G pueden ser dependientes de la frecuencia, pero L y C serán constantes en la frecuencia, y se usaran los límites de frecuencia superior para estos términos. Como se verá, la dependencia de la frecuencia de la inductancia, se puede representar en términos resistivos.

En general estas dos ecuaciones, mientras más correctas, son más complicadas debido a que tienen muchos términos. Afortunadamente, se pueden hacer algunas suposiciones de simplificación que hacen estas relaciones mucho más fáciles de usar. Se asume que las pérdidas son bajas.

$$
\Gamma = \alpha + j\beta = \sqrt{(R_L + j\omega L_L)(G_L + jwC_L)}
$$
  

$$
R_L \ll j\omega L_L \qquad G_L \ll j\omega C_L
$$

$$
Z_0 = \sqrt{\frac{L_L}{C_L}}\tag{26}
$$

$$
\alpha = \frac{1}{2} \left( \frac{R_L}{z_0} + G_L z_0 \right) \quad \text{(27)}
$$

=*pérdidas en el conductor + pérdidas en el dieléctrico*

$$
\alpha = 4,34\left(\frac{R_L}{z_0} + G_L Z_0\right) d\left(\frac{B}{m}\right) \tag{28}
$$

$$
\beta = \omega \sqrt{L_L C_L} \tag{29}
$$

Como se verá, esta es una muy buena suposición aún para el material más dispersivo, FR4 (duroid). Con la aproximación de bajas pérdidas, el término de propagación se reduce al valor sin pérdidas, desde el cual se puede obtener la velocidad de la onda. La impedancia característica se reduce también al valor sin pérdidas. El término de atenuación se reduce a una forma simple que incluye la atenuación a partir de las pérdidas resistivas y las pérdidas dieléctricas. Se verán cada uno de estos términos y como encontrarles valor en una forma práctica.

El origen del efecto pelicular está en que la corriente electrónica tiende a distribuirse por el circuito de más baja impedancia. Las pérdidas resistivas están dominadas por el efecto pelicular. El camino es más inductivo hacia el centro del conductor, la inductancia decrece cuando nos acercamos a la capa exterior. Esto significa que a altas frecuencias, el recorrido central interior tiene alta impedancia y el recorrido exterior, la más baja impedancia. A medida que la frecuencia aumente hay una gran tendencia de la corriente

a tomar el camino de más baja impedancia, el cercano al corte exterior. Este es el origen del concepto de profundidad Skin  $(\delta)$ .

$$
\delta = \sqrt{\frac{1}{\sigma \pi \mu_0 \mu_r f}}
$$
\n(30)

 $\sigma$  es la conductividad del metal

El espesor efectivo de la sección transversal del flujo de corriente se denomina realmente la profundidad de efecto pelicular y se puede aproximar por la ecuación 30.

A medida que se incrementa la frecuencia, el área de sección transversal disponible para el flujo de corriente, decrece. Esto causará que la resistencia por unidad de longitud se incremente con la frecuencia. Se puede crear un modelo simple aproximado para esta resistencia dependiente de la frecuencia.

La resistencia por unidad de longitud se puede calcular a partir del área transversal. Se asume un comportamiento simple, la resistencia es un término DC que esta relacionado solamente con la sección transversal geométrica y un término adicional que es la sección transversal correspondiente al espesor de efecto pelicular.

 $R_L = R_{DC} + R_{AC} = \frac{\rho}{tw} + \frac{\rho}{\delta w}$  es debida a la corriente en un lado del recorrido directo de la

señal;  $\rho$  es la resistividad DC del metal conductor, t es el espesor y *w* es el ancho del conductor.

$$
R_L = R_{DC} + R_{AC} = \frac{\rho}{tw} + \frac{\rho}{2\delta w}
$$
 para ambos lados o superficies

Se puede calcular la resistencia serie por unidad de longitud para las contribuciones de señal en su recorrido directo, su recorrido de retorno y la suma. El recorrido de retorno tiene casi la mitad de resistencia que el recorrido directo de la señal. El mejor modelo para la resistencia de alta frecuencia es para el caso en que se asume que la corriente fluye en ambas superficies del conductor y se extiende en el recorrido de retorno a una anchura igual a 4 veces el ancho del recorrido directo de la señal

$$
R_L = R_{DC} + R_{AC} = \frac{\rho}{tw} + \frac{\rho}{2\delta w} + \frac{\rho}{4\delta w} = \frac{\rho}{tw} + 0.75 \frac{\rho}{\delta w}
$$
(31)

$$
R_L = \frac{\rho}{w} \left( \frac{1}{t} + \frac{0.75}{\delta} \right) = \frac{\rho}{w} \left( \frac{1}{t} + 0.75 \sqrt{\sigma \pi \mu_0 \mu_r f} \right)
$$
(32)

Este simple modelo concuerda con los valores de resistencia en el orden de los GigaHertz donde la resistencia serie es importante.

Existe un término DC que es debido a la sección transversal geométrica, y hay un término AC que es proporcional a la raíz cuadrada de la frecuencia. Ambos términos pueden ser calculados directamente, dada la resistividad y la geometría de la línea de transmisión.

Por la misma razón que la resistencia es dependiente de la frecuencia, la inductancia lo será. La distribución de corriente cambia y la autoinductancia interna del circuito de corriente disminuirá en altas frecuencias. Este efecto puede ser calculado usando una formulación compleja para la resistencia. La parte real de la resistencia es el término dispersivo, mientras que la parte imaginaria de la resistencia contiene la inductancia dependiente de la frecuencia. La resistencia aparece con la inductancia como  $R+i\omega L$ . Usando la forma compleja de R, la inductancia por unidad de longitud ahora se calcula por el valor decreciente, mientras que se toma L como inductancia limitada de profundidad del efecto pelicular en alta frecuencia.

$$
\widetilde{R}_L(f) = R_{DC} + R_{AC} \sqrt{f} (1 + j)
$$
\n(33)

$$
\widetilde{R}_L + j\omega L_L = \left(R_{DC} + R_{AC}\sqrt{f}\right) + j\omega \left(L + \frac{R_{AC}}{2\pi\sqrt{f}}\right)
$$
\n(34)

El segundo término es la pérdida dieléctrica. Se modela la pérdida dieléctrica como un capacitor real con dieléctrico real como un capacitor ideal sin pérdidas y un resistor que desarrolla la pérdida resistiva de energía. En el modelo de un capacitor ideal sin

pérdidas, la corriente es C veces dV/dt. En este circuito paralelo, la corriente a través de la combinación es la corriente a través del capacitor ideal y del resistor.

$$
I = C\frac{dV}{dt} + \frac{1}{R}V
$$

$$
V = V_s e^{j\omega t}
$$

En el dominio de la frecuencia, la corriente tiene dos términos, un término imaginario que es el manejado por el capacitor sin pérdidas y un término real, el cual contribuye a la pérdida de energía. La parte real de la corriente es la que surge de la naturaleza dispersiva del material dieléctrico.

$$
I = j\omega CV + \frac{1}{R}V\tag{35}
$$

Redefinimos la constante dieléctrica como un número complejo. La parte real es realmente la constante dieléctrica y la parte imaginaria se refiere a las pérdidas dieléctricas.

$$
\varepsilon(\omega) = \varepsilon'(\omega) - j\varepsilon''(\omega) \tag{36}
$$

Adicionalmente definimos la tangente del ángulo entre el componente parte real e imaginario como el factor de disipación. El factor de disipación se usa para referirse a las pérdidas dieléctricas.

$$
\tan(\delta) = \frac{\varepsilon''}{\varepsilon'}\tag{37}
$$

Con esta definición de constante dieléctrica compleja y la definición de corriente a través de un capacitor, se puede reescribir la parte imaginaria y real de esta corriente en el dominio de la frecuencia.

 $C$  =  $C^{}_0\varepsilon$  ,  $\mathsf{C}^{}_0$  es la capacitancia del vacío  $I = j\omega C_0 V(\varepsilon'(\omega) + j\varepsilon''(\omega))$ 

*I= corriente imaginaria + corriente real*

$$
I = j\omega C_0 V \varepsilon'(\omega) + \omega C_0 V \varepsilon''(\omega)
$$
\n(38)

La parte real de la constante dieléctrica se relaciona con la corriente a través de un capacitor(corriente de desplazamiento) y la parte imaginaria de la constante dieléctrica se relaciona con la corriente resistiva a través del capacitor. La corriente resistiva a través del capacitor se puede representar por un resistor que es linealmente dependiente de la frecuencia, referenciado como una conductancia G.

$$
G = \frac{1}{R} = \omega C_0 \varepsilon''(\omega) = \omega \tan(\delta) C_L
$$
\n(39)

El valor de esta conductancia esta relacionado con la parte imaginaria de la constante dieléctrica o del factor de disipación. La mayoría de los materiales dieléctricos tiene un factor de disipación que es aproximadamente constante con la frecuencia, la suposición de que este factor es constante con la frecuencia es aceptable.

$$
G = \frac{\sigma}{\varepsilon_0} C_0 \tag{40}
$$

donde  $\sigma = \omega \varepsilon_0 \varepsilon_r'' = \omega \varepsilon_0 \varepsilon_r' \tan(\delta)$ 

Se tiene así una descripción de cada uno de los términos dispersivos. Estos dos términos condicionan la atenuación de la línea. La conductancia por unidad de longitud tiene los mismos factores geométricos que la impedancia característica, pero inversamente. Estos efectos geométricos se cancelan y la atenuación para pérdidas dieléctricas no es dependiente de la geometría, depende solamente de las propiedades del material. Aún si el factor de disipación es constante en la frecuencia, la atenuación debida a las pérdidas dieléctricas seguirá incrementándose linealmente con la frecuencia.

$$
G = \omega \tan(\delta) C_L
$$
  

$$
Z_0 = \frac{\sqrt{\varepsilon_{ef}}}{c \cdot C_L}
$$
 (41)

*c* es la velocidad de la luz en el vacío

$$
GZ_0 = \frac{\omega \tan(\delta) \sqrt{\varepsilon_{\text{ef}}}}{c} \tag{42}
$$

$$
\alpha_{\text{dielectric}} = 4.34 \cdot G_L Z_0 \tag{43}
$$

$$
\alpha_{\text{dielectric}} = 2.3 \cdot f \cdot \tan(\delta) \sqrt{\varepsilon_{\text{ef}}} \, dB/m \tag{44}
$$

*f* en GHz

Basándose en los modelos simples para pérdidas dieléctricas y resistivas, se puede aproximar la atenuación correspondiente.

Para el típico caso de FR4 de 50  $\Omega$ , cobre,  $\varepsilon$  de 3,5, w = 8mm, con un factor de disipación de 0,02 se observa que por encima de 1GHz , las pérdidas dieléctricas dominan. Para muchas aplicaciones típicas en el rango de los GHz, las pérdidas dieléctricas son dominantes sobre las perdidas del conductor.

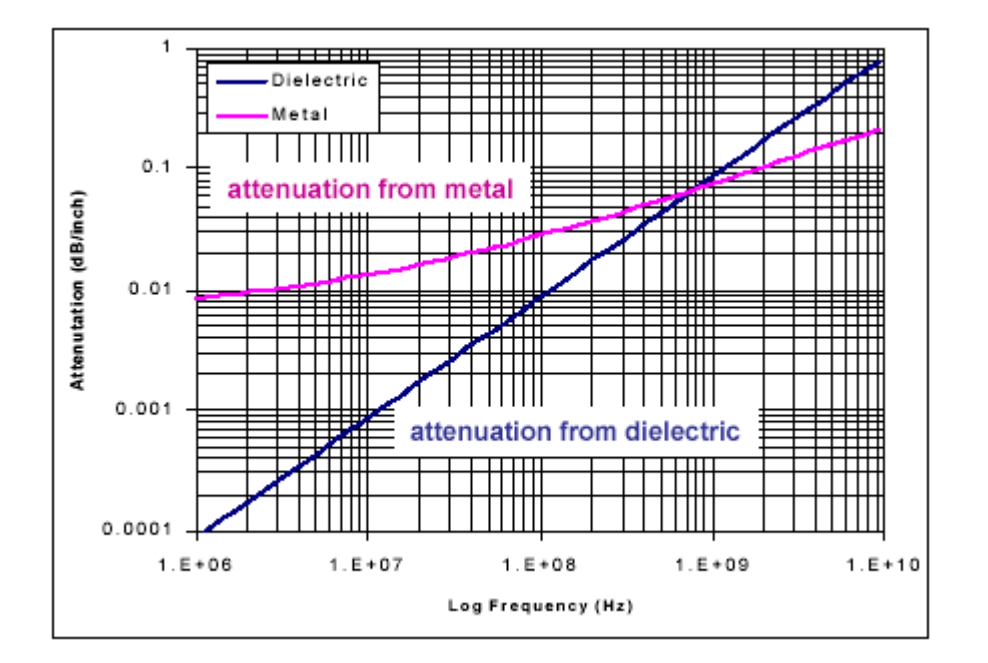

Figura 7. Importancia relativa de las pérdidas dieléctricas y en el metal.

Si las pérdidas en el conductor dominan, un arreglo para incrementar la anchura de la línea y el espesor del dieléctrico, hará que se reduzcan. Las líneas anchas, son más

sensibles a las pérdidas dieléctricas. Ningún arreglo en la geometría reducirá las perdidas dieléctricas, pues es una cuestión de la selección del material.

$$
\alpha_{conductor} = 4,34 \cdot \frac{\rho \left( \frac{1}{t} + 0.75 \sqrt{\sigma \pi \mu_0 \mu_r f} \right)}{Z_0}
$$
\n(45)

El problema con todas las aproximaciones que se han hecho, sin embargo, es que la información precisa sobre la constante dieléctrica, permitividad magnética, resistividad, la geometría exacta de la línea de transmisión y demás parámetros, no es fácil de obtener.

Otras técnicas para el modelo de líneas de transmisión dispersivas usan SW comercial para solución de campos electromagnéticos (por ejemplo el Ansoft Maxwell 2D Extractor field solver), para calcular estos parámetros basados en datos teóricos.

Una aproximación más práctica para la estimación de los parámetros de pérdidas ( $Z_0$ ,  $tan(\delta)$ , R<sub>DC</sub>, R<sub>AC</sub>), es el uso de la técnica de reflectometría en el dominio del tiempo (TDR) que se explica brevemente en el anexo B. Se usa para diseño de interconexiones en sistemas digitales de alta velocidad.

#### **1.5 POTENCIA**

Al igual que para los campos electromagnéticos, se puede en este caso, calcular la potencia media transportada por las ondas utilizando la notación fasorial. Para una onda progresiva armónica en una línea con pérdidas se tiene:

$$
P_{av} = v i^* \rangle = \frac{1}{2} \text{Re} \left[ (v_0 e^{j\omega t} e^{-(\alpha + j\beta)z}) (i_0^* e^{-j\omega t} e^{-(\alpha - j\beta)z}) \right]
$$
  
\n
$$
P_{av} = \frac{1}{2} (v_0 i_0^* e^{-2\alpha z}) = \frac{1}{2} \left( v_0 \frac{v_0^*}{Z_0^*} \right) e^{-2\alpha z} = \frac{|v_0|^2}{2Z_0^*} e^{-2\alpha z} = \frac{Z_0 |v_0|^2}{2|Z_0|^2} e^{-2\alpha z}
$$
 (46)

En el caso de una línea con pérdidas la potencia va decayendo a medida que se propaga, debido a la atenuación. La relación entre la potencia que fluye en el punto *z* y en el punto  $z+1$ *metro* es:

$$
\left.\frac{< vi>}\right|_{z}=\frac{e^{-2\alpha z}}{e^{-2\alpha(z+1)}}=e^{2\alpha}
$$

de donde se obtiene que la atenuación en decibeles por unidad de longitud (metro) es:

$$
10\log_{10}\left(\frac{< vi>|_{z}}{< vi>|_{z+1}}\right) = 10\log_{10}(e^{2\alpha}) = 20\log_{10}(e)\alpha_{Neper}
$$
\n(47)

y las pérdidas por atenuación son:

$$
P.A.dB = 10\log_{10} \frac{P_Z}{P_{Z+1}}dB = 10\log_{10}(e^{2\alpha})
$$
  

$$
P.A.dB = 20\log_{10}(e)\alpha_{Neper} = \alpha_{dB} = 8,6858\alpha_{Neper}
$$
 (48)

## **1.6 LÍNEA TERMINADA EN UNA IMPEDANCIA ZL. COEFICIENTES DE REFLEXIÓN Y TRANSMISIÓN**

En esta sección se analiza lo que sucede cuando una línea de impedancia característica *Z*0 se conecta a una carga *Z*L, como se ve en la figura 8.

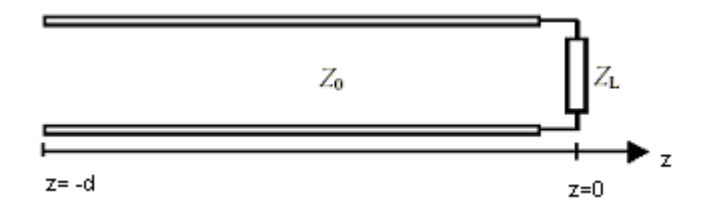

Figura 8. Representación de línea cargada

La solución general de la ecuación de ondas para este caso es la superposición de una onda incidente y una reflejada, que de acuerdo con la figura son:

$$
v(z,t) = V_1 e^{j(\omega t - \gamma z)} + V_R e^{j(\omega t + \gamma z)}
$$
  
\n
$$
i(z,t) = I_1 e^{j(\omega t - \gamma z)} + I_R e^{j(\omega t + \gamma z)}
$$
\n(49)

Sustituyendo las ecuaciones 20 y 21 en la ecuación 49 para corriente, se obtiene:

$$
v(z,t) = V_1 e^{j(\omega t - \gamma z)} + V_R e^{j(\omega t + \gamma z)}
$$
\n(50)

$$
i(z,t) = \frac{V_I}{Z_0} e^{j(\omega t - \gamma z)} - \frac{V_R}{Z_0} e^{j(\omega t + \gamma z)}
$$
(51)

La carga impone la condición:

$$
v(z,t) = V_1 e^{j(\omega t - z)} + V_R e^{j(\omega t + z)}
$$
  
\n
$$
i(z,t) = I_1 e^{j(\omega t - z)} + I_R e^{j(\omega t + z)}
$$
  
\nSubstituyendo las ecuaciones 20 y 21 en la ecu  
\n
$$
v(z,t) = V_1 e^{j(\omega t - z)} + V_R e^{j(\omega t + z)}
$$
  
\n
$$
i(z,t) = \frac{V_1}{Z_0} e^{j(\omega t - z)} - \frac{V_R}{Z_0} e^{j(\omega t + z)}
$$
  
\nLa carga impone la condición:  
\n
$$
\frac{v(z,t)}{i(z,t)}\Big|_{z=0} = Z_L \text{ de manera que:}
$$
  
\n
$$
\frac{v(0,t)}{i(0,t)} = \frac{V_1 + V_R}{V_1 - V_R} Z_0 = Z_L \implies \frac{V_1 + V_R}{V_1 - V_R} = \frac{Z_L}{Z_0}
$$
  
\nde esta ecuación se obtiene la relación entr  
\nincidente y reflejada:  
\n
$$
\rho_L = \frac{V_R}{V_1} = \frac{Z_L - Z_0}{Z_L + Z_0}
$$
  
\nEsta relación se conoce como coeficiente que  
\n
$$
\rho_L
$$
 indica la cantidad de la onda incidente que  
\nSe observa que p<sub>L</sub>=0 si Z<sub>L</sub>=Z<sub>0</sub>. En este  
\nreflexión), y se dice que la carga está "adap  
\ncarga Z<sub>L</sub> es igual a la impedancia característica  
\n
$$
V_L = V_1 + V_R = (1 + \rho_L)V_I
$$
  
\nde donde,  
\n
$$
\tau_L = \frac{V_L}{V_I} = 1 + \rho_L = \frac{2Z_L}{Z_L + Z_0}
$$
  
\n25

de esta ecuación se obtiene la relación entre las amplitudes de las ondas de tensión incidente y reflejada:

$$
\rho_L = \frac{V_R}{V_I} = \frac{Z_L - Z_0}{Z_L + Z_0} \tag{52}
$$

Esta relación se conoce como coeficiente de reflexión de voltaje en la carga. En general  $\rho_{_L}$  indica la cantidad de la onda incidente que es reflejada por la carga.

Se observa que  $\rho_L=0$  sí Z<sub>L</sub>=Z<sub>0</sub>. En este caso no existe onda reflejada (no existe reflexión), y se dice que la carga está "adaptada" a la línea cuando la impedancia de carga  $Z_L$  es igual a la impedancia característica  $Z_0$ . La tensión sobre la carga es:

$$
V_{L} = V_{I} + V_{R} = (1 + \rho_{L})V_{I}
$$

de donde,

$$
\tau_L = \frac{V_L}{V_I} = 1 + \rho_L = \frac{2Z_L}{Z_L + Z_0}
$$
\n(53)

*<sup>L</sup>* es el llamado coeficiente de transmisión en la carga o simplemente coeficiente de transmisión, y relaciona la tensión en la carga con la tensión de la onda incidente, también medida en la carga.

Considerando las siguientes expresiones para las potencias incidente, reflejada y transmitida (disipada); también se pueden establecer los coeficientes de reflexión y transmisión de potencia.

$$
\langle Pi \rangle = \frac{1}{2} \operatorname{Re} \langle V_I I_I^* \rangle = \frac{|V_I|^2}{2Z_0}
$$
 (54)

$$
\langle \mathbf{Pr} \rangle = \frac{1}{2} \mathbf{Re} \langle V_R I_R^* \rangle = \frac{|V_R|^2}{2Z_0} = \frac{|\rho_L V_I|^2}{2Z_0} = |\rho_L|^2 \langle P_i \rangle \tag{55}
$$

$$
\langle Pd \rangle = \langle Pt \rangle = \frac{1}{2} \text{Re} \langle V_L I_L^* \rangle = \frac{1}{2} \text{Re} \langle V_L \frac{V_L^*}{Z_L^*} \frac{Z_L}{Z_L} \rangle = \frac{R_L}{2} \left| \frac{V_L}{Z_L} \right|^2 \tag{56}
$$

Remplazando las correspondientes potencias, se obtiene que los coeficientes de reflexión y transmisión de potencia son:

$$
R = \frac{\langle P_r \rangle}{\langle P_i \rangle} = \left| \rho_L \right|^2 \tag{57}
$$

$$
T = \frac{P_t}{\langle P_t \rangle} = \frac{R_L Z_0}{|Z_L|^2} \left| \tau_L \right|^2 \tag{58}
$$

### **1.7 ONDAS ESTACIONARIAS EN LÍNEAS SIN PÉRDIDAS.**

Si la línea ideal está abierta o cortocircuitada en el extremo de carga se producen ondas estacionarias. El coeficiente de reflexión para cada caso vale:

$$
Z_L = \infty \Longrightarrow \rho_L = 1 \qquad Z_L = 0 \Longrightarrow \rho_L = -1
$$

teniendo en cuenta que:

$$
v(z,t) = V_I e^{j(\omega t - \beta z)} + V_R e^{j(\omega t + \beta z)} = V_I e^{j(\omega t - \beta z)} + \rho_L V_I e^{j(\omega t + \beta z)}
$$
(59)

$$
i(z,t) = I_1 e^{j(\omega t - \beta z)} + I_R e^{j(\omega t + \beta z)} = \frac{V_I}{Z_0} e^{j(\omega t - \beta z)} - \frac{V_I}{Z_0} \rho_L e^{j(\omega t + \beta z)}
$$
(60)

las ondas de tensión y corriente sobre la línea están dadas por:

$$
Z_L = \infty \Longrightarrow \begin{cases} v(z,t) = V_I e^{j\omega t} (e^{-j\beta z} + e^{j\beta z}) = 2V_I e^{j\omega t} \cos(\beta z) \\ i(z,t) = \frac{V_I}{Z_0} e^{j\omega t} (e^{-j\beta z} - e^{j\beta z}) = -2j \frac{V_I}{Z_0} e^{j\omega t} \operatorname{sen}(\beta z) \end{cases}
$$
(61)  

$$
\left[ v(z,t) = V_I e^{j\omega t} (e^{-j\beta z} - e^{j\beta z}) = -2j V_I e^{j\omega t} \operatorname{sen}(\beta z) \right]
$$

$$
Z_L = 0 \Longrightarrow \begin{cases} \n\sqrt{2\pi} e^{j\omega t} \left( e^{-j\beta z} + e^{j\beta z} \right) & \text{for } z & \text{for } z \neq 0 \\
i(z, t) = \frac{V_I}{Z_0} e^{j\omega t} \left( e^{-j\beta z} + e^{j\beta z} \right) & \text{for } z & \text{for } z \neq 0\n\end{cases} \tag{62}
$$

 $\int_{\alpha}^{\alpha} (x-\beta t) + V_R e^{j(\alpha t + \beta t)} = V_I e^{j(\alpha t - \beta t)} + \rho_L V_I e^{j(\alpha t + \beta t)}$ <br>  $\int_{\alpha}^{\alpha - \beta_1} + I_R e^{j(\alpha t + \beta_1)} = \frac{V_I}{Z_0} e^{j(\alpha t - \beta_1)} - \frac{V_I}{Z_0} \rho_L e^{j(\alpha t + \beta_2)}$ <br>
ensión y corriente sobre la línea están dadas po<br>  $z, t$ ) =  $\frac{V_I}{Z_0} e^{j$ las cuales son *ondas estacionarias* ya que la onda deja de presentar la forma ondulatoria  $f(\omega t \pm \beta z)$  y aparecen puntos (nodos) donde la magnitud, de tensión o corriente, es siempre cero. En el caso de la línea abierta, para el voltaje, los nodos de las ondas estacionarias se dan cuando  $\cos(\beta z) = 0 \Rightarrow z = (2n+1)\pi/(2\beta)$  y para la corriente cuando, sen $(\beta z) = 0 \Rightarrow z = n\pi/\beta$ . En el caso de la línea cortocircuitada los nodos están en  $z = n \pi/\beta\,$  para el voltaje y en  $z = (2n+1) \pi/(2\beta)\,$  para la corriente.

En general se observa que:

- $|\rho_L| \leq 1$
- Para una línea adaptada  $\mathbf{R} = 0$  y  $\mathbf{T} = 1$ .
- Para ondas estacionarias,  $R = 1 y T = 0$ .

Es común expresar la reflexión de potencia, que da idea de la adaptación entre línea y la carga en decibeles (*dB*). Se define así la pérdida de retorno (return loss) como:

$$
RL = -10\log(R) = -20\log(\rho_L)
$$
\n(63)

#### **1.7.1 Relación de Onda Estacionaria**

Un parámetro importante en el estudio de las líneas sin pérdidas es la Relación de Onda Estacionaria, ROE, definido como la relación entre el máximo valor y el mínimo valor de tensión o de corriente sobre la línea.

$$
v(z,t) = V_I e^{j(\omega t - \beta z)} + \rho_L V_I e^{j(\omega t + \beta z)} = V_I e^{j(\omega t - \beta z)} + |\rho_L| e^{\varphi} V_I e^{j(\omega t + \beta z - 2\beta z)} e^{j2\beta z}
$$
  

$$
v(z,t) = V_I [1 + |\rho_L| e^{j(\varphi + 2\beta z)}] e^{j(\omega t - \beta z)}
$$
(64)

La ecuación 64 representa una onda progresiva cuya amplitud depende de z. La variación de esta amplitud es dada por la expresión,  $1\,$  y  $|\rho_{_L}| e^{\,j(\varphi+2\beta_{\!\cal Z})}$ , que puede interpretarse como la suma de dos fasores, uno constante de magnitud 1 y otro de magnitud  $|\rho_{\scriptscriptstyle L}|$  cuya fase varía con z, como muestra la figura 9:

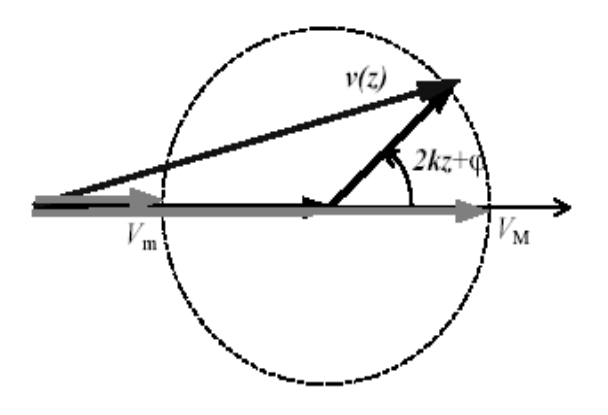

Figura 9. Suma fasorial de voltajes

Se observa que el fasor suma tendrá un máximo *V*M y un mínimo *V*m cuando el fasor móvil se halle en fase o en contrafase, respectivamente, del fasor fijo. Estos valores son:

$$
\varphi + 2\beta z = 2\pi n \qquad \Rightarrow \qquad v_{\text{Max}} = V_I \left[ 1 + |\rho_L| \right]
$$
\n
$$
\varphi + 2\beta z = (2n + 1)\pi n \qquad \Rightarrow \qquad v_{\text{min}} = V_I \left[ 1 - |\rho_L| \right]
$$

de donde se obtiene que:

$$
ROE = \frac{V_M}{V_m} = \frac{1 + |\rho_L|}{1 - |\rho_L|}, \qquad 1 \le ROE < \infty
$$
\n
$$
(65)
$$

El coeficiente de reflexión y la ROE, son parámetros relacionados con la existencia de reflexión de energía en la interfaz línea-carga. En muchas situaciones no es conveniente tener reflexión, por lo que la medición y control de estos parámetros es una tarea de suma importancia.

### **1.7.2 Valores máximo y mínimo de tensión y corriente sobre una línea**

Para propósitos de diseño muchas veces es necesario saber cuáles son los valores máximos de tensión y corriente sobre la línea, de manera de no superar los valores admitidos por la construcción de la línea.

| <b>Tensión</b>   | <b>Posición</b>                                | Valor                                          |
|------------------|------------------------------------------------|------------------------------------------------|
| Máximo           | $Z_{V_M} = \frac{2n\pi - \varphi}{2\beta}$     | $V_M = V_I(1 +  \rho_L )$                      |
| Mínimo           | $Z_{V_m} = \frac{(2n+1)\pi - \varphi}{2\beta}$ | $V_m = V_I(1 -  \rho_L )$                      |
|                  |                                                |                                                |
| <b>Corriente</b> | <b>Posición</b>                                | <b>Valor</b>                                   |
| Máximo           | $Z_{I_M}=\frac{(2n+1)\pi-\varphi}{2\beta}$     | $I_{M} = \frac{V_{I}}{Z_{0}} (1 +  \rho_{L} )$ |

Tabla 1. Posición y valor de máximos y mínimos de tensión y corriente

En la posición en que se da el máximo de tensión se da el mínimo de corriente y viceversa. La impedancia de onda en estos extremos es:

Máximo de tensión: 
$$
Z_M = Z_0 \frac{1+|\rho_L|}{1-|\rho_L|} = Z_0 ROE
$$
 (66)
Mínimo de tensión: 
$$
Z_m = Z_0 \frac{1 - |\rho_L|}{1 + |\rho_L|} = \frac{Z_0}{ROE}
$$
 (67)

# **1.8 IMPEDANCIA Y ADMITANCIA DE ONDA. IMPEDANCIA DE ENTRADA.**

La relación entre tensión y corriente en cualquier punto del circuito es la impedancia de onda o impedancia de campo, de las ecuaciones 39 y 40 se obtiene:

$$
Z(z) = \frac{v(z,t)}{i(z,t)} = Z_0 \frac{e^{-j\kappa} + \rho_L e^{j\kappa}}{e^{-j\kappa} - \rho_L e^{j\kappa}} = Z_0 \frac{Z_L \cos(\kappa) - jZ_0 \sin(\kappa)}{Z_0 \cos(\kappa) - jZ_L \sin(\kappa)}
$$
(68)

como  $Z = 1/Y$  , la admitancia de onda o admitancia de campo es:

$$
Y(z) = Y_0 \frac{Y_L \cos(\gamma z) - jY_0 \operatorname{sen}(\gamma z)}{Y_0 \cos(\gamma z) - jY_L \operatorname{sen}(\gamma z)}
$$
(69)

Si la línea tiene una longitud *d,* la impedancia y la admitancia que se ven a la entrada de la línea son:

$$
Z(-d) = Z_0 \frac{Z_L \cos(\gamma d) + jZ_0 \operatorname{sen}(\gamma d)}{Z_0 \cos(\gamma d) + jZ_L \operatorname{sen}(\gamma d)}
$$
(70)

$$
Y(-d) = Y_0 \frac{Y_L \cos(\gamma d) + jY_0 \operatorname{sen}(\gamma d)}{Y_0 \cos(\gamma d) + jY_L \operatorname{sen}(\gamma d)}
$$
(71)

# **1.9 LÍNEA CON GENERADOR Y CARGA**

En general una línea de transmisión conecta, un generador a una carga. En la figura 10, una línea de impedancia característica  $Z_0$  y longitud  $d$  conecta un generador de impedancia  $Z_{\rm g}^{\parallel}$  a una carga  $Z_{\rm g}^{\parallel}$ .

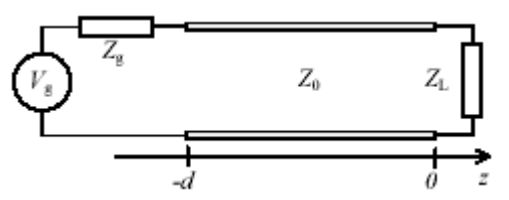

Figura 10. Representación de línea con generador y carga

De las ecuaciones 50 y 51, se obtienen las siguientes expresiones para la tensión y corriente sobre la línea:

$$
v(z,t) = e^{j\omega t} \Big[ V_1 e^{-j\beta z} + V_R e^{j\beta z} \Big] = V_1 e^{j\omega t} \Big[ e^{-j\beta z} + \rho_{VL} e^{j\beta z} \Big]
$$
(72)

$$
i(z,t) = e^{j\omega t} \left[ \frac{V_I}{Z_0} e^{-j\beta z} - \frac{V_R}{Z_0} e^{j\beta z} \right] = \frac{V_I}{Z_0} e^{j\omega t} \left[ e^{-j\beta z} - \rho_{VL} e^{j\beta z} \right]
$$
(73)

Estas ecuaciones satisfacen la condición de borde o contorno para  $z = 0$  (sobre la carga), originando:

$$
v(0,t) = e^{j\omega t} \left[ V_1 e^{-j\beta 0} + V_R e^{j\beta 0} \right] = V_1 e^{j\omega t} \left[ 1 + \rho_{VL} \right]
$$
  

$$
i(0,t) = e^{j\omega t} \left[ \frac{V_L}{Z_0} e^{-j\beta 0} - \frac{V_R}{Z_0} e^{j\beta 0} \right] = \frac{V_L}{Z_0} e^{j\omega t} \left[ 1 - \rho_{VL} \right]
$$

Para la condición de borde sobre la entrada donde  $z = -d$ , se origina:

$$
v(-d,t) = V_g e^{j\omega t} - i(-d,t)Z_g = V_I e^{j\omega t} \left[ e^{j\beta d} + \rho_{VL} e^{-j\beta d} \right]
$$
  

$$
V_g e^{j\omega t} - \frac{V_I}{Z_0} e^{j\omega t} \left[ e^{j\beta d} - \rho_{VL} e^{-j\beta d} \right] Z_g = V_I e^{j\omega t} \left[ e^{j\beta d} + \rho_{VL} e^{-j\beta d} \right]
$$

De donde se obtiene:

$$
V_{I} = \frac{Z_{0}}{(Z_{g} + Z_{0})e^{j\beta t} + \rho_{L}(Z_{0} - Z_{g})e^{-j\beta t}}V_{g}
$$
(74)

$$
V_{I} = \frac{Z_{0}(Z_{L} + Z_{0})}{(Z_{L} + Z_{0})(Z_{g} + Z_{0})e^{j\beta t} + (Z_{L} - Z_{0})(Z_{0} - Z_{g})e^{-j\beta t}}V_{g}
$$
(75)

De esta forma se puede conocer la distribución de tensiones y corrientes sobre toda la línea en función de la tensión "pico" del generador y de las impedancias involucradas.

# **1.10 ADAPTACIÓN DE IMPEDANCIAS.**

Cuando se conecta a una línea una carga diferente a su impedancia característica, se produce una onda reflejada que disminuye la potencia entregada a la carga y que puede tener efectos adversos en el generador, o crear sobretensiones y sobrecorrientes sobre la línea capaces de causar daños, y producir distorsión a la información que transporta. Para evitar estas situaciones existen distintos mecanismos de adaptación entre la línea y la carga.

Por simplicidad se supone que las líneas son ideales o de bajas pérdidas, por lo que la impedancia característica es real.

#### **1.10.1 Transformador de sección de cuarto de onda con ZL real y compleja**

Se trata de un trozo de línea de longitud  $L$ <sub>a</sub> con una impedancia característica  $Z$ <sub>a</sub>, como se muestra en la figura 11. Para la adaptación, se requiere que la impedancia de entrada del conjunto carga y adaptador sea igual a la impedancia característica de la línea original,  $Z_0$ .

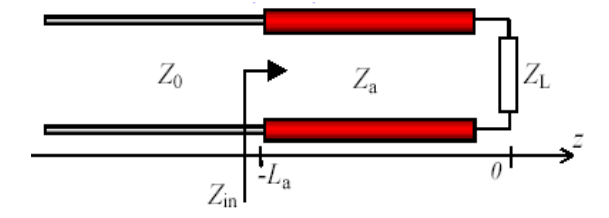

Figura 11. Adaptación con sección de cuarto de onda

De la ecuación 74 se obtiene la impedancia del conjunto línea adaptadora más carga, la cual debe ser igual a la impedancia característica de la línea.

$$
Z_{in} = Z(-L_a) = Z_a \frac{Z_L \cos(\beta L_a) + jZ_a \sin(\beta L_a)}{Z_a \cos(\beta L_a) + jZ_L \sin(\beta L_a)} = Z_0
$$
\n(76)

Luego:

$$
Z_a Z_L \cos(\beta L_a) + j Z_a^2 \operatorname{sen}(\beta L_a) = Z_a Z_0 \cos(\beta L_a) + j Z_L Z_0 \operatorname{sen}(\beta L_a)
$$

Para que se cumpla esta igualdad se deben igualar por separado las partes reales e imaginarias de ambos miembros:

$$
Z_a Z_L \cos(\beta L_a) = Z_a Z_0 \cos(\beta L_a)
$$
\n(77)

$$
Z_a^2 \operatorname{sen}(\beta L_a) = Z_L Z_0 \operatorname{sen}(\beta L_a)
$$
\n(78)

En la ecuación 77, la igualdad es válida solo si se anula el coseno:

$$
\cos(\beta_a L_a) = 0 \implies \beta_a L_a = 2\pi \frac{L_a}{\lambda_a} = (2n+1)\frac{\pi}{2} \implies L_a = (2n+1)\frac{\lambda_a}{4}
$$
 (79)

La longitud más corta de la línea adaptadora se consigue con n=0, por esto se llama línea de cuarto de onda. Con esta condición el seno en la ecuación 78 vale 1 y se satisface la igualdad si  $Z_a^2 = Z_L Z_0$  $Z_a^2 = Z_L Z_0$  , de donde:

$$
Z_a = \sqrt{Z_0 Z_L} \tag{80}
$$

Cuando la carga es compleja, se coloca el adaptador a una distancia  $\,L_{_0}\,$  de la carga para la cual la impedancia de entrada  $Z_L^+$  es real, como se muestra en la figura 12. Se puede obtener el valor  $Z_a^-$  remplazando en la ecuación 80,  $Z_{_L}$  por  $Z_{_L}^+$ , entonces:  $Z_a = \sqrt{Z_{_L}^+}Z_{_0}^-$ 

La adaptación de impedancias por línea de cuarto de onda se da para una única frecuencia, aquélla en que  $L^a = \lambda^a / 4$ 

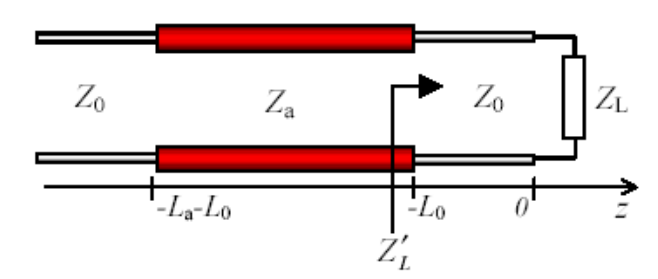

Figura 12. Distancia y longitud de la sección adaptadora de cuarto de onda

#### **1.10.2 Adaptador con sección de línea en derivación.**

Muchas veces no es posible tener una línea con la impedancia característica necesaria para un adaptador de cuarto de onda. Se usa entonces una sección de línea (stub) que se conecta en paralelo con el conjunto línea y carga para lograr la adaptación de impedancias, como de muestra en la figura 13. Habitualmente el stub es una sección de la misma línea por lo que tiene la misma impedancia característica, facilitando los cálculos de diseño.

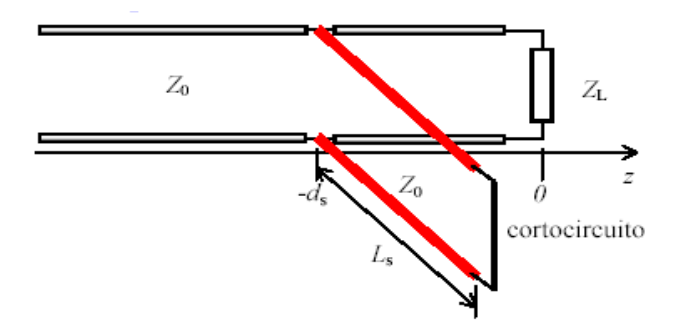

Figura 13. Stub en cortocircuito conectado en paralelo

El extremo de carga (extremo lejano) del stub se cortocircuita para minimizar la emisión de radiación electromagnética que podría causar interferencias y para realizar ajustes finales con facilidad.

El diseño del stub consiste en definir la longitud del stub  $L_s$  y la posición  $-d_s$  de la línea, en la que debe ubicarse desde la carga. En el punto de conexión la admitancia del

conjunto es la suma de la suceptancia del stub y la admitancia de entrada del conjunto línea y carga. Esa admitancia debe ser igual a  $1\!/ \! Z_{_{\rm 0}}$  para la adaptación. Si la atenuación es nula, según la ecuación 71, la admitancia de entrada de la línea en la posición del stub es:

$$
\text{Iínea y carga} \qquad Y(-d_s) = Y_0 \frac{Y_L \cos(\beta d_s) + jY_0 \sin(\beta d_s)}{Y_0 \cos(\beta d_s) + jY_L \sin(\beta d_s)} = Y_0 \frac{Y_L Y_0 + \frac{j}{2} (Y_0^2 - Y_L^2) \sin(2\beta d_s)}{Y_0^2 \cos^2(\beta d_s) + Y_L^2 \sin(\beta d_s)}
$$

y la suceptancia del stub es:

$$
x(t) = Y(-L_s) = -jY_0 \cot(\beta L_s)
$$

De modo que para adaptación:

$$
Y_0 = Y(-d_s) + Y(-L_s)
$$
\n
$$
Y_0 = Y_0 - Y_0 \frac{Y_L Y_0 + \frac{j}{2} (Y_0^2 - Y_L^2) \text{sen}(2\beta d_s)}{Y_0^2 \cos^2(\beta d_s) + Y_L^2 \text{sen}^2(\beta d_s)} - jY_0 \cot(\beta L_s)
$$
\n(81)

De donde se obtiene:

$$
\frac{Y_L Y_0}{Y_0^2 \cos^2(\beta d_s) + Y_L^2 \sin^2(\beta d_s)} = 1 \qquad \Rightarrow d_s = \frac{\lambda}{2\pi} \tan^{-1}(\sqrt{Z_L/Z_0})
$$
(82)

$$
\frac{\left(Y_0^2 - Y_L^2\right) \text{sen}\left(2\beta d_S\right)}{Y_0^2 \cos^2\left(\beta d_S\right) + Y_L^2 \text{sen}^2\left(\beta d_S\right)} = 2\cot\left(\beta L_S\right) \implies L_S = \frac{\lambda}{2\pi} \tan^{-1}\left(\frac{2\sqrt{Z_L Z_0}}{Z_L - Z_0}\right) \tag{83}
$$

Cuando el stub está terminado en circuito abierto, como se muestra en la figura 14, su suceptancia de entrada es según la ecuación 71:

$$
Y(-L_{S}) = jY_{0}tan(\beta L_{S})
$$
\n(84)

Al remplazar la ecuación 84 en la ecuación 81, mediante un procedimiento similar, se observa que la posición del stub no cambia mientras que la longitud del mismo es ahora dada por la siguiente ecuación:

$$
\frac{-\left(Y_0^2 - Y_L^2\right)\operatorname{sen}(2\beta d)}{Y_0^2 \cos^2(\beta d) + Y_L^2 \operatorname{sen}^2(\beta d)} = 2 \tan(\beta L_s) \implies L_s = \frac{\lambda}{2\pi} \tan^{-1} \left(\frac{Z_0 - Z_L}{2\sqrt{Z_L Z_0}}\right) \tag{85}
$$

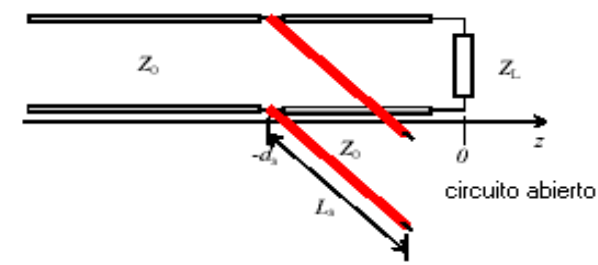

Figura 14. Stub terminado en circuito abierto en paralelo

## **1.10.3 Adaptador con sección de línea en serie**

La adaptación también se puede realizar a través de stubs conectados en serie; los cuales pueden ser terminados en circuito abierto como en corto circuito (figura 15). Para obtener las ecuaciones de diseño se trabaja con la impedancia de entrada de una línea a una longitud *d* de la carga dada por la ecuación 70.

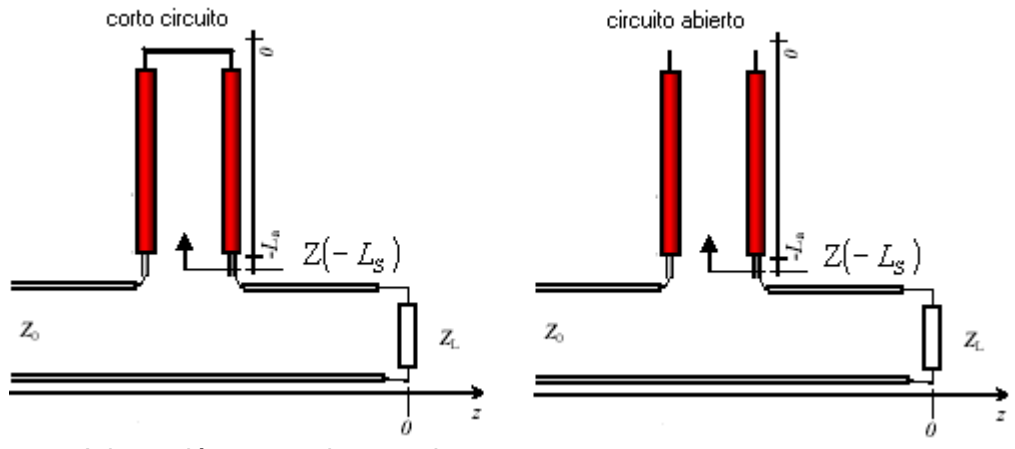

Figura 15. Adaptación con stub en serie

línea y carga 
$$
Z(-d_s) = Z_0 \frac{Z_L Z_0 + \frac{j}{2} (Z_0^2 - Z_L^2) \text{sen}(2\beta d)}{Z_0^2 \cos^2(\beta d) + Z_L^2 \text{sen}(\beta d)}
$$
 (86)

stab en cortocircuito

\n
$$
Z(-L_{S}) = jZ_{0}tan(\beta L_{S})
$$
\nstab en circuito abierto

\n
$$
Z(-L_{S}) = -jZ_{0}cot(\beta L_{S})
$$
\n(88)

La suma de las impedancias del conjunto línea y carga, y del stub debe ser  $Z_0$  para obtener adaptación:

$$
Z_0 = Z(-d_s) + Z(-L_s)
$$
\n(89)

Finalmente con el mismo procedimiento usado para los stubs conectados en paralelo, se obtienen las ecuaciones que determinan la posición  $d_{s}$  y la longitud del stub  $L_{s}$ terminados en circuito abierto y en corto circuito.

$$
d_s = \frac{\lambda}{2\pi} \tan^{-1} \left( \sqrt{Z_0/Z_L} \right) \tag{90}
$$

$$
L_{S} = \frac{\lambda}{2\pi} \tan^{-1} \left( \frac{2\sqrt{Z_{L}Z_{0}}}{Z_{0} - Z_{L}} \right) \text{ circuito abierto}
$$
 (91)

$$
L_{S} = \frac{\lambda}{2\pi} \tan^{-1} \left( \frac{Z_{L} - Z_{0}}{2\sqrt{Z_{L}Z_{0}}} \right) \text{ cortocircuito}
$$
 (92)

Estas ecuaciones permiten diseñar la adaptación y son válidas únicamente para cargas resistivas,  $\boldsymbol{Z}_L$  real. En el caso general de cargas no resistivas es más fácil utilizar la carta de Smith para diseñar los adaptadores.

#### **1.11 CARTA DE SMITH**

La carta de Smith permite resolver gráficamente problemas sobre líneas de transmisión. Se basa en las propiedades de las ecuaciones de la impedancia y admitancia de onda a lo largo de la línea.

De acuerdo con las ecuaciones 72 y 73, la impedancia de onda relativa a la impedancia característica puede escribirse:

$$
\frac{Z(z)}{Z_0} = \frac{e^{-j\beta z} + \rho_L e^{j\beta z}}{e^{-j\beta z} - \rho_L e^{j\beta z}} = \frac{1 + \rho_L e^{j2\beta z}}{1 - \rho_L e^{j2\beta z}} = \frac{1 + |\rho_L| e^{j(2\beta z + \varphi)}}{1 - |\rho_L| e^{j(2\beta z + \varphi)}}
$$
(93)

La razón,  $\frac{Z(z)}{z} = z_n(z)$ 0 *z z Z*  $\frac{Z(z)}{z} = z_n(z)$  es adimensional, y se denomina impedancia normalizada. La

ecuación 93 es del tipo:

$$
z = (1 + w)/(1 - w)
$$
 donde 
$$
z = r + jx
$$
 y 
$$
w = u + jv
$$

Esta ecuación se conoce como transformación bilineal y se caracteriza porque las líneas de *r* constante o las líneas de *x* constante resultan circunferencias en el plano w. Como

 $\rho_{_L}|\!\leq\! 1\,$  el diagrama completo se halla dentro del círculo de radio unitario. Remplazando a *z* y *w* tenemos:

$$
r + jx = \frac{1 + u + jv}{1 - u - jv} = \frac{(1 + u + jv)(1 - u - jv)}{(1 - u)^2 + v^2} = \frac{1 - u^2 - v^2 + j2v}{(1 - u)^2 + v^2}
$$

Igualando por separado las partes real e imaginaria resulta:

$$
r = \frac{1 - u^2 - v^2}{(1 - u)^2 + v^2}
$$
 (94)

$$
x = \frac{2v}{(1 - u)^2 + v^2}
$$
 (95)

de la ecuación 94 resulta:

$$
(1+r)u^{2}-2ru+(1+r)v^{2}=1-r
$$

dividiendo por  $1+r$  y completando cuadrados:

$$
u^{2}-2\frac{r}{1+r}u+\left(\frac{r}{1+r}\right)^{2}+v^{2}=\frac{1-r}{1+r}+\left(\frac{r}{1+r}\right)^{2}
$$

resulta finalmente:

$$
\left[ u - \frac{r}{1+r} \right]^2 + v^2 = \frac{1}{(1+r)^2}
$$
\n(96)

Donde se ve que para cada valor de r constante la gráfica en el plano uv es una circunferencia de radio  $1/(1+r)$  centrada en el punto  $\left| \frac{r}{1-r},0 \right|$ J  $\left(\frac{r}{1},0\right)$  $\setminus$ ſ  $^{+}$ ,0  $1 + r$  $\left[\begin{matrix}r\end{matrix}\right]$ .

Se observa que para  $r = 0$  se obtiene un círculo unitario, que coincide con el círculo exterior de la carta, y que para  $r \rightarrow \infty$  el circulo coincide con el punto *(1,0)*.

Análogamente, de la ecuación 95 resulta:

$$
x = \frac{2v}{(1-u)^2 + v^2} \Rightarrow (1-u)^2 + v^2 - 2\frac{v}{x} = 0 \Rightarrow (1-u)^2 + v^2 - 2\frac{v}{x} + \frac{1}{x^2} = \frac{1}{x^2}
$$

Y finalmente:

$$
[u-1]^2 + \left[v - \frac{1}{x}\right]^2 = \frac{1}{x^2}
$$
\n(97)

donde se observa que para cada valor de *x* constante se tienen circunferencias de radio  $1/x$  y centradas en el punto  $\left|1, -\right|$ J  $\left(1,\frac{1}{\cdot}\right)$ J ſ *x*  $\left(1,\frac{1}{\cdot}\right)$ .

Para  $x = 0$ , el radio se hace infinito y la curva coincide con el eje real. Para  $x \rightarrow \infty$  se tiene la ecuación  $\left[ u - 1 \right]^2 + v^2 = 0$  que nuevamente coincide con el punto (*1,0*). En el diagrama de la figura 16, los ejes  $(u, v)$  representan las partes real e imaginaria del  $\textsf{complete}$ jo  $|\rho_{L}|e^{j(2\beta z+\phi)}$  $L \big| e^{j(2 \beta z + \phi)}$  mientras que  $r = \text{Re} \big[ Z(z) / Z_{0} \big]$  (valores señalados en el eje horizontal) y  $\,x= \textrm{Im}{[Z(z)/Z_0]}$  (valores señalados sobre el círculo exterior), son los valores normalizados a la impedancia característica de la parte real e imaginaria de la impedancia de onda.

Convencionalmente, el ángulo  $\phi$  del fasor  $\rho_{_L}$  se mide desde el eje real positivo en sentido antihorario. Variar la posición sobre la línea implica cambiar el ángulo de fase del complejo  $\rho_{_L}$ , lo que implica girar alrededor del centro del diagrama a  $\vert\rho_{_L}\vert$  constante puesto que depende de las impedancias características y de carga, pero no de la posición en la línea.

Como los ángulos aumentan convencionalmente en el sentido antihorario, y el sentido positivo de la coordenada *z* es hacia la carga, un giro antihorario representa un movimiento hacia la carga, y el giro horario un movimiento hacia el generador.

El círculo exterior del diagrama permite medir estos desplazamientos, calibrados en longitudes de onda. El cero de desplazamiento se coloca sobre el eje real negativo.

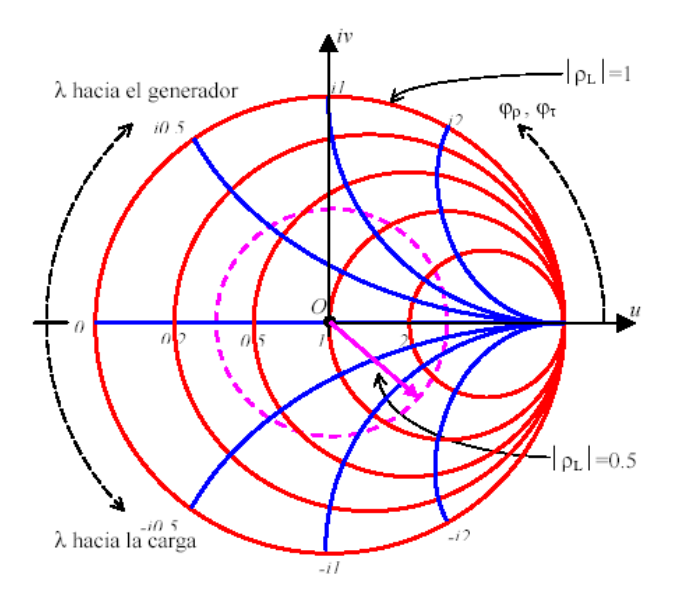

Figura 16. Carta de Smith

La carta de Smith se usa para calcular impedancias de entrada, ROE, coeficientes de reflexión y otros datos, sin usar funciones trigonométricas o hiperbólicas, lo que facilita los cálculos. Aunque se han deducido sus ecuaciones para líneas sin pérdidas, lo que origina que *Z0* sea real, es posible extender su uso a líneas con bajas pérdidas.

#### **1.11.1 Carta de admitancias**

Dado que la admitancia *Y=1/Z* satisface las mismas ecuaciones que la impedancia de onda, la carta de Smith es también un diagrama de admitancias normalizadas a *Y<sup>0</sup> = 1/Z0*. La transformación bilineal según la ecuación 93 es:

$$
\frac{Y(z)}{Y_0} = \frac{1 - |\rho_L| e^{j(2\beta z + \varphi)}}{1 + |\rho_L| e^{j(2\beta z + \varphi)}} = \frac{1 + |\rho_L| e^{j(2\beta z + \varphi + \pi)}}{1 - |\rho_L| e^{j(2\beta z + \varphi + \pi)}} \implies y_n = \frac{1 + we^{j\pi}}{1 - we^{j\pi}}
$$
(98)

Que es la misma ecuación de la carta de impedancias, pero aparece un ángulo de fase de  $\pi$  radianes multiplicando al complejo *w*. Por ello, un punto de la carta de impedancias está sobre el círculo de  $\vert\rho_{_L}\vert$  constante separado  $180^{\rm o}$   $(\pi\,{\rm rad})$  del punto correspondiente a la misma carta medida en admitancias.

Por otra parte, las escalas son iguales, de manera que donde se lee resistencia (reactancia) en la carta de impedancias se debe leer conductancia (suceptancia) en la de admitancias, como se muestra en la figura 17.

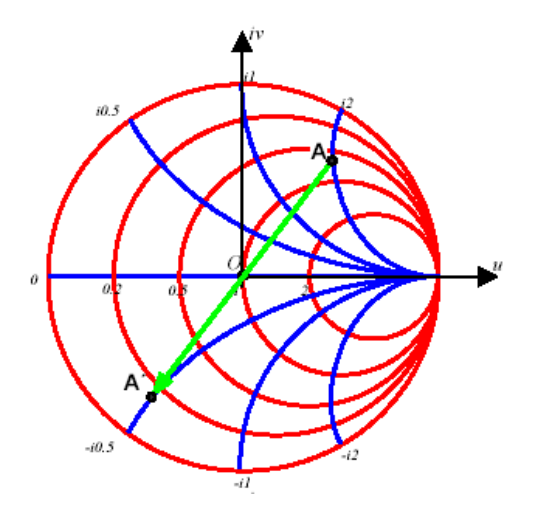

Figura 17. Lectura de admitancias en la Carta de Smith

Otra posibilidad de representación de admitancias es girar todo el diagrama en $180^{\rm o}\;\left(\pi\right)$ , en lugar de girar cada punto, con lo que se obtiene una carta de admitancias como la de la figura 18:

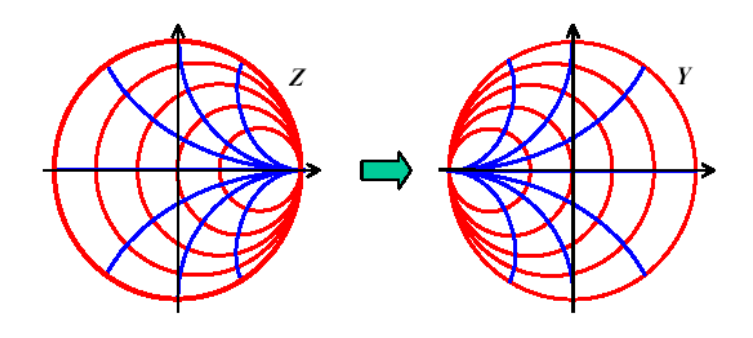

Figura 18. Obtención de carta de Smith de admitancias

#### **1.11.2 Carta de Smith para Pérdidas Diferentes de Cero**

Se han discutido las distribuciones de onda estacionaria y las impedancias de entrada de la línea de alta frecuencia suponiendo despreciables sus pérdidas. Sin embargo, al determinar el factor de calidad **Q** de las líneas resonantes o la impedancia de entrada de líneas que son físicamente largas, como 15 metros o más, las pérdidas no pueden despreciarse.

Cuando la longitud de una línea con pérdidas aumenta, la impedancia de entrada  $Z_{\text{in}}$ tiende a  $Z_0$ , o  $z_{in}$  (normalizada) tiende a 1. En este caso, el lugar geométrico de  $z_{in}$  para una línea no terminada en  $Z_0$  y con un valor de  $\alpha$  distinto de cero, se representa como una espiral en la Carta de Smith. Este lugar geométrico comienza en  $z<sub>r</sub>$  normalizada y se desarrolla en espiral hacía el centro de la Carta. En cambio, el lugar geométrico de  $z_{in}$ normalizada para una línea sin pérdidas es una circunferencia. Entonces, esta circunferencia de  $\rho$  constante para la línea sin pérdidas es reemplazada por una espiral  $\rho'$ para la línea con pérdidas.

Para determinar la forma de la espiral que se origina debido a las pérdidas en la línea de transmisión, de la ecuación 93 se obtiene que  $\rho$  es:

$$
|\rho| \angle (\phi - 2\beta l) = \frac{z_{in} - 1}{z_{in} + 1};
$$
 por analogía  $\rho'$  es:  $|\rho| \angle (\phi - 2\beta l) = \frac{z_{in} - 1}{z_{in} + 1}$ 

Donde  $\,z_{in}^{'}\,$  es la impedancia de entrada normalizada de la línea con pérdidas, y es igual a:

$$
z_{in} = \frac{\operatorname{senh}\nolimits \mathcal{U} + z_L \cosh \mathcal{U}}{\cosh \mathcal{U} + z_L \operatorname{senh}\nolimits \mathcal{U}}
$$
\n(99)

La ecuación 99 se obtiene a partir de la ecuación 68 después de remplazar  $\rho$  por la expresión dada en la ecuación 52.

Expandiendo senh $\chi$  = senh $(\alpha + j\beta)$ l y cosh $\chi$  = cosh $(\alpha + j\beta)$ l y dividiendo numerador y denominador por cosh*ol* cos  $\beta$ *l*, se obtiene:

$$
z_{in} = \frac{(z_r + \text{tgh } \alpha l) + j(1 + z_r \text{ tgh } \alpha l) \text{tg } \beta l}{(1 + z_r \text{ tgh } \alpha l) + j(z_r + \text{tgh } \alpha l) \text{tg } \beta l}
$$

Remplazando ' *in z* y simplificando, se obtiene:

$$
\left|\rho'\right| \angle \left(\phi - 2\beta l\right) = \left(\frac{z_r - 1}{z_r + 1}\right) \left(\frac{1 - j \tg \beta l}{1 + j \tg \beta l}\right) \left(\frac{1 - \tanh \alpha l}{1 + \tanh \alpha l}\right)
$$

llegando finalmente a:

$$
|\rho'| \angle (\phi - 2\beta l) = |\rho| (\angle \phi - 2\beta l) \left( \frac{1 - \tanh \alpha l}{1 + \tanh \alpha l} \right)
$$
(100)

El término  $|\rho| \angle (\phi - 2\beta l)$  es precisamente el lugar geométrico de una línea sin pérdidas; por lo tanto, el término  $\frac{1 - \text{sgn} \alpha}{1 + \text{tr} \alpha}$ J  $\backslash$  $\overline{\phantom{a}}$  $\setminus$ ſ  $\overline{+}$ *l l*  $\alpha$  $\alpha$  $1 + tgh$  $\left(\frac{1-\text{tgh }\alpha l}{1-\text{tgh }\alpha l}\right)$  se puede denominar factor espiral  $\Im$ , que es originado por la presencia de pérdidas en la línea.

 $(z_r + tgh \alpha l) + j(l + z_r tgh \alpha l)tefl$ <br>  $(l + z_r tgh \alpha l) + j(z_r + tgh \alpha l)tefl$ <br>  $lazando z'_m$  y simplificando, se obtiene:<br>  $(\phi - 2\beta l) = \left(\frac{z_r - 1}{z_r + 1}\right) \left(\frac{1 - jtefl}{1 + jtefl}\right) \left(\frac{1 - tgh \alpha}{1 + tgh \alpha}\right)$ <br>
do finalmente a:<br>  $(\phi - 2\beta l) = |\rho| (\angle \phi - 2\beta l) \left(\frac{1 - tgh \alpha l$ Si bien la ecuación 100 es adecuada para determinar la impedancia de entrada de una línea con pérdidas con ayuda del ábaco de Smith, no es del todo práctica puesto que, no existe una escala directa de  $|\rho|$  en el ábaco. Debido a que la calibración del eje real coincide con los valores de la relación de onda estacionaria ROE mayores que 1, es más conveniente relacionar el factor espiral  $\Im$  con la relación de onda estacionaria. Por lo tanto,

$$
ROE = \left| \frac{E_{\text{max}}}{E_{\text{min}}} \right| = \frac{1+|\rho|}{1-|\rho|} \qquad \Rightarrow \qquad ROE' = \frac{1+|\rho|}{1-|\rho|} = \frac{1+|\rho|}{1-|\rho|} = \frac{1+|\rho|}{1-|\rho|}
$$
(101)

La gráfica de ROE' se logra evaluando la ecuación 95 para varios puntos, *l* , a lo largo de la línea.

### **1.12 DIFERENTES TIPOS DE LÍNEAS Y SUS PARÁMETROS**

Los tipos básicos de medios de transmisión metálicos, conductor paralelo y coaxial, pueden ser construidos en variedad de formas. Ambos tipos se pueden dividir en dos clases: aquellos en los cuales la mayoría del aislamiento entre los conductores es aire, solo usan el mínimo necesario de dieléctrico sólido para el soporte mecánico; y aquellos en los cuales los conductores están incrustados y separados por un dieléctrico sólido.

Existen otros tipos de medios de transmisión metálicos como el par trenzado y las líneas de cinta.

Estos medios de transmisión metálicos tienen unos parámetros comunes y otros que dependen de la geometría y de los materiales de construcción de cada tipo. Los parámetros comunes son:

**Impedancia Característica:** Es la relación entre el voltaje y la corriente a lo largo de una línea de transmisión uniforme, infinita o terminada en su impedancia característica  $Z_0$ . Es igual en cualquier punto de la línea.

**Impedancia de la línea:** Esta cantidad se define como Z = R + jwL

**Resistencia de la línea:** Los alambres están hechos de cobre, aluminio o cualesquier otro material, presentando una determinada resistencia al paso de la corriente. Como la sección es constante, esta resistencia se presenta uniformemente distribuida a lo largo de dicha línea.

**Inductancia de la línea:** Cuando circula corriente por un conductor de una línea, se establece alrededor de él un campo magnético el cual induce corriente en el otro u otros conductores de la línea. La inductancia está uniformemente distribuida a lo largo de la línea.

**Admitancia de la línea:** Esta cantidad se define como Y = G + JwC. El hecho de que las corrientes de entrada y salida de la línea sean diferentes, nos lleva a pensar que entre los alambres existe una admitancia, aunque no haya conexión entre ellos.

**Conductancia de la línea:** El dieléctrico, material que se opone al paso de corriente, no es un perfecto aislador, luego existen corrientes de fuga entre los alambres, esto se representa como si hubiera una conductancia uniformemente distribuida a lo largo de la línea.

**Capacitancia de la línea:** La línea está conformada por dos conductores separados por un dieléctrico o aire, esto hace que exista una capacitancia uniformemente distribuida a lo largo de toda la línea.

**Velocidad de propagación(%):** Es la relación expresada en porcentaje, entre la velocidad de propagación de la señal en el cable y la velocidad de propagación de la luz.

### **1.12.1 Líneas de aislamiento de aire**

### **1.12.1.1 Líneas de conductores paralelos**

Consiste en dos alambres separados una distancia por medio de barras llamadas espaciadores, como se muestra en la figura 19. Las líneas de alambres abiertos prefrabricadas principalmente para aplicaciones de recepción de televisión, están disponibles en impedancias características nominales de 450 y 300 Ohmios.

Los diferentes números de alambre que se usan poseen distintos parámetros de distancia de espaciamiento e impedancia característica. La impedancia característica esta dada por la ecuación 102.

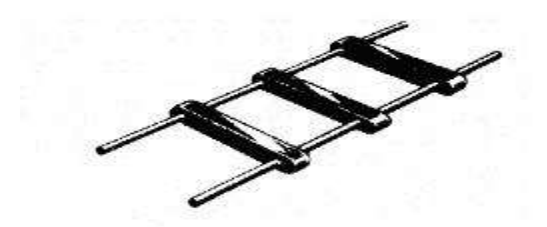

Figura 19. Línea de conductores paralelos con espaciadores

$$
Z_0 = 276 \log \left( \frac{D}{d} \right) \tag{102}
$$

donde

 $Z_0$  = impedancia característica D = distancia centro-centro entre conductores  $d =$  radio del conductor

Este tipo de línea se usa frecuentemente en líneas de potencia, líneas telefónicas rurales y líneas telegráficas. A veces se usa también como línea de transmisión entre un transmisor y una antena o entre una antena y un receptor. Una ventaja de este tipo de línea es su construcción simple. Las principales desventajas son las altas pérdidas de radiación y el ruido eléctrico que recoge por la falta de apantallamiento.

### **1.12.1.2 Líneas de cuatro alambres**

Otro tipo de línea de conductor paralelo que es útil en algunas aplicaciones especiales es la línea de cuatro alambres, como se muestra en la figura 20. En sección transversal, los conductores de la línea de cuatro alambres están en las esquinas de un cuadrado, el espaciamiento es del mismo orden que el usado en líneas de dos alambres.

Los conductores en esquinas opuestas del cuadrado están conectados para operar en paralelo. Los espaciadores para las líneas de cuatro alambres pueden ser discos de material aislante, partes en forma de X, etc.

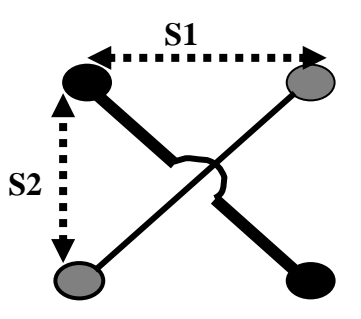

Figura 20. Línea de cuatro alambres

Este tipo de líneas tiene una impedancia característica más baja, su valor se determina según la ecuación 103. También a causa de que su construcción es más simétrica, esta mejor balanceada, eléctricamente, a tierra y otros objetos que puedan estar cerca de la línea.

$$
Z_0 = 138 \log \frac{2S2}{d\sqrt{1 + (S2/S1)^2}} ohms
$$
\n(103)

## **1.12.1.3 Líneas coaxiales**

Se define como coaxial al cable en el cual los dos conductores tienen el mismo eje, siendo el conductor externo un cilindro separado del conductor interno por aire o por medio de un material dieléctrico. En líneas coaxiales del tipo aislamiento de aire, una considerable proporción del aislamiento entre conductores puede ser inclusive un dieléctrico sólido, debido a la necesidad de mantener constante la separación entre los conductores interior y exterior especialmente cuando el diámetro de la línea es pequeño. La presencia de dieléctrico sólido disminuye la impedancia característica aumenta las perdidas en la línea.

$$
Z_0 = 138 \log \frac{D}{d} \tag{104}
$$

Donde:

D = diámetro interno del conductor externo

d = diámetro externo del conductor interno

#### **1.12.2 Líneas separadas por dieléctrico.**

Las líneas de transmisión en las cuales los conductores están separados por un dieléctrico tienen ciertas ventajas sobre las del tipo de aislamiento de aire. Son menos voluminosas, más livianas en tipos comparables, mantienen más uniformidad en el espaciamiento entre conductores y generalmente son más fáciles de instalar.

#### **1.12.2.1 Líneas de conductor paralelo**

Esta línea es esencialmente la misma que la línea abierta de dos alambres paralelos excepto que el espaciamiento uniforme es asegurado por el dieléctrico de bajas perdidas entre los conductores, usualmente polietileno, como se muestra en la figura 21. El dieléctrico efectivo es parte sólido y parte aire. La presencia del dieléctrico sólido disminuye la impedancia característica de la línea en comparación con el mismo conductor en aire, la impedancia resultante es de 300 Ohmios aproximadamente.

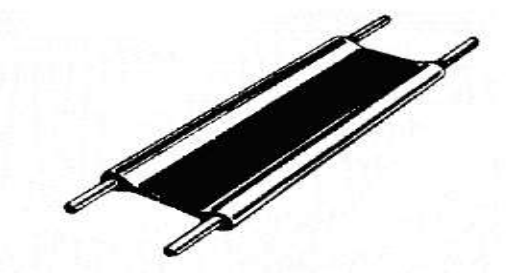

Figura 21. Línea de conductores paralelos con dieléctrico

El hecho de que parte del campo eléctrico entre los conductores exista fuera del dieléctrico conduce a una desventaja operativa en que la suciedad o la humedad en la superficie de la cinta tienden a cambiar la impedancia característica. La operación de la línea, por consiguiente es afectada por las condiciones climáticas. El efecto no será muy serio en una línea terminada en su impedancia característica, pero si hay una relación

considerable de onda estacionaria un pequeño cambio en  $Z_0$  puede causar grandes fluctuaciones de impedancia de entrada. El efecto del clima puede ser minimizado limpiando la línea ocasionalmente y poniéndole una capa delgada de material impermeable.

Para superar los efectos del clima en la impedancia característica y atenuación de la línea tipo cinta, se usa otro tipo de conductor delgado, un tubo de polietileno con núcleo de aire con los conductores moldeados diametralmente opuestos entre si en las paredes. Esto incrementa la trayectoria de fuga a través de la superficie del dieléctrico. También, la mayor parte del campo eléctrico entre los conductores esta en el centro hueco del tubo para hacerlo hermético.

Este tipo de línea es bastante impermeable, es hecha en dos tamaños diferentes de conductores (con diferentes diámetros de tubos), una para aplicaciones de recepción y otra para transmisión. Actualmente casi ninguna de las líneas de hilos paralelos o líneas planas que se comercializan sirven para transmisión. Los agentes atmosféricos, la exposición al Sol y los cambios térmicos, así como la polución que se deposita sobre ellas, hace que una línea de este tipo mantenga durante muy poco tiempo sus características iniciales y que sus pérdidas aumenten considerablemente debido al deterioro del material plástico que hace de soporte. Este tipo de línea es usada comúnmente para conectar la antena de recepción de televisión al televisor.

#### **1.12.2.2 Cables Coaxiales**

Los cables coaxiales están disponibles en formato flexible y semiflexible. Se define coaxial un cable en el cual los dos conductores tengan el mismo eje, siendo el conductor externo un cilindro separado del conductor interno por intermedio de un oportuno material dieléctrico. Entre mas grande el diámetro, mas alta la capacidad de potencia de la línea, debido al incremento en el grosor del dieléctrico y el tamaño del conductor.

El conductor interno es generalmente un alambre de cobre, similarmente el conductor exterior (pantalla) suele ser una capa de trenzado de cobre, una doble capa de trenzado, apantallamiento mas efectivo, o aluminio sólido (línea rígida).

La capacidad de potencia y las perdidas características del cable coaxial dependen mayormente del material dieléctrico entre los conductores. Generalmente las pérdidas decrecen a medida que el diámetro del cable se incrementa, dependiendo del material de aislamiento. La funda exterior aislante(usualmente de polivinilo) es usada solamente como protección contra la suciedad, la humedad y los químicos.

El empleo de cables coaxiales es indispensable para limitar las pérdidas que se verifican por irradiación todas las veces en que la frecuencia de las señales transmitidas sea del orden de los cientos de KHz. El conductor externo, además de ser de retorno, cumple con la función de blindaje, con la consiguiente estabilización de los parámetros eléctricos. Es el tipo de cable de cobre o aluminio que usan las empresas de televisión por cable (CATV) entre su antena comunitaria y las casas de los usuarios. A veces lo emplean las compañías telefónicas, entre el MUX y la estación, y es ampliamente usado en las redes de área local (LAN) de las empresas. Puede transportar señales analógicas y de voz. Fue inventado en 1929 y usado comercialmente por primera vez en 1941. AT&T tendió su primer sistema de transmisión coaxial intercontinental en 1940.

#### **Definiciones relativas a los cables coaxiales**

 **Impedancia Característica (Ohm):** Es la relación entre la tensión aplicada y la corriente absorbida por un cable coaxial de longitud infinita. Los valores nominales para los cables coaxiales son 50, 75 y 93 ohms.

$$
Z_0 = \frac{138}{\sqrt{\varepsilon}} \log \frac{D}{d}(\Omega) \tag{105}
$$

 **Impedancia de transferencia (miliOhm/m):** Expresada en miliOhm por metro, define la eficiencia del blindaje del conductor externo. Cuanto más pequeño es el valor, mejor es

el cable a los efectos de la propagación al exterior de la señal transmitida y de la penetración en el cable de señales externas.

 **Capacidad (pF/m):** Es el valor de la capacidad eléctrica, medida entre el conductor central y el conductor externo, dividida por la longitud del cable. Se trata de valores muy pequeños expresados en picofaradios (10-12F) por metro. Varía con el tipo de material aislante y con la geometría del cable.

$$
C = \frac{7,36 \cdot \varepsilon}{\log \frac{D}{d}} (pF/m)
$$
 (106)

 **Inductancia (H/m):** De igual forma que la capacitancia, su valor depende del material de aislante como de la geometría del cable.

$$
L = 0.140 \cdot \mu \cdot \log \frac{D}{d} (\mu H / m) \tag{107}
$$

**Velocidad de propagación (%):** Varía con el tipo del material aislante.

$$
velocidad\% = \frac{100}{\sqrt{\varepsilon}}\tag{108}
$$

 **Atenuación (dB/100m):** Es la pérdida de potencia, a una determinada frecuencia, expresada en decibeles cada 100 metros. Varía con el tipo de material empleado y con la geometría del cable, incrementándose al crecer la frecuencia.

 **Potencia transmisible (W):** Es la potencia que se puede transmitir a una determinada frecuencia sin que la temperatura del cable afecte al funcionamiento del mismo. Disminuye al incrementarse la frecuencia y se mide en watios.

 **Tensión de ejercicio (kV):** Es la máxima tensión entre conductor externo e interno a la cual puede trabajar constantemente el cable sin que se generen las nocivas consecuencias del "efecto corona" (descargas eléctricas parciales que provocan interferencias eléctricas y, a largo plazo, la degradación irreversible del aislante).

 **Pérdidas de retorno estructural (dB/100m) (Structural Return Loss – SRL):** Son las pérdidas por retorno ocasionadas por desuniformidad en la construcción (variación de los parámetros dimensionales) y en los materiales empleados, que produciendo una localizada variación de impedancia, provocan un "rebote" de la señal con la consiguiente inversión parcial de la misma.

La especificación más difundida que rige la fabricación de los cables coaxiales es la norma militar del gobierno de los Estados Unidos MIL-C-17 que, además de las características dimensionales y eléctricas, define una sigla que identifica a cada tipo de cable. Todos los cables coaxiales están definidos con las letras RG (radiofrecuencia gobierno) seguida por un número (numeración progresiva del tipo) y de la letra U (especificación universal) o A/U, B/U, etc. que indican sucesivas modificaciones y sustituciones al tipo original.

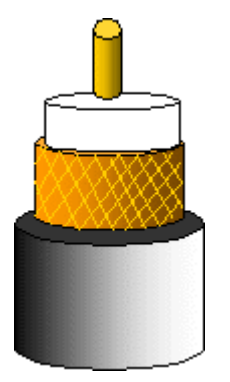

Figura 22. Coaxial RG

### **Algunos cables coaxiales típicos**

De 50 Ohm: Utilizado en comunicaciones e intercomunicación de instrumentación de todo tipo: Interfaces, PC., equipos e instrumental de laboratorio, etc. Los más utilizados son el RG-8 y RG-58, pero se fabrican en un gran número de variantes para cubrir los distintos requerimientos eléctricos y mecánicos. Por ejemplo los cables que tienen cuerda de cobre priorizan la flexibilidad y los de aislante FOAM (espuma) poseen mejores características eléctricas para radiofrecuencia, computación y antenas. El coaxial es 50 Ohms es ampliamente usado para aplicaciones de radiotransmisión porque se adapta a la mayoría de los tipos de antenas transmisoras. Se puede encontrar en redes Ethernet, interconexiones en laboratorios electrónicos y aplicaciones digitales de alta frecuencia.

De 75 Ohm: El coaxial de 75 Ohm se usa ampliamente en video, audio y aplicaciones de telecomunicaciones. Generalmente todas las aplicaciones en banda base de video están adaptadas para impedancia de 75 Ohm. Existen dos tipos de coaxial de 75 Ohm, de aislante compacto y de aislante FOAM (poliestireno extruido).

De aislante compacto: Para radiofrecuencia, CCTV, CATV, señales de televisión y FM. El RG-59 es el coaxial de 75 Ohm de mayor venta en el mercado debido a sus excelentes características eléctricas y mecánicas combinadas con un bajo costo. Para tendidos de gran longitud se utiliza el RG-11 de mayor diámetro y por lo tanto menores pérdidas. El RG-6, también es muy usado.

Aislante FOAM: Los coaxiales de aislante FOAM tienen menor atenuación de la señal que transportan que los de aislante compacto y mejores prestaciones a frecuencias elevadas. Combinan bajo peso y costo con un excepcional rendimiento eléctrico donde no se requiera gran resistencia mecánica. Además de la malla metálica, posee una pantalla de aluminio que garantiza una cobertura y blindaje del 100%.evitando interferencia externas.

De 93 Ohm: No es muy usado actualmente. Se utilizaba para conexiones cortas entre computadoras y sus monitores. También en algunos sistemas de comunicaciones digitales y algunas de las primeras LAN.

Los cables coaxiales se eligen en base a los siguientes parámetros, que son impuestos por el circuito al que deberán ser conectados:

- Impedancia característica (50, 75 o 93 Ohm)
- Frecuencia de trabajo (de 100 kHz a 3000 MHz)
- Atenuación máxima (de 1 a varios cientos de dB/100 m.) y/o potencia máxima (de unos pocos W hasta algún kW, referido a una frecuencia de trabajo).
- Capacidad (de 30 a 100 pF/m)
- Máxima tensión de señal
- Aunque de menor importancia, en ciertas aplicaciones se requiere considerar también la velocidad de propagación y la impedancia de transferencia.

### **1.12.3 Líneas de cinta**

Las líneas de cinta se utilizan mucho en aplicaciones electrónicas. Se las usa por su facilidad de construcción en circuitos integrados y para crear componentes de circuitos como filtros, acopladores, resonadores, antenas y otros. Hay diversas variantes de las líneas de cinta, de las que las más usadas son la línea de cinta propiamente dicha (stripline) y la línea de microcinta (microstrip).

#### **1.12.3.1 Stripline**

Las striplines están formadas por dos cintas conductoras paralelas, usadas como tierra, y una cinta conductora interna de señal entre ellas, como se muestra en la figura 23.

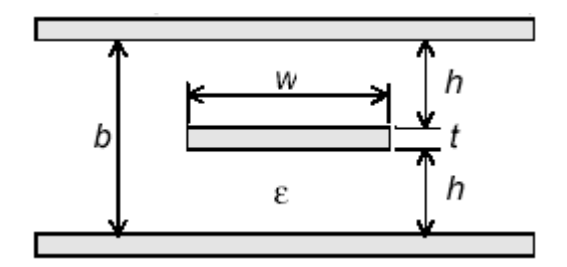

Figura 23. Stripline

El ancho wde la cinta de señal es pequeño frente al ancho de las cintas de tierra, de manera que éstas pueden considerarse planos infinitos. El espesor de la cinta de señal es t y la separación entre las cintas de tierra, llena con un dieléctrico de permitividad ε, es *b*. Hay fórmulas aproximadas en la literatura para calcular la impedancia característica de una línea stripline.

$$
\begin{aligned} \text{ Sea} \\ \eta &= \sqrt{\mu/\varepsilon} \approx \eta_0 \big/ \sqrt{\varepsilon_r} \approx 120 \pi \big/ \sqrt{\varepsilon_r} \, (\Omega) \end{aligned}
$$

La fórmula que da mayor precisión, despreciando el espesor *t* de la cinta de señal, es:

$$
Z_{01} \approx \frac{\eta}{4} \frac{K(k)}{K(\sqrt{1-k^2})}
$$
\n<sup>(109)</sup>

en donde

$$
k = 1 \bigg/ \cosh\bigg(\frac{\pi w}{2b}\bigg) \ y \ K(k) = \int_0^{\pi/2} \frac{d\phi}{\sqrt{1 - k^2 \sin^2 \phi}} \ \text{Des la integral elíptica completa de primera}
$$

especie.

Para *w*/b ≥ 0.56 esta expresión se aproxima como:

$$
Z_{02} = \frac{\pi \eta}{8} \frac{1}{\ln(2e^{\pi \psi_{2b}'})}
$$
 (110)

La velocidad de propagación y la longitud de onda en la línea se obtienen de las  $\textsf{expressiones:} \;\; v = c \big/ \sqrt{\varepsilon_{r}} \quad \textsf{y} \;\; \; \lambda = \lambda_{0} \big/ \sqrt{\varepsilon_{r}}$ 

La atenuación debida a las pérdidas óhmicas en los conductores es aproximadamente (en *dB/m*):

$$
\alpha_c \approx 8,686 \frac{R_s}{\eta b} \left[ \frac{\pi w/b + \ln(4b/\pi t)}{\ln 2 + \pi w/2b} \right]
$$
\n(111)

para  $w >$  2b y t < b/10, donde  $R_{_S} = \sqrt{\omega \mu / 2 \sigma}$ 

La atenuación debida a las pérdidas dieléctricas es (también en *dB/m*):

$$
\alpha_{D} = 8.686 \eta \sigma_{eq} \tag{112}
$$

#### **1.12.3.2 Microstrip**

A diferencia de la stripline, las líneas microstrip son estructuras abiertas, de forma que las líneas de campo no están confinadas y la propagación debe analizarse en rigor con las técnicas de campos de las guías de onda. Sin embargo, a bajas frecuencias es posible un análisis cuasi-estático con parámetros distribuidos como el realizado en este capítulo.

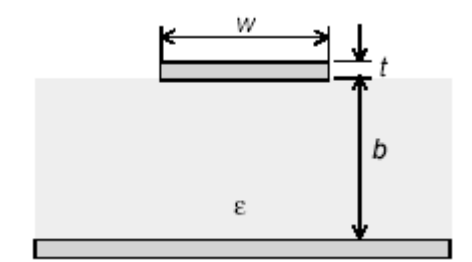

Figura 24. Microstrip

Hay diversas variantes constructivas de estas líneas, y a modo de ejemplo presentamos la configuración clásica de la figura 24. Una cinta conductora muy ancha funciona como plano de tierra y sobre ella se coloca un sustrato dieléctrico de permitividad ε y espesor *b*. Sobre el sustrato hay una cinta de señal de espesor *t* y ancho *w*.

La impedancia característica de la línea es de difícil cálculo debido al campo disperso fuera de la región entre los conductores. En esta sección se presentan solamente las fórmulas más sencillas en las que se desprecia el espesor *t* de la cinta de señal.

$$
\varepsilon_{\text{eff}} = \frac{\varepsilon_r + 1}{2} + \frac{\varepsilon_r - 1}{2} \left[ \frac{1}{\sqrt{1 + 12b/w}} + 0.04 \left( 1 - \frac{w}{b} \right)^2 \right]
$$
(113)

$$
\text{Si} \ \text{w/b} < 1 \qquad Z_0 \approx \frac{\eta_0}{2\pi\sqrt{\varepsilon_{\text{eff}}}} \ln\left(\frac{8b}{w} + \frac{w}{4b}\right) \tag{114}
$$

$$
\text{Si} \ \text{w/b} \ge 1 \qquad Z_0 \approx \frac{\eta_0}{\sqrt{\varepsilon_{\text{eff}}}} \frac{1}{w/b + 1,393 + 0,667 \ln(w/b + 1,444)} \tag{115}
$$

Donde también:  $v = c / \sqrt{\varepsilon_r}$  y  $\lambda = \lambda_0 / \sqrt{\varepsilon_r}$ 

Las atenuaciones debidas a las pérdidas óhmicas, en dB/m, en los conductores y dieléctricas son:

$$
\alpha_c \approx 8,686 \frac{R_s}{wZ_0} \tag{116}
$$

$$
\alpha_d \cong 27,3 \frac{(\varepsilon_{\text{eff}} - 1)\varepsilon_r}{(\varepsilon_r - 1)\varepsilon_{\text{eff}}} \frac{\tan \theta}{\lambda}
$$
\n(117)

tan  $\theta = \sigma / \omega \varepsilon$  es la tangente de pérdidas del sustrato. La constante de atenuación total es la suma de  $\alpha_{\scriptscriptstyle C}^{}$  +  $\alpha_{\scriptscriptstyle d}^{}$ 

A diferencia de la configuración de las stripline, donde la cinta yace entre los dos planos de tierra, las microstrip no están enteramente en el modo TEM y tienden a ser dispersivas. Esto es, el efecto de la constante dieléctrica y de la impedancia varía con la frecuencia de la señal transmitida.

#### **1.12.4 Líneas de par trenzado**

Una línea de par trenzado consiste en cables formados por hilos de cobre recubiertos de plata y rodeados por un aislador, como se muestra en la figura 25. Los cables se trenzan de a pares para disminuir la interferencia, y cada par forma un circuito que puede transmitir datos.

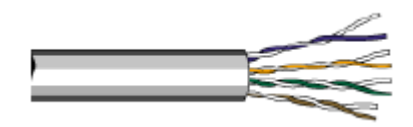

Figura 25. Línea de par trenzado sin apantallar

La línea consiste en un grupo de uno o más pares. Esta línea se conoce como UTP (unshielded twisted pair) o cable par trenzado sin blindaje y es el tipo más común de línea usada en redes de computadoras.

Para mayor rechazo a interferencia, en particular el rechazo a modo común y la diafonía entre líneas, se rodean los pares con un aislador. Esta línea se conoce como STP (shielded twisted pair) o cable par trenzado blindado. Tanto UTPs como STPs se usan en instrumentación electrónica, aviones y otras aplicaciones críticas de transmisión de datos.

De acuerdo a las características y calidad constructivas las líneas de par trenzado la ANSI/EIA (American National Standards Institute/Electronic Industries Association) las clasifica en las siguientes categorías:

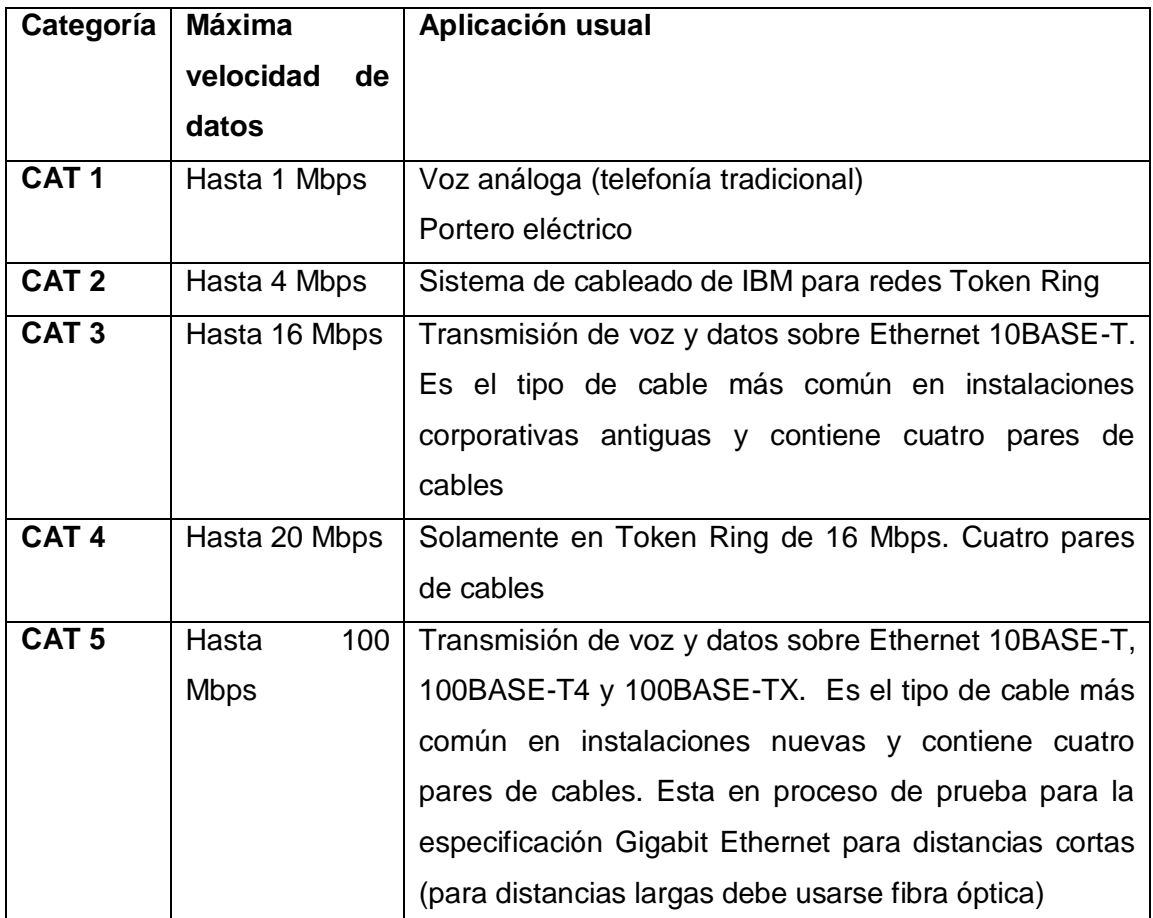

Tabla 2. Características de líneas de par trenzado

En general cuanta más alta es la categoría de un cable de par trenzado, mayor es el número de vueltas de sus conductores por unidad de longitud; además las frecuencias de prueba son más elevadas. Por ejemplo, el cable CAT-5 debe ser probado a 100 MHz (el cable de CAT-1 no tiene vueltas en absoluto, pero ni CAT-1 ni CAT-2 se utilizan para redes informáticas).

El par trenzado tiene una longitud máxima limitada y, a pesar de los aspectos negativos; es una opción a tener en cuenta debido a que ya se encuentra instalado en muchos edificios como cable telefónico y esto permite utilizarlo sin necesidad de obra. La mayoría de los cables de par trenzado contiene más de un par de hilos por lo que es posible encontrarlos ya instalados con algún par de hilos sin utilizarse. Además resulta fácil de combinar con otros tipos de cables para la extensión de redes.

Para describir las limitaciones de un par trenzado se utilizan dos parámetros: la atenuación y la diafonía.

- Atenuación: Pérdida de la energía de la señal al propagarse

- Diafonía: Se produce por la inducción que provoca un conductor en otro cercano. La señal transmitida por un par logra pasar a los demás pares adyacentes del cable, produciendo de esta forma interferencias.

Existen 2 tipos de diafonía:

- Paradiafonía: Diafonía en extremo cercano. Se produce cuando un par transmite y el otro recibe. Parte de la potencia transmitida se induce en el par receptor en el extremo cercano, que es donde la potencia es mayor y donde la señal que se recibe está atenuada.

- Telediafonía: Diafonía en extremo lejano. Es el mismo efecto que la paradiafonía, pero en el extremo lejano del par trenzado.

Las características de una línea de par trenzado no son fáciles de determinar. Sin embargo, debido a su popularidad se han hecho estudios semi-empíricos para determinarlas, donde se modela cada par como una doble hélice. Para un UTP con las siguientes características:

- D: separación entre los conductores del par
- d: diámetro de cada conductor del par
- T: número de vueltas por unidad de longitud
- l: longitud de la línea
- $\varepsilon_{\scriptscriptstyle r}$ : permitividad relativa del dieléctrico entre pares
- $\sigma$ .: : conductividad del alma de cobre de cada hilo
- $\sigma$ . : conductividad del recubrimiento de plata de cada hilo
- $tan(\delta)$ : tangente de pérdidas del dieléctrico entre pares

Se determinan los siguientes parámetros geométricos:

- Angulo de giro de la hélice  $\theta = \tan^{-1}(T\pi D)$
- Longitud real del cable  $l_0 = T l \pi D / s e n \mathcal{G}$
- $\bullet$  Factor de forma para el cálculo de la permitividad efectiva ( $\theta$  en radianes)  $q = 0,45 + 10^{-3} \mathcal{G}^2$

Estos parámetros permiten calcular los siguientes parámetros físicos para una línea ideal:

- Permitividad equivalente o efectiva:  $\varepsilon_{\textit{eff}} = \varepsilon_0 \big[ 1 + q(\varepsilon_{\textit{r}} 1) \big]$  (118)
- Capacidad por unidad de longitud:  $cosh^{-1}(D/d)$  $C = \frac{hc_{\text{eff}}}{1 - k}$  $=\frac{\pi \varepsilon}{\cosh^{-1}(1+\varepsilon)}$ (119)
- Inductancia por unidad de longitud:  $L = \frac{\mu}{\pi} \cosh^{-1}(D/d)$  $\mu$ (120)
- Velocidad de propagación:  $v = c / \sqrt{\varepsilon_{\text{eff}}} / \varepsilon_0$  (121)

• Impedancia característica: 
$$
Z_0 = \frac{\cosh^{-1}(D/d)}{\pi} \sqrt{\mu/\varepsilon_{\text{eff}}}
$$
 (122)

Para determinar los parámetros ligados con las pérdidas se considera que cada cable del par está formado por hilos separados una distancia d, como se muestra en la figura 26, y que hay una redistribución de la corriente en cada hilo debido al "efecto de proximidad" de los hilos. También se considera el comportamiento del conductor a alta frecuencia.

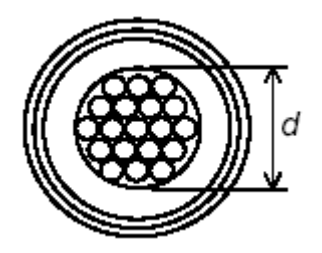

Figura 26: Modelo de UTP

A baja frecuencia, la resistencia por unidad de longitud que presenta cada cable del par es:

$$
R_{cc} = f_P N f_S \frac{2}{\pi (d^2/4)\sigma_2}
$$
 (123)

Donde *fp=1.15* es el factor de proximidad, *N* es el número de hilos del cable, *fs=1/25* es el factor de relación entre la superficie del cable y la superficie de cada hilo y  $\sigma_2$  es la conductividad del recubrimiento del hilo.

A alta frecuencia se debe tener en cuenta que los campos y las líneas de corriente se distribuyen fundamentalmente por la periferia del hilo conductor, debido al llamado efecto pelicular. Con esta corrección se tiene:

$$
R = R_{cc} \frac{d}{4} \sqrt{\pi \mu \sigma_2}
$$
 (124)

La conductancia por unidad de longitud es:

$$
G = 2\pi \tan(\delta)C \tag{125}
$$

$$
\tan(\delta) = \frac{\sigma_d}{\omega \varepsilon}
$$

Aunque existen aplicaciones que son mejor soportadas por medios inalámbricos o por fibra óptica, la elección más popular para el cableado estructurado es el par trenzado pues ofrece la mejor relación costo-beneficio. Sus parámetros son:

 $\triangleright$  Cableado (wiremap), con el cual se verifica si la conexión de lo pares es correcta o están transpuestos, repartidos o divididos

- $\triangleright$  Retardo de propagación (propagation delay) y desviación del retardo (skew delay), el cual mide el retardo de las señales debido a las diferentes longitudes eléctricas del cable a causa del trenzado.
- Pérdida de retorno (return loss), que determina si existen reflexiones a lo largo del cable
- $\triangleright$  Diafonía:
	- NEXT (Near End Crosstalk) Transferencia indeseada de energía desde un circuito a otro usualmente adyacente; ocurre en el extremo del enlace de transmisión donde la fuente de señal está ubicada; la energía absorbida se propaga hacia el otro extremo del circuito afectado. Causada por altas frecuencias, señales no balanceadas o insuficiente aislamiento. Si se usa una frecuencia distinta en cada sentido (como en ADSL) el NEXT no es problema.
	- FEXT (Far End Crosstalk) En este caso la transferencia de energía se realiza en el extremo receptor. El NEXT es más fuerte que el FEXT porque la intensidad de la señal inducida en el extremo cercano es mayor.
- $\triangleright$  Relaciones señal a ruido SNR:
	- ACR (attenuation to Crosstalk Ratio) relación atenuación diafonía. A considerar en aplicaciones LAN que usan 2 pares de cables (10BASE-T, 100BASE-TX). Cada par transporta la señal en una dirección solamente.
	- ELFEXT (Equal Level Far End Crosstalk) (diafonía en extremo lejano de igual nivel). A considerar en aplicaciones donde 2 o más señales viajan en la misma dirección al mismo tiempo (1000BASE-T).
	- Return Loss
- $\triangleright$  Suma de potencia, valores calculados a partir de resultados NEXT o ELFEXT medidos par a par:
	- $\bullet$  PSELFEXT = FEXTdB atenuacióndB
	- PSNEXT = NEXTdB atenuacióndB FEXTdB atenuacióndB

# **1.12.4.1 UTP (Unshielded Twisted Pair Cabling)**

Como el nombre lo indica, "unshielded twisted pair" (UTP), es un cable que no tiene revestimiento o blindaje entre la cubierta exterior y los cables. El UTP se utiliza comúnmente para aplicaciones de REDES Ethernet, el término UTP generalmente se

refiere a los cables categoría 3, 4 y 5 especificados por el estándar TIA/EIA 568-A Standard. Las categorías 5e, 6, & 7 también han sido propuestos para soportar velocidades más altas. el cable UTP comúnmente incluye 4 pares de conductores. 10BaseT, 10Base-T, 100Base-TX, y 100Base-T2 sólo utilizan 2 pares de conductores, mientras que 100Base-T4 y 1000Base-T requieren de todos los cuatro pares.

Sus aplicaciones se resumen de la siguiente forma:

- **Categoría 1** Voz solamente. Usado en telefonía. No sirve para redes locales
- *Categoría 2*  Datos. Permite velocidades de hasta 4 Mbps. Se usó en redes antiguas. No es usado en la actualidad
- *Categoría 3* UTP con impedancia de 100 Ohm y características eléctricas que soportan frecuencias de transmisión de hasta 16 MHz. Definida por la especificación TIA/EIA 568-A specification. Puede ser usado con 10Base-T, 100Base-T4, and 100Base-T2.
- *Categoría 4* UTP con impedancia de 100 Ohm y características eléctricas que soportan frecuencias de transmisión de hasta 20 MHz. Definida por la especificación TIA/EIA 568-A . Puede ser usado con 10Base-T, 100Base-T4, and 100Base-T2.
- *Categoría 5* UTP con 100 Ohm de impedancia y características eléctricas que soportan frecuencias de transmisión de hasta 100 MHz. Definida por la especificación TIA/EIA 568-A specification. Puede ser usado con 10Base-T, 100Base-T4, 100Base-T2, y 100Base-TX. Puede soportar 1000Base-T, pero el cable debe ser probado para asegurar que cumple con las especificaciones de la categoría 5e (CAT 5 enhanced "mejorada"). CAT 5e es un nuevo estándar que soportará velocidades aún mayores de 100 Mbps y consiste de un cable par trenzado STP con 100 Ohm de impedancia y características eléctricas que soportan frecuencias de transmisión de hasta 100 MHz. Sin embargo, tiene especificaciones mejoradas como NETX (Near End Cross Talk), PSELFEXT (Power Sum Equal Level Far End Cross Talk), y atenuación.

El UTP CAT 5 es el que domina el mercado. Es un cable diseñado específicamente para la transmisión de datos y se basa en pares de alambres de cobre de 0,5 mm de diámetro, retorcidos mediante una hélice en sentido antihorario y una vuelta de 5 a 15 cm. (A mayor cantidad de vueltas por cm es de mayor calidad, pero también más difícil de manipular).

Este giro sobre sí mismo le permite eliminar tanto las componentes internas como externas de inducción y modulación cruzada, agrupando en el mismo cuatro pares diferentes. En un cable dado, cada par tiene un paso diferente del resto de los pares, y esto hace que un cable sea una unidad fabricada bajo estrictas especificaciones y no un simple conjunto de pares.

#### **1.12.4.2 STP (Shielded Twisted Pair)**

El cable STP, tiene un blindaje especial que forra a los 4 pares y comúnmente se refiere al cable par trenzado de 150 Ohm definido por IBM utilizado en redes Token Ring. El blindaje está diseñado para minimizar la radiación electromagnética (EMI, electromagnetic interference) y la diafonía. Los cables STP de 150 Ohm no se usan para Ethernet. Sin embargo, puede ser adaptado a 10Base-T, 100Base-TX, and 100Base-T2 Ethernet instalando un convertidor de impedancias que convierten 100 ohms a 150 ohms de los STPs.

El nivel de protección del STP ante perturbaciones externas es mayor al ofrecido por UTP. Sin embargo es más costoso y requiere más instalación. La pantalla del STP, para que sea más eficaz, requiere una configuración de interconexión con tierra (dotada de continuidad hasta el terminal), con el STP se suele utilizar conectores RJ49. Es utilizado generalmente en las instalaciones de procesos de datos por su capacidad y sus buenas características contra las radiaciones electromagnéticas, pero el inconveniente es que es un cable robusto, caro y difícil de instalar.

#### **1.12.4.3 FTP o ScTP( Foil Twisted Pair o Screened Twisted Pair):**

Cable de par trenzado con pantalla global, este tipo de cable como en el UTP, sus pares no están apantallados, pero sí dispone de una pantalla global para mejorar su nivel de protección ante interferencias externas. Su impedancia característica típica es de 120 OHMIOS y sus propiedades de transmisión son más parecidas a las del UTP. Además, puede utilizar los mismos conectores RJ45. Tiene un precio intermedio entre el UTP y STP y ofrece buen rendimiento entre los 10Mbps y los 100Mbps.
## **2. FORMULACIÓN DEL PROBLEMA**

En este capítulo y el siguiente se realizará el modelado del sistema. Este proceso:

- Ayuda a visualizar cómo se quiere que sea el sistema
- Permite especificar la estructura o el comportamiento del sistema
- $\triangleright$  Proporciona plantillas que guían en la construcción del sistema
- $\triangleright$  Documenta las decisiones que se han adoptado.

## 2.1 **FORMULACIÓN DEL PROBLEMA Y PLAN DE ESTUDIO**

Los medios de transmisión metálicos son ampliamente utilizados en los sistemas de telecomunicaciones. Para el marco teórico, la información se adquirió de los textos y fuentes especificadas en la bibliografía y se encuentra recopilada en el capitulo 1 de este documento.

## 2.1.1 **Información sobre el funcionamiento del sistema**

• ¿Que tipo de señales trata o va a tratar el sistema?

Un medio de transmisión metálico trata señales de voltaje y corriente analógicas o digitales. En este caso señales armónicas de voltaje y corriente.

- ¿En que proporciones se tratan o se van a tratar las señales? Analógicas: Voltaje 0 a 120 Voltios, frecuencia de 0Hz a 1 GHz
- ¿Que factores intervienen o afectan el tratamiento de cada señal? La intensidad de la señal La fase de la señal La frecuencia de la señal La impedancia del generador

La impedancia característica de la línea que a su vez depende de la inductancia, capacitancia, conductancia e inductancia de la línea.

La longitud de la línea

La impedancia de carga de la línea

 ¿Que pasos sigue o seguirá el equipo de telecomunicaciones para el tratamiento de las señales en cuestión?

Una línea de transmisión (medio de transmisión metálico) transporta una señal luego de obtenerla de un bloque generador de señal en el cual se puede ajustar su amplitud, frecuencia y fase. La señal es llevada a una impedancia de carga, la cual representa el bloque receptor.

Si la impedancia de carga es diferente a la impedancia característica, se presentan desadaptación y ondas estacionarias en la línea.

¿Que factores o modificaciones serán evaluados durante la simulación?

El comportamiento del sistema depende de la variación de los siguientes parámetros:

Amplitud, frecuencia y fase de la señal transmitida.

Impedancia característica de la línea

Impedancia de carga

Longitud de la línea

Se observará el comportamiento de la propagación de la señal transmitida.

#### 2.1.2 **Fines de la simulación.**

El fin del proyecto es implementar un sistema que permita visualizar el comportamiento de las señales eléctricas transmitidas en los medios de transmisión metálicos más empleados. El sistema permite variar los parámetros ya mencionados y analizar los efectos que producen estas variaciones en las señales transmitidas.

El sistema implementado es de tipo didáctico el cual ofrece un soporte de tipo interactivo en el conocimiento de los medios de transmisión metálicos.

## 2.1.3 **Formulación de los objetivos.**

Analizar el comportamiento de las señales de voltaje y corriente transmitidas por un medio de transmisión metálico cuando se modifican los siguientes parámetros: Amplitud, frecuencia y fase de la señal de voltaje o corriente, la impedancia característica y la longitud de la línea, como también las impedancias del generador y la carga de la línea.

Se podrán comprobar los distintos fenómenos que se originan tales como: atenuación, distorsión, reflexión, ondas estacionarias y diafonía, entre otros. Los resultados obtenidos de la simulación deben corresponder a los obtenidos teóricamente.

## 2.2 **RECOLECCIÓN Y PROCESAMIENTO DE DATOS**

Para esta etapa la "metodología para la simulación de equipos de telecomunicaciones" sugiere: Identificación de clases y objetos, identificación de estructuras, definición de atributos, identificación de sujetos, definición de servicios y notación en carta de especificación. Para tales fines, en esta etapa tomaremos los elementos funcionalmente correspondientes del UML.

El modelo se ha realizado en dos ambientes de simulación, que aunque relacionados, tienen propiedades un poco diferentes:

- **Ambiente 1: Simulación de línea de transmisión metálica:** En esta se aborda la simulación de línea sin/con pérdidas, de línea de conductores paralelos, de cable coaxial y de par trenzado
- **Ambiente 2: Simulación de adaptación con Stubs y Carta de Smith:** Se plantea la simulación de adaptación de impedancias con 2 stubs, en serie o en paralelo y la representación en Carta de Smith de impedancias.

## 2.2.1 **Identificación de Clases y Objetos**

Aquí se identificarán las clases necesarias. Los objetos son instancias de clase. Para la simulación de tipos específicos de líneas de transmisión, se podrán utilizar clases especializadas o subclases, que hereden de estas clases generales o superclases.

## **Ambiente 1: simulación línea de transmisión metálica**

Clases:

- Fuente
- LíneaTx
- Carga
- NúmeroComplejo
- Interfaz

## Subclases:

- ConductoresParalelos clase: LíneaTx
- CableCoaxial clase: LíneaTx
- ParTrenzado clase: LíneaTx

## **Ambiente 2: Simulación de Adaptación con Stubs y Carta de Smith**

Clases:

- Stub
- Smith
- Interfaz2

## 2.2.2 **Identificación de Estructuras**

Según la guía metodológica, entre la clase LíneaTx y sus subclases, existiría una estructura tipo Gen-Spec. Esta estructura es conocida como estructura de clasificación, va desde las clases más generales hasta las más especializadas. En UML esto correspondería a una relación de herencia (entre superclase y subclases). Una subclase se crea a partir de una clase ya existente, se le hereda la estructura y comportamiento de la superclase.

Entre la clase Stub y clase Smith hay relación de agregación. Se utiliza la clase NúmeroComplejo del ambiente 1 de simulación.

#### 2.2.3 **Definición de Atributos**

#### **Ambiente 1:**

- Fuente:
- Vs = voltaje de fuente. Tiene parte real e imaginaria, o magnitud y fase
- Zs = impedancia de fuente. Tiene parte real e imaginaria, o magnitud y fase
- $-$  Is = corriente de la fuente. Tiene parte real e imaginaria, o magnitud y fase
- $-$  Ps = potencia de la fuente. Tiene parte real e imaginaria, o magnitud y fase
- Frecuencia = la frecuencia de la fuente
- $-$  T = período de la señal
- $\lambda$  =longitud de onda
- $-\infty$  = frecuencia angular
- $-$  vp = velocidad de fase
- $\bullet$  LíneaTx:
- Zo = impedancia característica. Tiene parte real e imaginaria, o magnitud y fase.
- Longitud = extensión física del medio de transmisión metálico.
- $\Gamma$  = Constante de propagación a lo largo de la línea. Tiene magnitud y fase
- $-\alpha$  = Constante de atenuación de la línea. Parte real de  $\Gamma$
- $\beta$  = Constante de fase de la línea. Parte imaginaria de  $\Gamma$
- $\alpha$ dB = atenuación en decibeles
- $-R =$  resistencia del medio de transmisión
- $-G =$ conductancia
- $-L =$  inductancia
- $-C =$  capacitancia
- $-\varepsilon$  = permitividad del medio
- ROE = relación de onda estacionaria
- $\rho$  = coeficiente de reflexión
- Carga:
- $Z_L$  = impedancia de carga. Puede tener parte real e imaginaria, o magnitud y fase.
- $-V<sub>L</sub>$  = voltaje en la carga
- $-I<sub>L</sub>$  = corriente en la carga
- $-P<sub>L</sub>$  = potencia en la carga
- NúmeroComplejo:
- Real = parte real del número complejo en forma rectangular
- Imaginaria = parte imaginaria del número complejo en forma rectangular
- Magnitud = magnitud del número complejo en forma polar
- Fase = ángulo (fase) del número complejo en forma polar
- Exponente = número complejo exponente de la mantisa e.
- Interfaz:
- EscalaX = relación entre las magnitudes de las unidades representadas en el eje de la abscisas
- EscalaY = relación entre las magnitudes de las unidades representadas en el eje de las ordenadas
- $z =$  variable de posición cuando voy desde la carga hacia la fuente
- Atenuación = atenuación a lo largo de la línea
- Vz = voltaje resultante en cualquier punto
- VIncidente = onda de voltaje instantánea incidente
- VReflejado = onda de voltaje instantánea reflejada
- $\mathsf{I}z$  = corriente resultante en cualquier punto
- Incidente = onda de corriente instantánea incidente
- IReflejada = onda de corriente instantánea reflejada
- $-$  Zz = impedancia en cualquier punto
- $-$  Pz = potencia en cualquier punto
- $-\rho_z$  = coeficiente de reflexión en cualquier punto de la línea

### **Iteración 1: Líneas de Conductores Paralelos**

- Subclase Conductores Paralelos
- D: distancia entre los conductores
- d: diámetro de los conductores
- vel: velocidad
- $\varepsilon$ : permitividad del dieléctrico
- $\mu$  : permeabilidad magnética, constante =1
- $-\rho_{res}$ : resistividad del conductor
- $-\sigma_d$ : conductividad del dieléctrico
- $-R<sub>S</sub>$ : resistencia superficial de los conductores a alta frecuencia

### **Iteración 2: CableCoaxial**

- Subclase CableCoaxial:
- D = diámetro interno del conductor externo
- d = diámetro externo del conductor interno
- vel: velocidad
- $\varepsilon$ : permitividad del dieléctrico
- $-\mu$ : permeabilidad magnética, constante =1
- $-\rho_{res}$ : resistividad del conductor
- $-\sigma_d$ : conductividad del dieléctrico
- $-R<sub>S</sub>$ : resistencia superficial de los conductores a alta frecuencia
- t : espesor del conductor externo

### **Iteración 3: Par Trenzado**

- Subclase ParTrenzado:
	- D: separación entre los conductores del par
	- d: diámetro de cada conductor del par
	- T: número de vueltas por unidad de longitud
	- $\varepsilon$ <sub>r</sub>: permitividad relativa del dieléctrico entre pares
	- $\sigma_{1}$ : conductividad del alma de cobre de cada hilo
	- $-\sigma_{2}$ : : conductividad del recubrimiento de plata de cada hilo
	- $-$  tan( $\delta$ ): tangente de las pérdidas del dieléctrico entre pares
	- $-$  9: ángulo de giro de la hélice
	- $\sim l_0$ : longitud real del cable
	- *q* : factor de forma para el cálculo de la permitividad efectiva
	- $\epsilon_{\it eff}$  : permitividad equivalente o efectiva
	- vel : velocidad
	- N: número de hilos del cable
	- $-$  R<sub>cc</sub>: resistencia de conductores del par a baja frecuencia

### **Ambiente 2:**

- Stub:
	- S1: longitud del stub 1
	- S2: longitud del stub 2
	- L: distancia al primer stub
	- d: distancia entre stubs
	- ccca1: stub 1 en corto circuito o circuito abierto
	- ccca2: stub 2 en corto circuito o circuito abierto
	- $Z_L$ : impedancia de la carga
	- $Y_L$ : admitancia de la carga
- $-$  R<sub>L</sub>: resistencia de la carga
- $-$  G<sub>L</sub>: conductancia de la carga
- $X_L$ : reactancia de la carga
- $\lambda$ : longitud de onda
- $-$  f : frecuencia
- Zo : impedancia característica
- Smith
	- $\rho$ : coeficiente de reflexión de voltaje
	- ROE: relación de onda estacionaria
	- $-\lambda$ HC: desplazamiento en longitudes de onda en dirección hacia la carga
	- $\lambda$ HG: desplazamiento en longitudes de onda en dirección hacia el generador
	- Mpos : posición de un máximo
	- mpos: posición de un mínimo
- Interfaz2
	- serieparalelo: Adaptación con stub en serie o en paralelo

### 2.2.4 **Identificación de sujetos**

Se identifican los usuarios del sistema. Corresponde a encontrar actores en UML. En este caso, el sujeto o actor es: Estudiante.

### 2.2.5 **Definición de servicios**

Son los servicios que ofrecen las clases. Corresponde a los métodos de clase. Para realizar esta tarea, se sigue el proceso de encontrar requerimientos, funciones del sistema y casos de uso, para así llegar, más adelante a rastrear métodos.

## 2.2.5.1 **Requerimientos funcionales**

## **Ambiente 1:**

- Permitir al usuario modificar parámetros.
- Permitir al usuario obtener (conocer) valores de cualquier parámetro del sistema.
- Visualizar onda de voltaje o de corriente, incidente, reflejada y resultante.
- Visualizar gráficas de comportamiento de algunos parámetros a lo largo de la línea

## **Ambiente 2:**

- Permitir al usuario visualizar la Carta de Smith
- Permitir al usuario hacer adaptación con 2 stubs en paralelo
- Permitir al usuario hacer adaptación con 2 stubs en serie

## 2.2.5.2 **Requerimientos no funcionales**

 Se trata de applets que serán visualizados por medio de acceso internet a una página web que debe ser bien presentada y fácil de entender.

## 2.2.5.3 **Casos de uso**

## **Ambiente 1:**

- Variar parámetros
- Graficar ondas
- Realizar gráfica

## **Ambiente 2:**

- Graficar Carta de Smith
- Adaptar con stubs en paralelo o en serie

#### 2.2.5.4 **Diagramas de casos de uso**

## **Ambiente 1:**

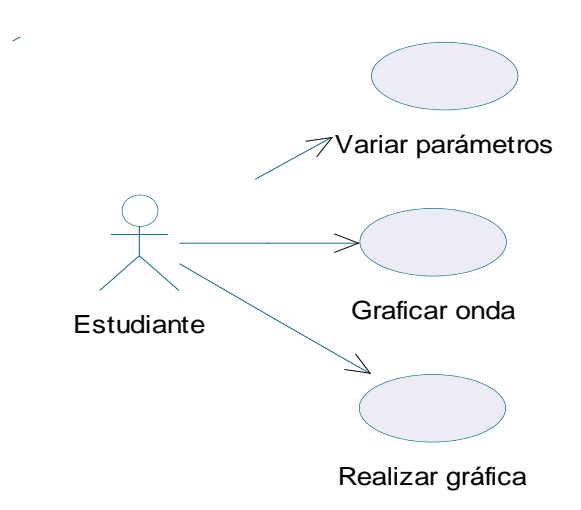

Figura 27. Diagrama de casos de uso 1

#### Caso de uso: Variar parámetros

Descripción: El estudiante podrá ingresar (cambiar) el estado de los parámetros (variables) del sistema. El estudiante podrá observar el estado o valor de los parámetros que se relacionan con las variables que se han cambiado.

## Caso de uso: Graficar ondas

Descripción: el estudiante desea observar las vistas actualizadas de las ondas espaciales de voltaje y corriente según el estado y valor de los parámetros.

Caso de uso: Realizar gráfica

Descripción: El usuario desea observar la gráfica del comportamiento de un parámetro a lo largo de la línea.

### **Ambiente 2:**

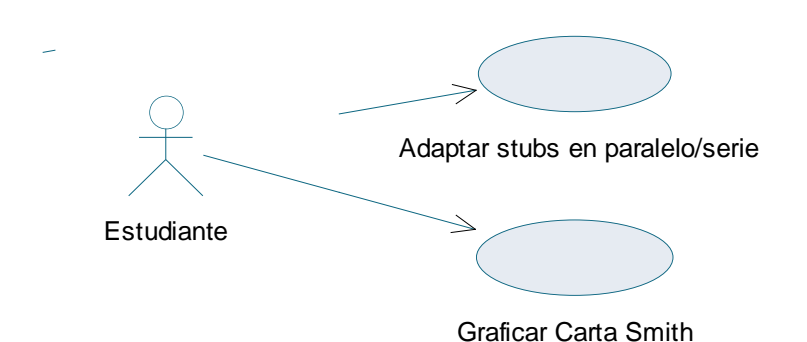

Figura 28. Diagrama de casos de uso 2

Caso de uso: Adaptar stubs en paralelo/serie

Descripción: El estudiante podrá ingresar (cambiar) el estado de los parámetros (variables), observando la onda estacionaria hasta encontrar la adaptación.

#### Caso de uso: Graficar Carta de Smith

Descripción: El estudiante podrá ingresar (cambiar) el estado de los parámetros (variables) y observar el trazo de cada uno de ellos en la carta de Smith de acuerdo con los parámetros de adaptación.

### 2.2.6 **Notación en la carta de Especificación de servicios**

Para modelar los servicios de cada clase, la metodología sugiere realizar "Carta de Especificación de servicios", atendiendo a los estados por los que pasa el objeto de cada clase desde que es creado hasta que es liberado. Generalmente los estados de un objeto se representan por valores de sus atributos que modifican el comportamiento del objeto. Se utilizaran los diagramas de estados de clase de UML para las clases principales, pues las subclases heredan la estructura y comportamiento.

## 2.2.6.1 **Diagramas de estados**

## **Ambiente 1:**

**Diagrama de estados de Fuente**

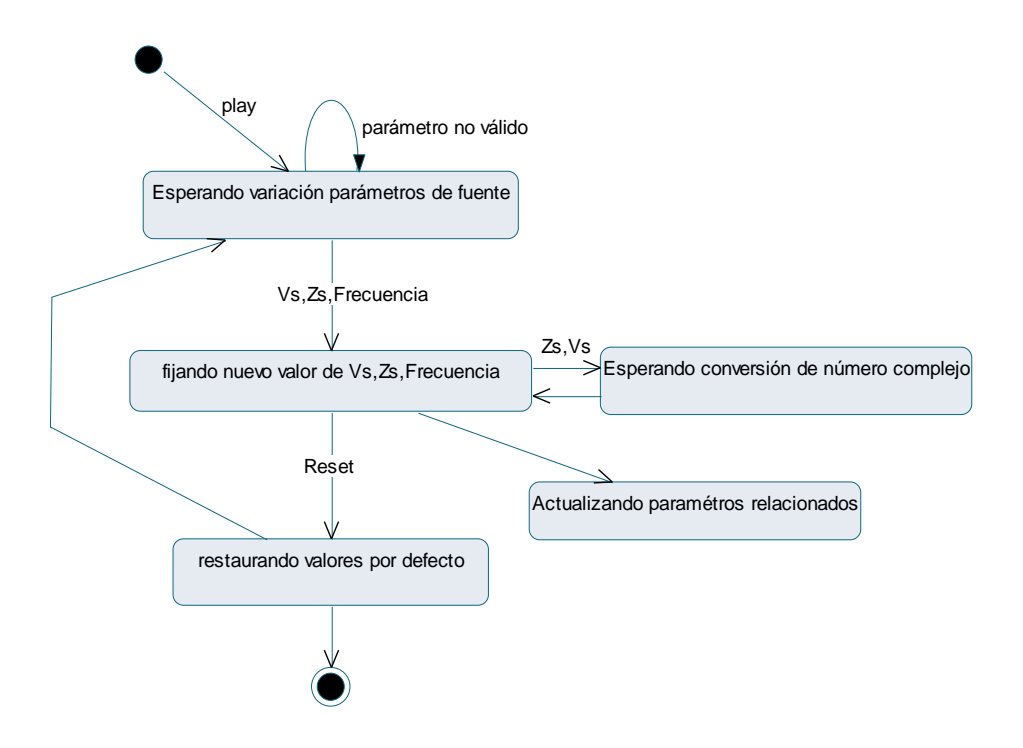

Figura 29. Diagrama de estados para la clase fuente

**Diagrama de estados LíneaTx**

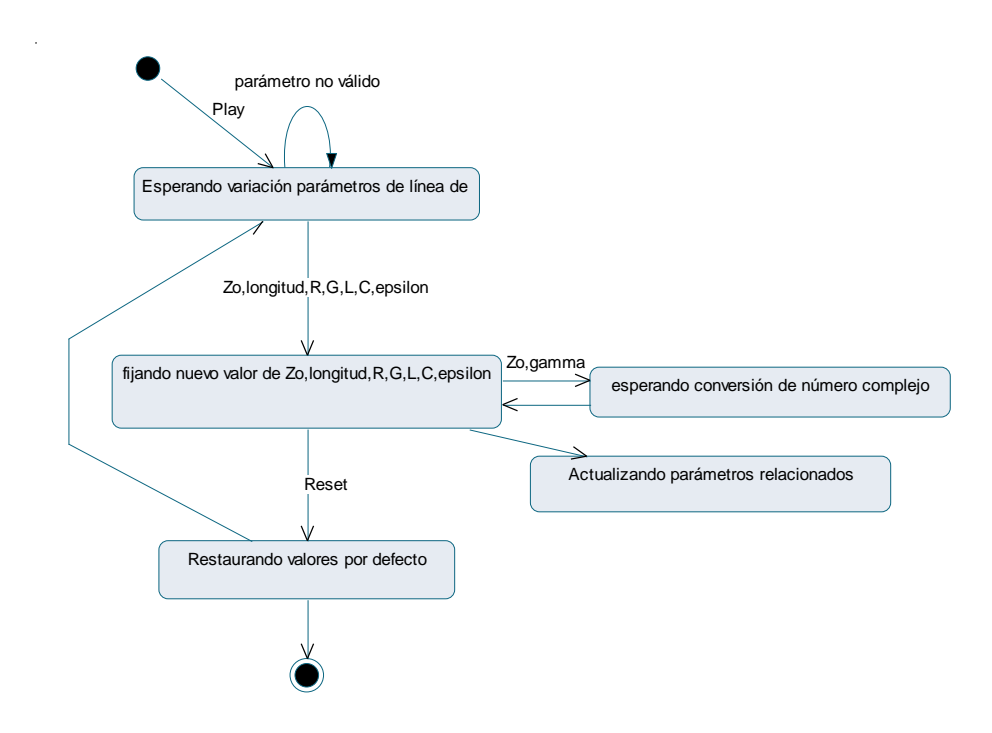

Figura 30. Diagrama de estados para la clase LíneaTx

## **Diagrama de Estados Carga**

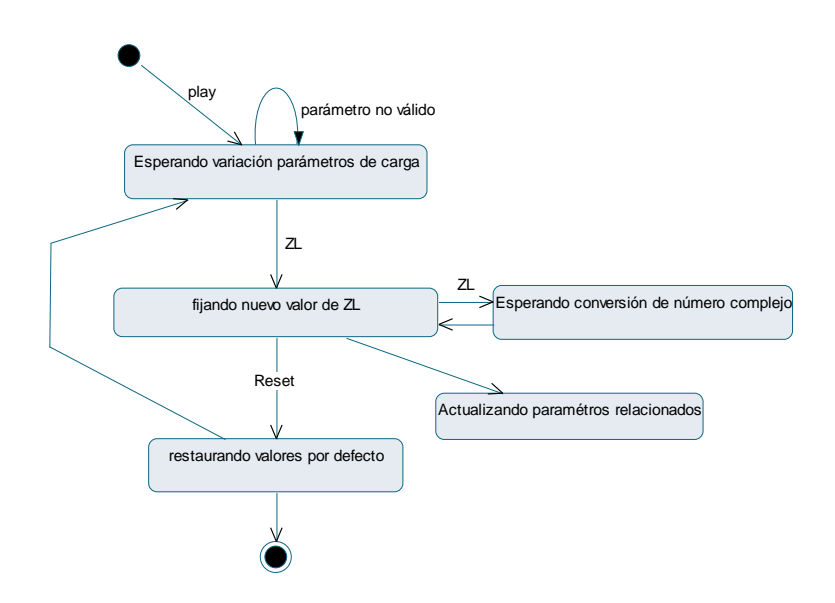

Figura 31. Diagrama de estados para la clase Carga

## **Diagrama de estados NúmeroComplejo**

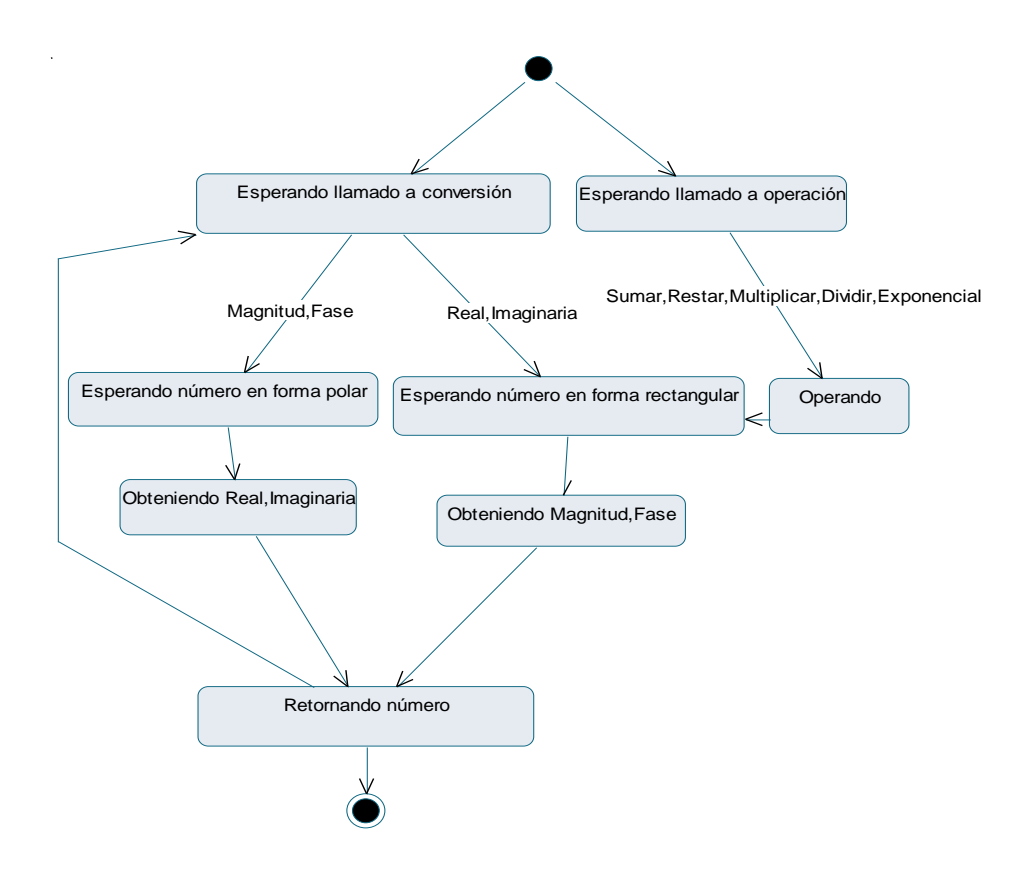

Figura 32. Diagrama de estados para la clase NúmeroComplejo

## **Diagrama de estados Interfaz**

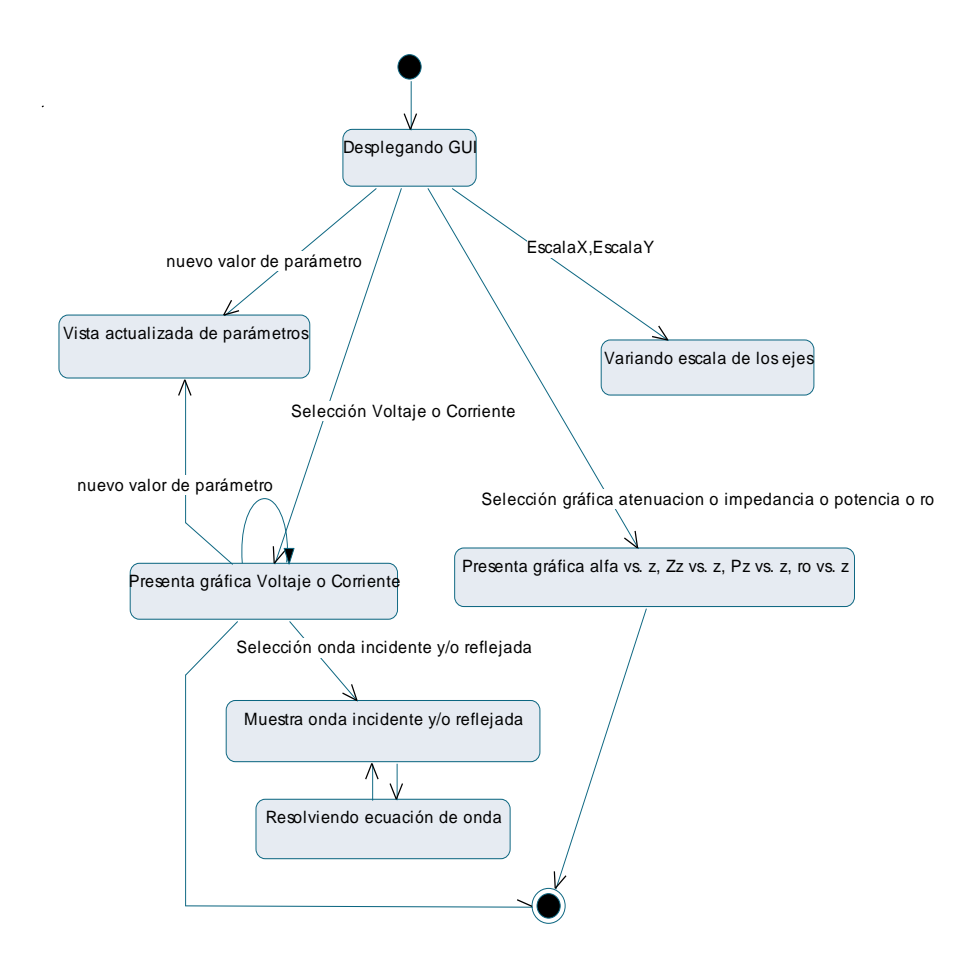

Figura 33. Diagrama de estados para la clase Interfaz

### **Ambiente 2:**

## **Diagrama de estados Stub**

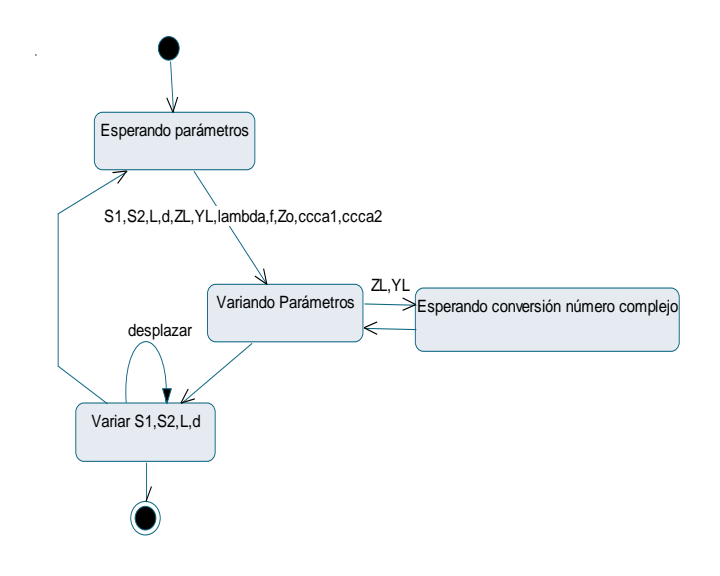

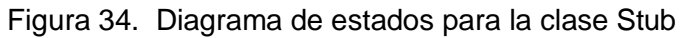

## **Diagrama de estados Smith**

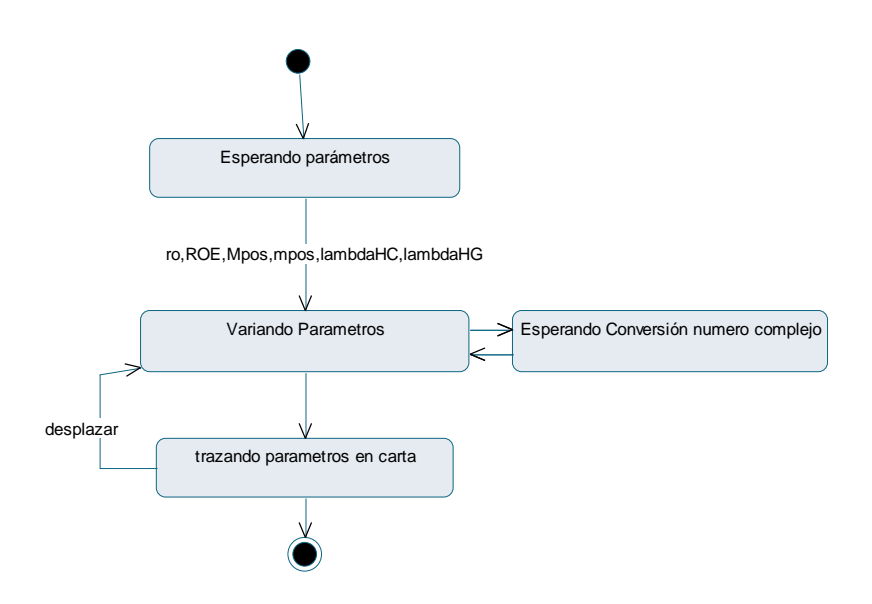

Figura 35. Diagrama de estados para la clase Smith

# **Diagrama de estados Interfaz 2**

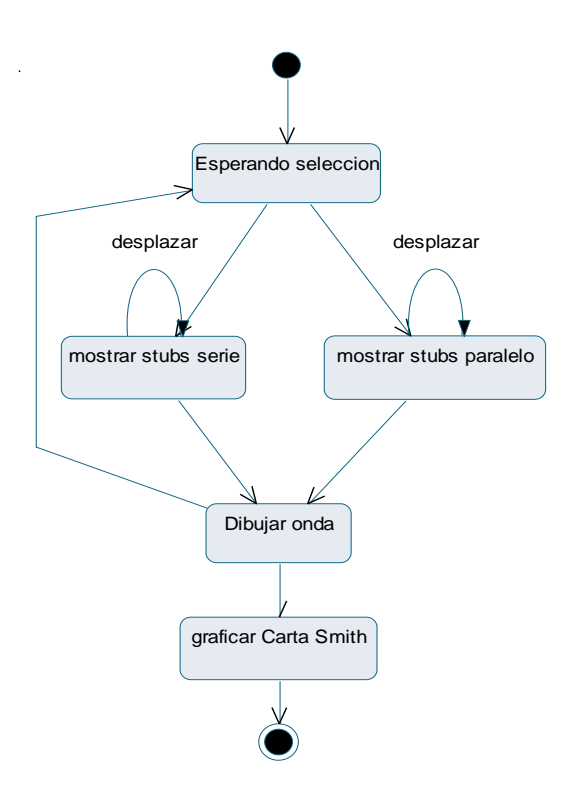

Figura 36. Diagrama de estados para la clase Interfaz

# **3. FORMULACIÓN DEL MODELO DE LA SIMULACIÓN**

El modelo es una herramienta para el estudio del sistema, bajo la consideración de los aspectos de mayor interés. La "metodología para la simulación de equipos de telecomunicaciones" plantea que de acuerdo con la recolección y el procesamiento de datos se requiere una formulación modular de tal manera que se obtenga una solución sencilla de entender. Se consigue así una reducción considerable de la magnitud del problema de estimación de los parámetros y el desarrollo del modelo se reduce al de modelar las clases, de las cuales debe hacerse una caracterización en los siguientes términos:

- Variables y señales de entrada y salida
- Variables y señales propias de procesos internos
- Descripción matemática que los representa
- Identificación de objetos y representación en símbolos objeto
- Identificación y representación de conexión de mensajes

# 3.1 **MODELO DE SIMULACIÓN Y CARACTERIZACIÓN MATEMÁTICA**

La caracterización de cada una de estas clases es la siguiente:

## **Ambiente 1:**

- **Fuente:**
- Señales de entrada: ninguna
- Señales de salida: señal senoidal de amplitud y frecuencia variables.
- Variables de entrada: amplitud del voltaje(0-120 voltios), fase del voltaje de señal  $(-180^{\circ}$  a 180<sup>o</sup>), impedancia del generador( 0 a 1K), fase de la impedancia del generador (-180º a 180º), frecuencia (0Hz a 1Ghz)
- Variables de salida: amplitud de voltaje, amplitud de corriente, fase de la señal de voltaje, fase de la señal de corriente, frecuencia, periodo, frecuencia angular, longitud de onda, velocidad de fase
- Descripción matemática:

$$
v(t) = V_s \text{senot}
$$

$$
\omega = 2\pi f
$$

$$
\lambda = \frac{3x10^8 \, m'}{f}
$$

$$
T = \frac{1}{f}
$$

$$
v_p = \lambda f = \frac{\omega}{\beta} = \frac{1}{\sqrt{LC}}
$$

- Señales y variables propias de procesos internos  $v(t) = v(t+T)$ *s*  $s(t) = \frac{v_s}{Z}$  $I_s(t) = \frac{V}{t}$  $P_s = V_s I_s$
- **Línea de transmisión**
- Señales de entrada: Cualquier señal que se desee transmitir
- Señales de salida: señal que se entrega a la carga (señal transmitida)
- Variables de entrada: inductancia L, capacitancia C, resistencia R, conductancia G, magnitud de Zo (0 -1K), Fase de Zo (-180 $^{\circ}$  a 180 $^{\circ}$ ), Constante de propagación

 $\Gamma$ , Constante de atenuación  $\alpha$ , Constante de fase  $\beta$ , Permitividad  $\epsilon$ , Longitud de la línea (0 -1000 mts), Atenuación en dB  $\alpha$ dB

- Variables de salida: Magnitud de coeficiente de reflexión ( -1 a 1), Fase del coeficiente de reflexión (-180º a 180º), Relación de onda estacionaria (ROE  $\geq$ 1), Fase de la ROE (-180º a 180º)
- Descripción matemática:

$$
Z_0 = \frac{v_I}{i_I} = \sqrt{\frac{R + jwL}{G + jwC}}
$$
  
\n
$$
\gamma = \sqrt{(R + jwL)(G + jwC)} = \alpha + j\beta
$$
  
\n
$$
\alpha_{dB} = 8,6858\alpha_{Neper}
$$
  
\n
$$
\beta = 2\pi/\lambda
$$
  
\n
$$
\rho_L = \frac{V_R}{V_I} = \frac{Z_L - Z_0}{Z_L + Z_0}
$$
  
\n
$$
ROE(SWR) = \frac{1 + |\rho_L|}{1 - |\rho_L|}
$$

#### **Carga**

- Señales de entrada: señal transmitida por la línea
- Señales de salida: ninguna

- Variables de entrada: Magnitud de la impedancia de carga, Fase de la impedancia de carga, Conductancia de la carga, Reactancia de la carga

Variables de salida: Voltaje en la carga, Corriente en la carga, Potencia en la carga

- Descripción matemática:

$$
V_L = v(z = 0)
$$

$$
I_L(t) = \frac{V_L}{Z_L}
$$

$$
P_L = V_L I_L
$$

# **NúmeroComplejo**

- Señales de entrada: ninguna
- Señales de salida: ninguna
- Variables de entrada: Real, Imaginaria, Magnitud, Fase $(\theta)$ , Exponente
- Variables de salida: Real, Imaginaria, Magnitud, Fase
- Descripción matemática:

$$
Re + j Im = Mag \angle \theta
$$
  
\n
$$
Mag = \sqrt{Re^{2} + Im^{2}}
$$
  
\n
$$
\theta = \tan^{-1} \left( \frac{Im}{Re} \right)
$$
  
\n
$$
Re = Mag \cdot \cos \theta
$$
 Im = Mag \cdot sen\theta

Operaciones:

 $e^{ \exp{ \text{onente} }} = e^{\Gamma} = e^{\alpha} (\cos \beta + j \sin \beta) = \text{Re} + j \text{Im}$ Suma:  $Re_1 + Re_2 + j(Im_1 + Im_2)$ Resta:  $Re_1 - Re_2 + j(Im_1 - Im_2)$ Multiplicación:  $Mag_1 \cdot Mag_2 \angle (\theta_1 + \theta_2)$ 

División: 
$$
\frac{Mag_1}{Mag_2} \angle(\theta_1 - \theta_2)
$$

#### **Interfaz**

- Señales de entrada: ninguna
- Señales de salida: ninguna
- Variables de entrada: EscalaX, EscalaY , z
- Variables de salida: Atenuación, Voltaje en cualquier punto de la línea Vz, VIncidente, VReflejado, Corriente en cualquier punto de la línea Iz, Incidente, IReflejada, Impedancia en cualquier punto de la línea Zz, Potencia en cualquier punto de la línea Pz, Coeficiente de reflexión en cualquier punto de la línea  $p_z$
- Descripción matemática:

$$
v(z,t) = v_1 e^{-\alpha z} e^{j(wt-\beta z)} + v_R e^{\alpha z} e^{j(wt+\beta z)}
$$
  
\n
$$
i(z,t) = \frac{v_L}{Z_0} e^{-\alpha z} e^{j(wt-\beta z)} + \frac{v_R}{Z_0} e^{\alpha z} e^{j(wt+\beta z)}
$$
  
\n
$$
Z(z) = \frac{v(z,t)}{i(z,t)} = Z_0 \frac{e^{-j\gamma z} + \rho_L e^{j\gamma z}}{e^{-j\gamma z} - \rho_L e^{j\gamma z}} = Z_0 \frac{Z_L \cos(\gamma z) - jZ_0 \sin(\gamma z)}{Z_0 \cos(\gamma z) - jZ_L \sin(\gamma z)}
$$
  
\n
$$
P_{av} = \langle v^* \rangle = \frac{Z_0 |V_I|^2}{2|Z_0|^2} e^{-2\alpha z}
$$
  
\n
$$
P(dB_m) = 10 \log \frac{(P_{av})}{1mW}
$$

 $A$ *tenuación* =  $\alpha$ (*neper*/*m*)  $\cdot$  *z* 

$$
\rho_L = \frac{V_R}{V_I} = \frac{Z_L - Z_0}{Z_L + Z_0}
$$

## **Iteración 1: Conductores Paralelos**

- Variables de entrada: distancia entre los conductores(D 0- 1mt), diámetro de los conductores (d  $0,005$ mm-8mm según AWG),  $\varepsilon$ ,  $\mu$ (cte =1),  $\rho_{res}$ ,  $\sigma_d$ ,  $R<sub>S</sub>$
- Variables de salida: Zo, R, G, L, C,  $\alpha dB$ , vel
- Descripción matemática

$$
r = d/2
$$

$$
L = \frac{\mu}{\pi} \ln \left( \frac{D}{r} \right) (\mu H / m)
$$

$$
C = \frac{\pi \varepsilon}{\ln \left( \frac{D}{r} \right)} (\rho F / m)
$$

$$
\sigma_{d} = \omega \varepsilon
$$

$$
G = \frac{2\pi\sigma_d}{\ln\left(\frac{D}{r}\right)}
$$
  
\n
$$
\alpha dB = \frac{3,14\sqrt{f}}{d \cdot \log \frac{2D}{d}} 10^{-5} (dB/m)
$$
  
\n
$$
vel = \frac{1}{\sqrt{LC}} = \frac{3 \cdot 10^8}{\sqrt{\mu \cdot \varepsilon}} (m/s)
$$

A bajas frecuencias:

$$
Z_0 = \sqrt{\frac{R + j\omega L}{G + j\omega C}}
$$

$$
Z_0 = \frac{276}{\sqrt{\varepsilon}} \log \frac{2D}{d}(\Omega)
$$

$$
R=\frac{2\rho}{\pi r^2}
$$

A altas frecuencias:

$$
Z_0 = \frac{1}{\pi} \sqrt{\frac{\mu}{\varepsilon}} \ln \frac{2D}{d} (\Omega)
$$

$$
R_S = \sqrt{\frac{\omega \mu}{2\sigma}}
$$

$$
R = \frac{R_S}{\pi r}
$$

 $-$  Variable propias de procesos internos:  $r, R_s$ 

## **Iteración 2: cable coaxial**

- Variables de entrada: diámetro interno del conductor externo(D), diámetro externo del conductor interno(d), vel,  $\varepsilon$ ,  $\mu$  (cte =1),  $\rho_{res}$ ,  $\sigma_d$ , R<sub>S</sub>, t
- Variables de salida: Zo, R, G, L, C,  $\alpha dB$ , vel
- Descripción matemática:

$$
L = \frac{\mu}{2\pi} \ln \left( \frac{D}{r} \right) (\mu H / m)
$$

$$
C = \frac{2\pi\varepsilon}{\ln\left(\frac{D}{r}\right)}\left(pF/m\right)
$$

$$
G = \frac{2\pi\sigma_d}{\ln\left(\frac{D}{r}\right)}
$$

$$
\alpha dB = \frac{4.6\sqrt{f(D+d)}}{D} \cdot 10^{-6} (dB/m)
$$

$$
(D \cdot d) \log \frac{D}{d}
$$

$$
vel = \frac{1}{\sqrt{LC}} = \frac{3 \cdot 10^8}{\sqrt{\mu \cdot \varepsilon}} (m/s)
$$

$$
% vel = \frac{100}{\sqrt{\varepsilon}}
$$

A bajas frecuencias:

$$
Z_0 = \frac{138}{\sqrt{\varepsilon}} \log \frac{D}{d}(\Omega)
$$
  
R=D/2  

$$
R = \frac{\rho}{\pi} \left( \frac{1}{r^2} + \frac{1}{2Rt} \right)
$$

A altas frecuencias:

$$
Z_0 = \frac{1}{2\pi} \sqrt{\frac{\mu}{\varepsilon}} \ln \frac{2D}{d}(\Omega)
$$

$$
R = \frac{R_s}{\pi} \left( \frac{1}{D} + \frac{1}{d} \right)
$$

# **Iteración 3: par trenzado**

- Variables de entrada: D, d, T,  $\varepsilon_{\rm\scriptscriptstyle r}$ ,  $\sigma_{\rm\scriptscriptstyle 1}$ ,  $\sigma_{\rm\scriptscriptstyle 2}$ , tan( $\delta$ )
- Variables de salida: Zo, R, G, L, C,  $\alpha dB$ , vel
- Descripción matemática:

$$
\mathcal{G} = \tan^{-1}(T\pi D)
$$

$$
l_0 = T l \pi D / \text{sen}\mathcal{G}
$$

$$
q = 0,45 + 10^{-3} \mathcal{G}^2
$$

$$
\varepsilon_{\text{eff}} = \varepsilon_0 \big[ 1 + q(\varepsilon_r - 1) \big]
$$

$$
C = \frac{\pi \varepsilon_{\text{eff}}}{\cosh^{-1}(D/d)}
$$
  
\n
$$
L = \frac{\mu}{\pi} \cosh^{-1}(D/d)
$$
  
\n
$$
v = c / \sqrt{\varepsilon_{\text{eff}} / \varepsilon_0}
$$
  
\n
$$
Z_0 = \frac{\cosh^{-1}(D/d)}{\pi} \sqrt{\mu / \varepsilon_{\text{eff}}}
$$

A baja frecuencia:

$$
R_{CC} = f_P N f_S \frac{2}{\pi (d^2 / 4) \sigma_2}, \ f_p = 1.15, f_s = 1/25
$$

A alta frecuencia:

$$
R = R_{cc} \frac{d}{4} \sqrt{\pi f \mu \sigma_2}
$$
  

$$
G = 2\pi \tan(\delta)C
$$

A continuación se encuentran las tablas de valores típicos que se utilizaran para el cálculo de parámetros físicos y eléctricos de las líneas de transmisión metálicas:

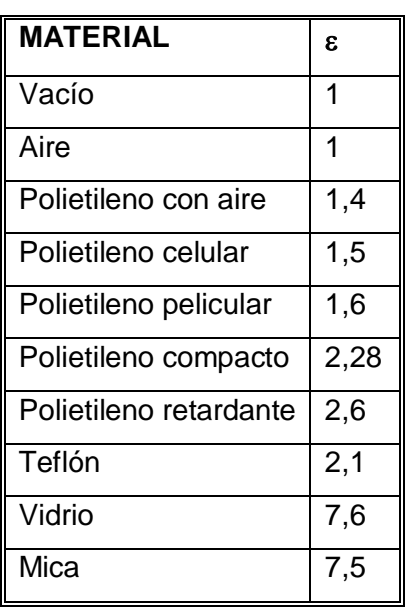

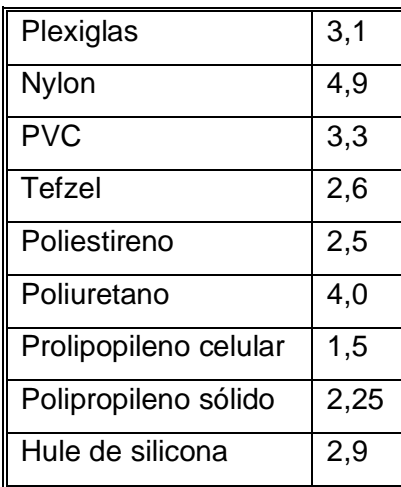

Tabla 3. Constante dieléctrica de varios materiales

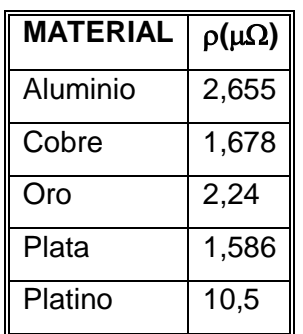

Tabla 4. Resistividad de algunos materiales

| <b>MATERIAL</b> | $\sigma(S/M)$        |
|-----------------|----------------------|
| Plata           | $6 \times 10^7$      |
| Cobre           | $5,8 \times 10^7$    |
| Oro             | $4,10 \times 10^{7}$ |
| Aluminio        | $3,82 \times 10^7$   |
| Tungsteno       | $1,82 \times 10^{7}$ |
| zinc            | $1,67 \times 10^7$   |
| Hierro          | $1,03 \times 10^{7}$ |
| níquel          | $1,45 \times 10^{7}$ |
| Latón           | $1,50 \times 10^7$   |

Tabla 5. Conductividad de algunos materiales

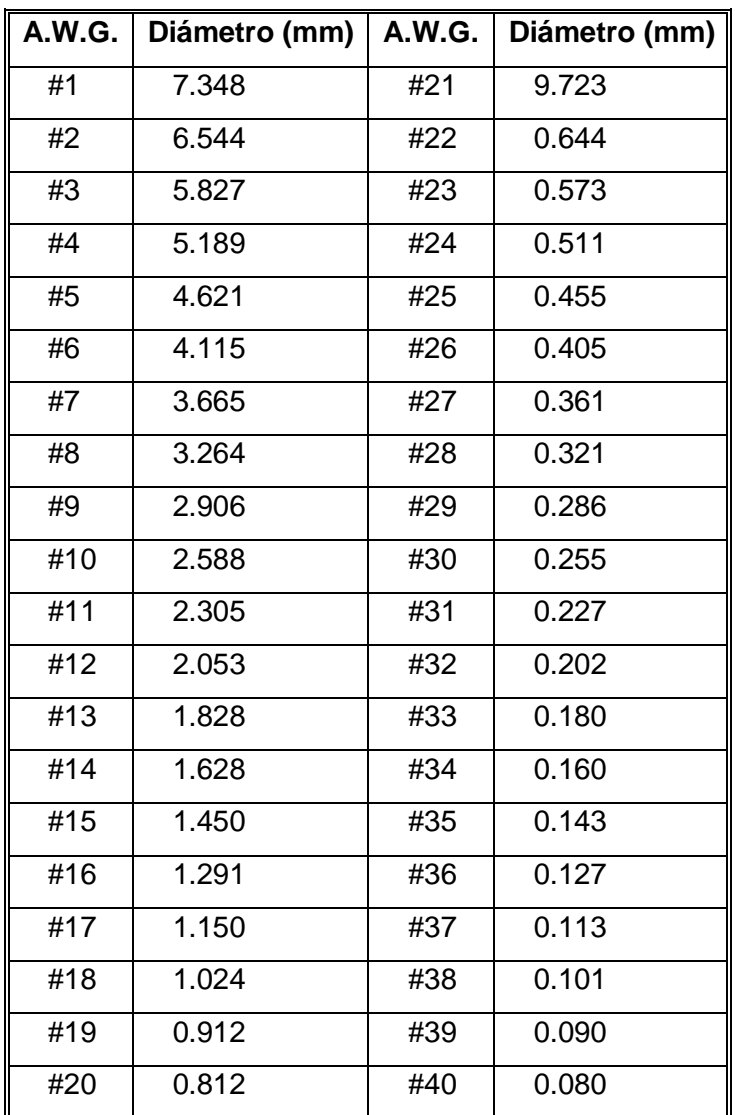

Tabla 6. Equivalentes de diámetro para alambres según American Wire Gauge

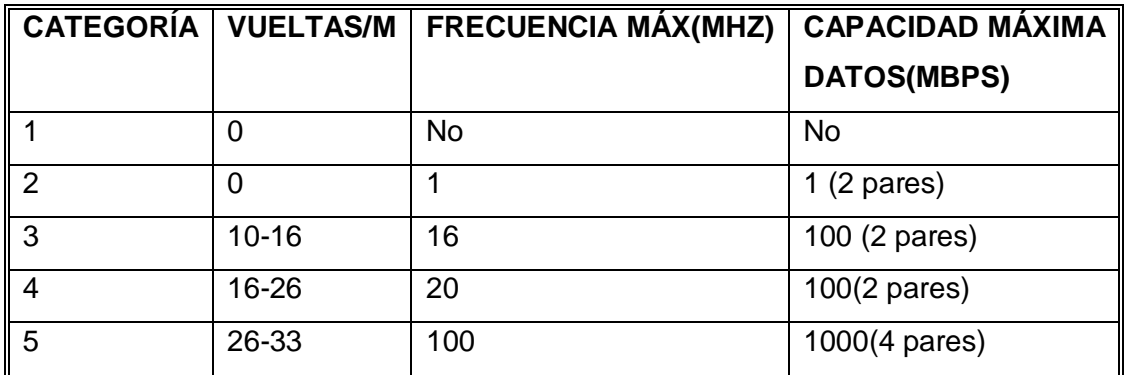

Tabla 7. Parámetros básicos de las categorías de par trenzado

| <b>MATERIAL</b> | $TAN(\delta)$          |
|-----------------|------------------------|
| Aire            |                        |
| Papel           | $8 \times 10^{-3}$     |
| Polietileno     | $0,2 \times 10^{-3}$   |
| Poliestireno    | $0,005 \times 10^{-3}$ |
| Teflón          | $0,3 \times 10^{-3}$   |

Tabla 8. Tangente de pérdidas de algunos dieléctricos

## **Ambiente 2:**

- Stub:
	- Señales de entrada: señal propagándose en la línea
	- Señales de salida: ninguna
	- Variables de entrada: S1, S2, L, d, ccca1, ccca2, Z<sub>L</sub>, Y<sub>L</sub>, R<sub>L</sub>, G<sub>L</sub>, X<sub>L</sub>,  $\lambda$ , f, Zo
	- Variables de salida: S1, S2, L, d, Z, Z<sub>L</sub>, Y<sub>L,</sub> R<sub>L</sub>, G<sub>L</sub>, X<sub>L</sub>,  $\lambda$ , f, Zo
	- Descripción matemática:

Stubs en paralelo:

$$
L = \frac{\lambda}{2\pi} \tan^{-1} \left( \sqrt{Z_L / Z_0} \right)
$$

$$
S(cc) = \frac{\lambda}{2\pi} \tan^{-1} \left( \frac{2\sqrt{Z_L Z_0}}{Z_L - Z_0} \right)
$$

$$
S(ca) = \frac{\lambda}{2\pi} \tan^{-1} \left( \frac{Z_0 - Z_L}{2\sqrt{Z_L Z_0}} \right)
$$

Stubs en serie

$$
L = \frac{\lambda}{2\pi} \tan^{-1} \left( \sqrt{Z_0/Z_L} \right)
$$

$$
S(ca) = \frac{\lambda}{2\pi} \tan^{-1} \left( \frac{2\sqrt{Z_L Z_0}}{Z_0 - Z_L} \right)
$$

$$
S(cc) = \frac{\lambda}{2\pi} \tan^{-1} \left( \frac{Z_L - Z_0}{2\sqrt{Z_L Z_0}} \right)
$$

• Smith

- Variables de entrada:  $\rho$ , ROE,  $\lambda$ HC,  $\lambda$ HG, Mpos, mpos
- Variables de salida:  $\rho$ , ROE,  $\lambda$ HC,  $\lambda$ HG
- Descripción matemática:

$$
\beta = 2\pi/\lambda
$$

$$
\rho_L = \frac{V_R}{V_I} = \frac{Z_L - Z_0}{Z_L + Z_0}
$$

$$
ROE = \frac{1 + |\rho_L|}{1 - |\rho_L|}
$$

 Variables de los procesos internos: u y v son ejes sobres los que se representa la carta

$$
S(ca) = \frac{\lambda}{2\pi} \tan^{-1} \left( \frac{2\sqrt{Z_L Z_0}}{Z_0 - Z_L} \right)
$$
  
\n
$$
S(cc) = \frac{\lambda}{2\pi} \tan^{-1} \left( \frac{Z_L - Z_0}{2\sqrt{Z_L Z_0}} \right)
$$
  
\nwith  
\nthe  
\ntransbles de entrada:  $\rho$ , ROE,  $\lambda$ HC,  $\lambda$ HG,  
\n– Variables de salida:  $\rho$ , ROE,  $\lambda$ HC,  $\lambda$ HG  
\n– Descripción matemática:  
\n $\beta = 2\pi/\lambda$   
\n $\rho_L = \frac{V_R}{V_I} = \frac{Z_L - Z_0}{Z_L + Z_0}$   
\n $ROE = \frac{1 + |\rho_L|}{1 - |\rho_L|}$   
\n– Variables de los processos internos: u y  
\nrepresenta la carta  
\n
$$
\left[ u - \frac{r}{1 + r} \right]^2 + v^2 = \frac{1}{(1 + r)^2}
$$
  
\n
$$
\left[ u - 1 \right]^2 + \left[ v - \frac{1}{x} \right]^2 = \frac{1}{x^2}
$$
  
\n $r = \text{Re}[Z(z)/Z_0]$   
\n $(u, v) = |\rho_L|e^{j(2\beta z + \phi)}$   
\nffazz  
\n– Variables de entrada: serieparalelo  
\n– Variables de salida: ninguna  
\n96

- Interfaz2
	- Variables de entrada: serieparalelo
	- Variables de salida: ninguna

# 3.2 **IDENTIFICACIÓN DE OBJETOS Y REPRESENTACIÓN EN SÍMBOLOS DE OBJETO**

En UML, clases y objetos con atributos y servicios (métodos)

#### 3.2.1 **Diagrama de Clases**

Se realizaran los diagramas de clase para los dos ambientes de simulación:

## **Ambiente 1:**

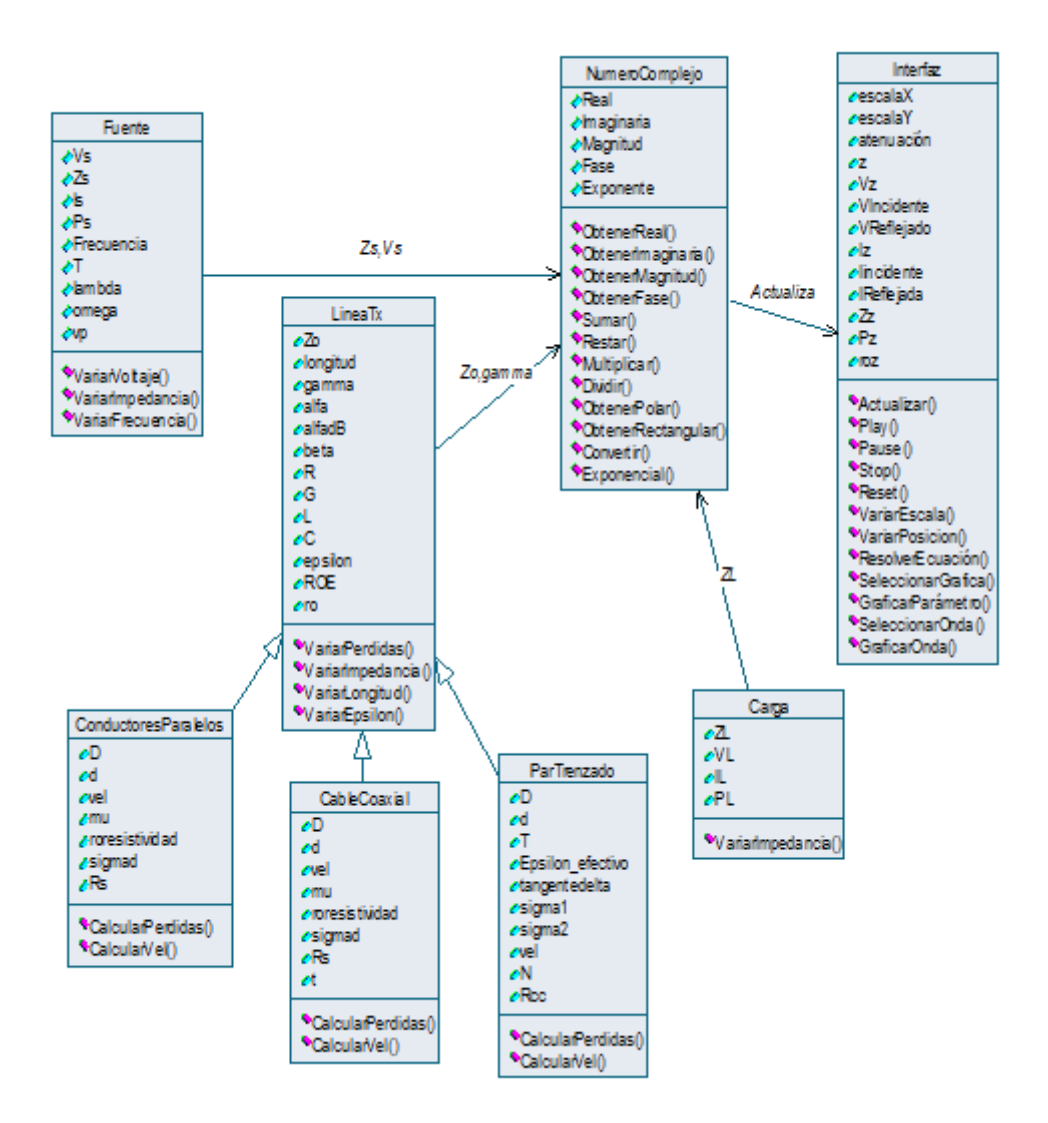

Figura 37. Diagrama de clases 1

#### **Ambiente 2:**

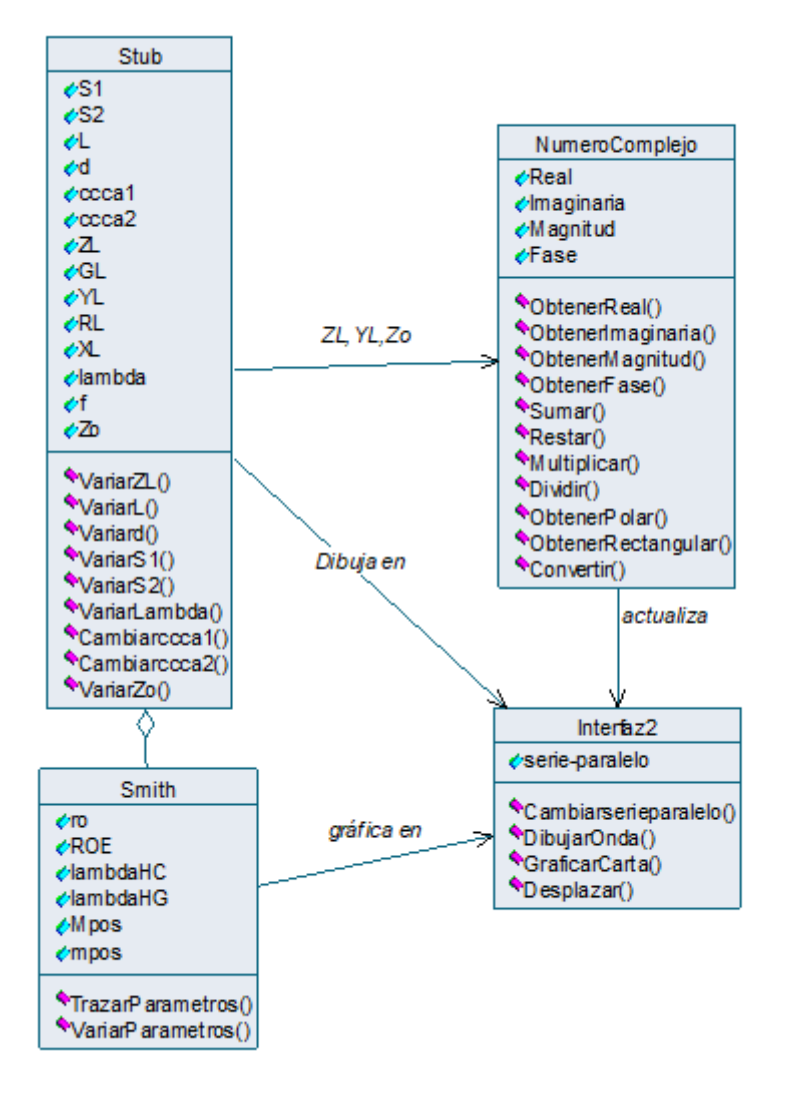

Figura 38. Diagrama de clases 2

# 3.3 **IDENTIFICACIÓN Y REPRESENTACIÓN DE CONEXIÓN DE MENSAJES**

Según la metodología, una conexión de mensajes es una comunicación entre una clase y otra, en la cual el transmisor envía un mensaje a un receptor que hace su procesamiento. La notación de conexión de mensaje es una flecha entre las clases apuntando al objeto receptor. Esta parte se puede representar equivalentemente en UML con diagramas de

secuencia como realización para los casos de uso. Un diagrama de secuencia es un diagrama de interacción que destaca la ordenación temporal de los mensajes entre clases.

Para ello, primero se detallan primero los casos de uso.

# 3.3.1 **Casos de uso formato expandido**

## **Ambiente 1:**

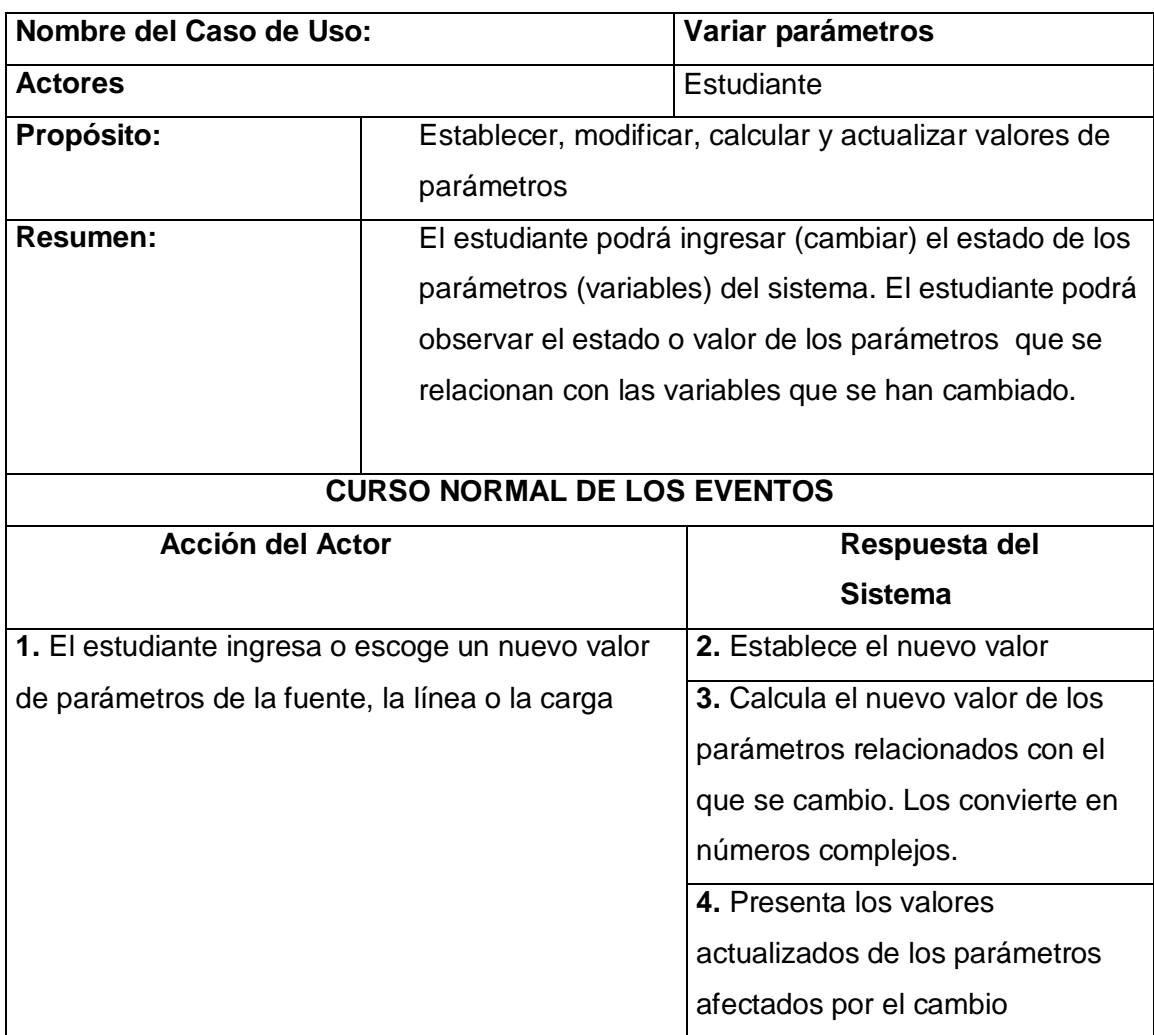

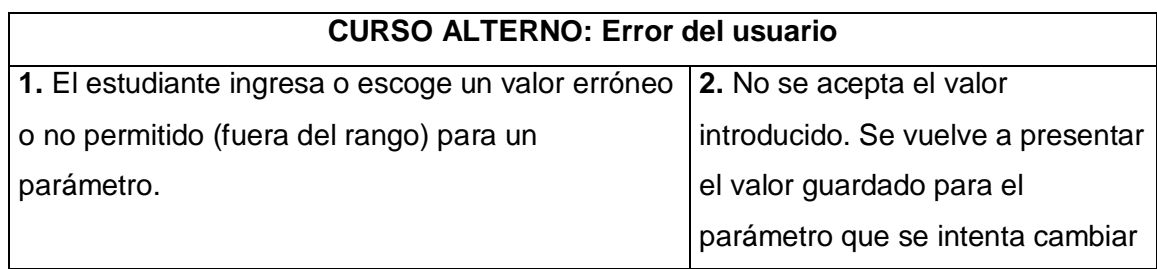

Tabla 9. Caso de uso Variar parámetros

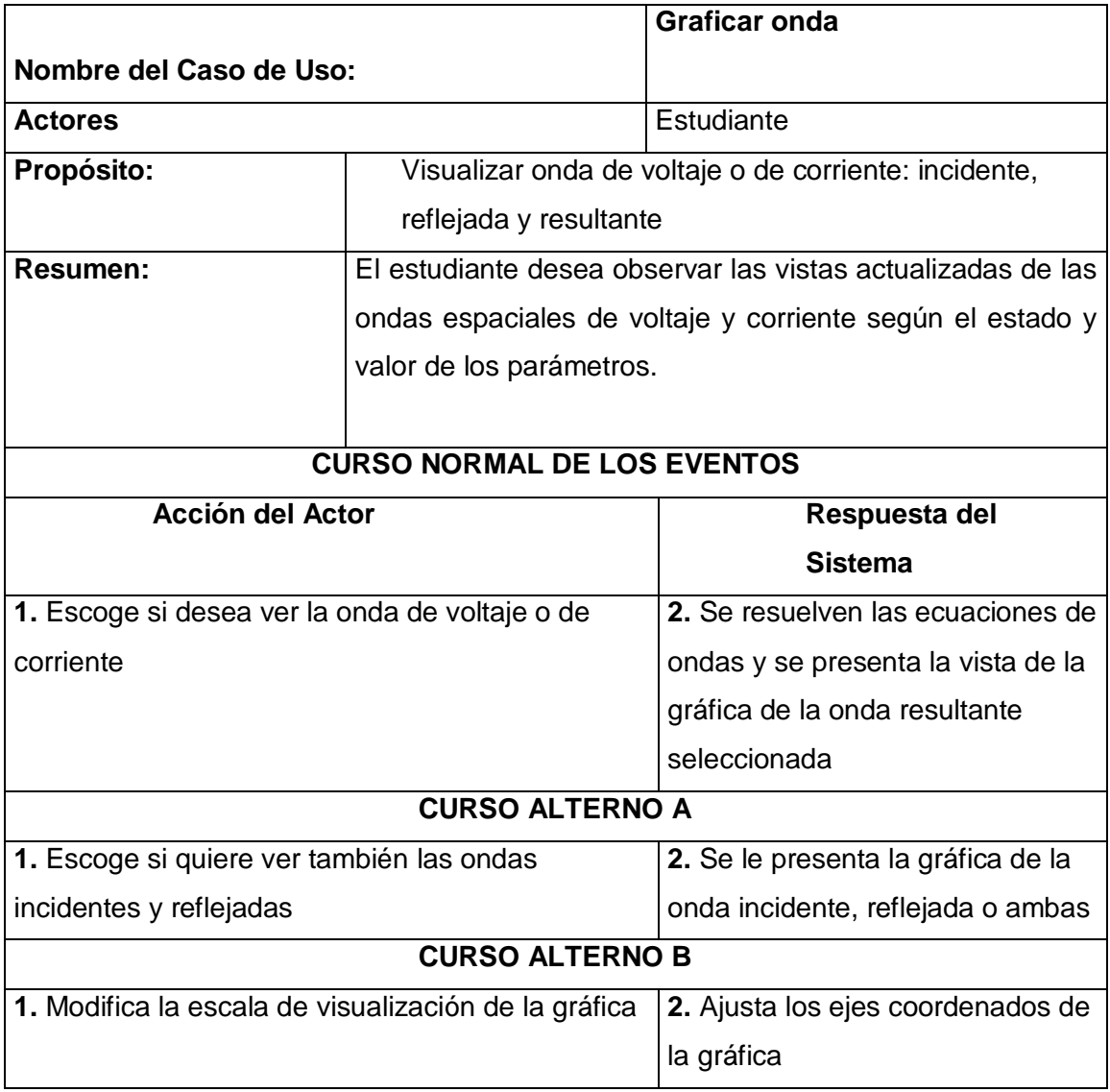

Tabla 10. Caso de uso Graficar onda

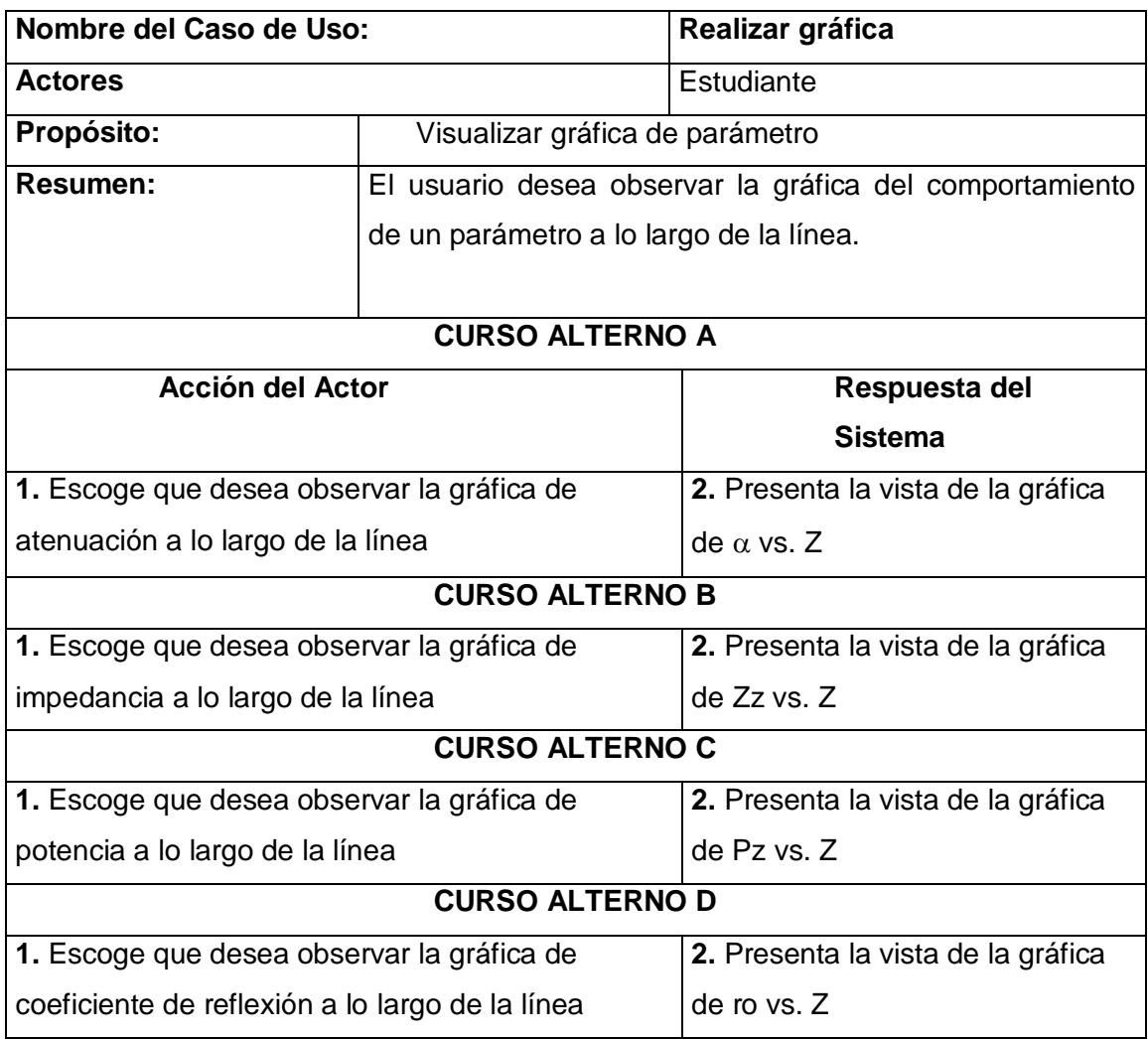

Tabla 11. Caso de uso Realizar gráfica

# **Ambiente 2:**

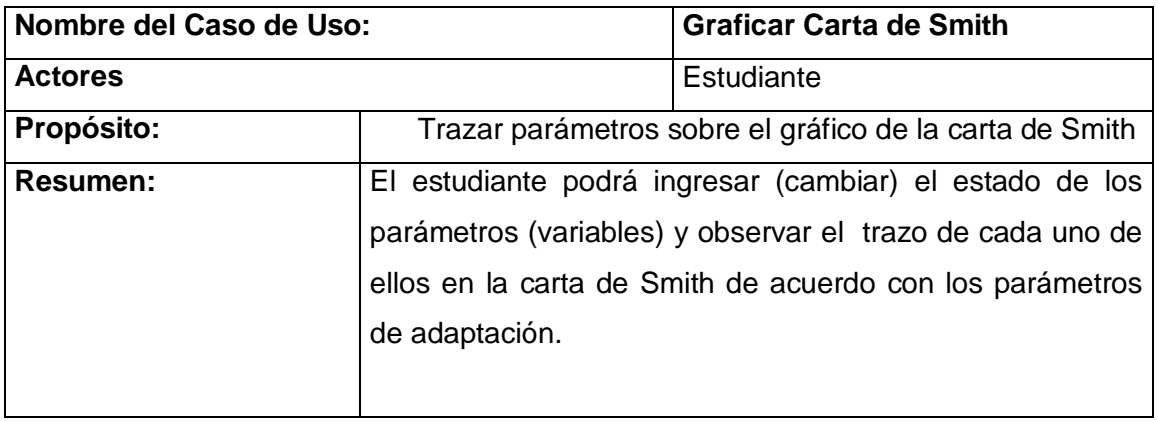
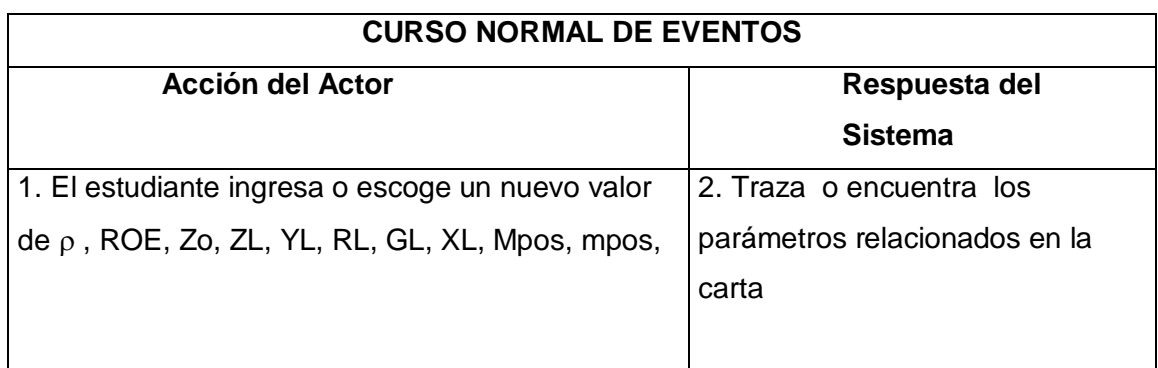

Tabla 12. Caso de uso Graficar carta de Smith

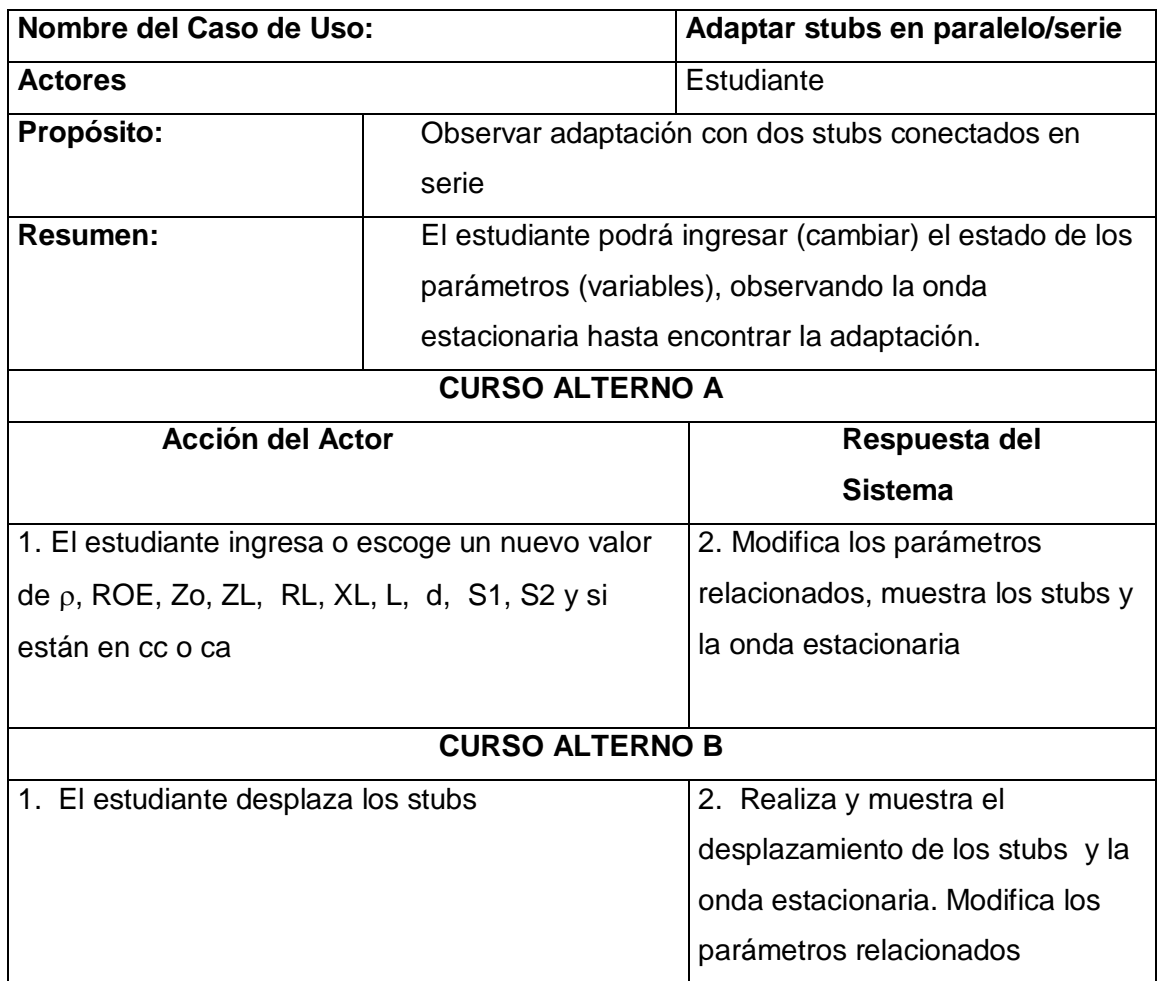

Tabla 13. Caso de uso Adaptar stubs en paralelo/serie

# 3.3.2 **Diagramas de Secuencia**

## **Ambiente 1:**

**Diagrama de secuencia para el caso de uso Variar parámetros**

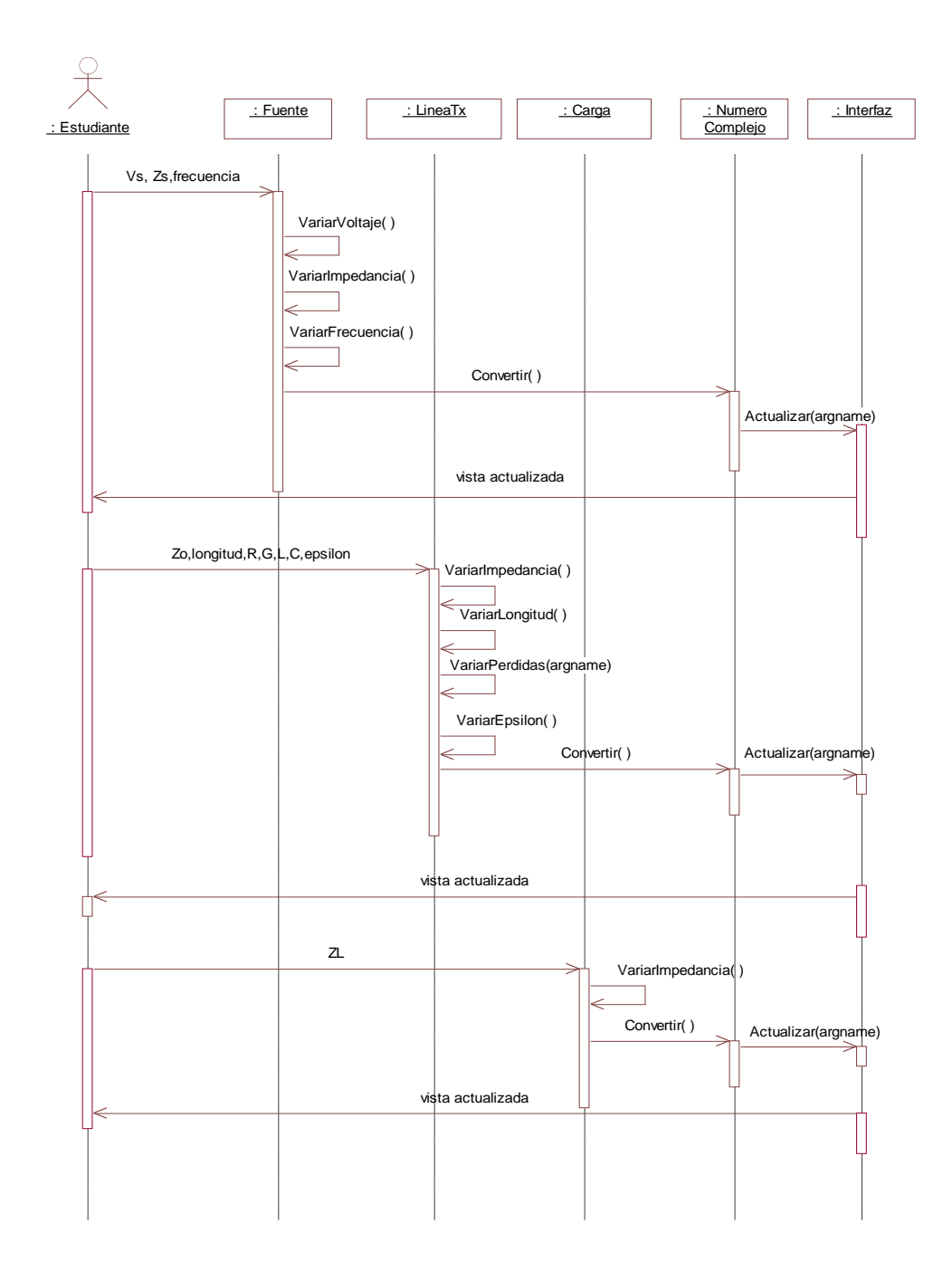

Figura 39. Diagrama de secuencia para el caso de uso Variar parámetros

**Diagrama de secuencia para el caso de uso Graficar onda**

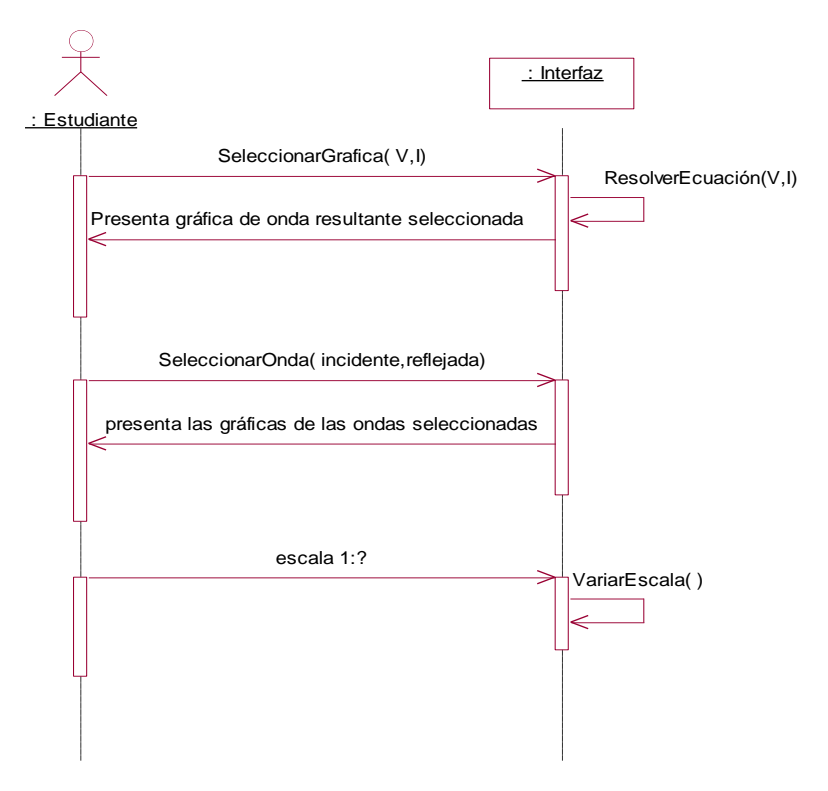

Figura 40. Diagrama de secuencia para el caso de uso Graficar onda

**Diagrama de secuencia para el caso de uso Realizar Gráficas**

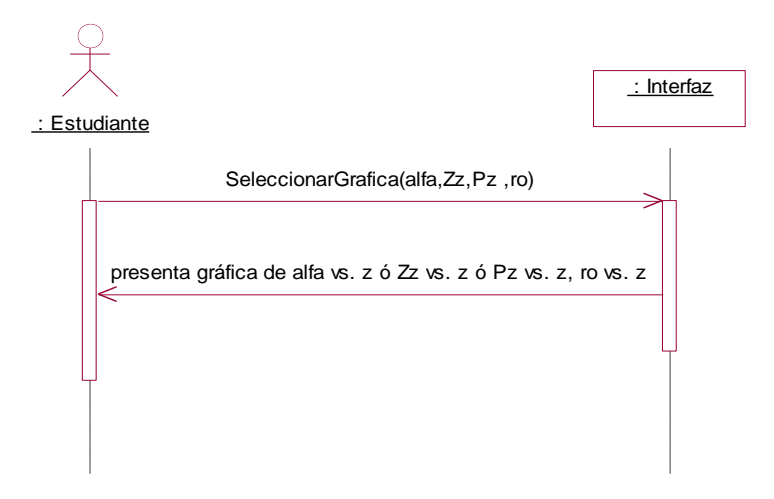

Figura 41. Diagrama de secuencia para el caso de uso Realizar Gráficas

### **Ambiente 2:**

**Diagrama de secuencia para el caso de uso Adaptar con stubs en paralelo/serie**

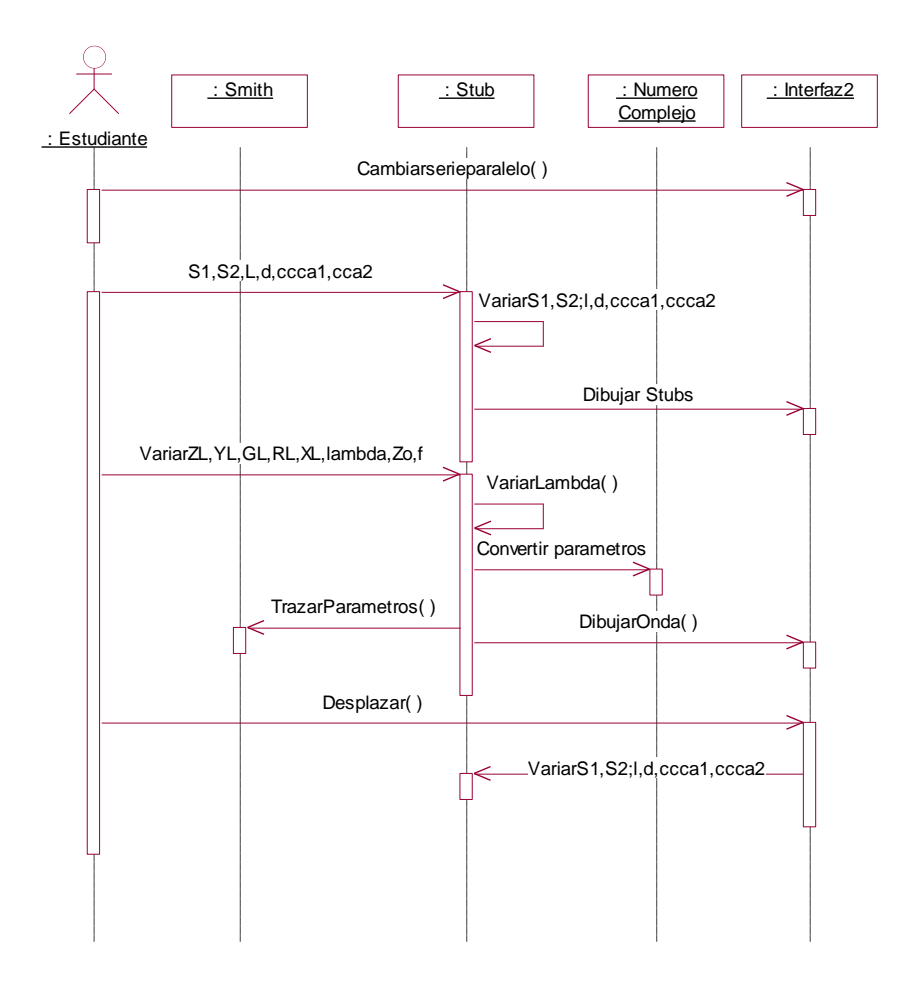

Figura 42. Diagrama de secuencia para el caso de uso Adaptar con stubs en paralelo/serie

**Diagrama de secuencia para el caso de uso Graficar Carta de Smith**

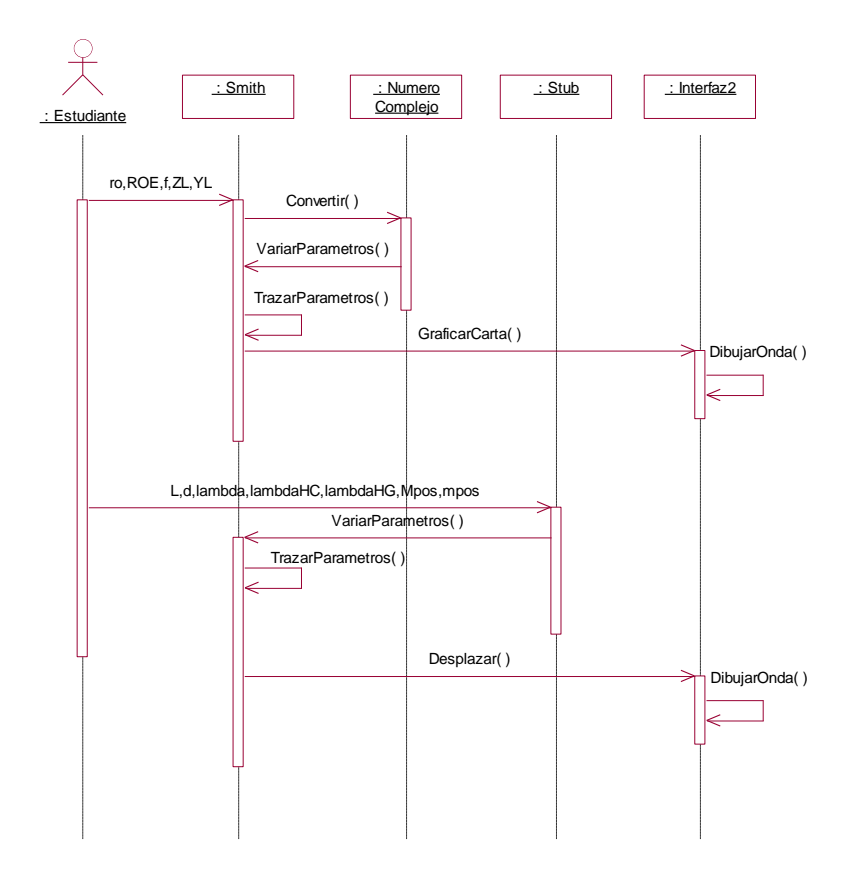

Figura 43. Diagrama de secuencia para el caso de uso Graficar Carta de Smith

## 3.4 **ELABORACIÓN DEL PROGRAMA EN COMPUTADOR: ANÁLISIS Y DISEÑO**

Después de descripción y realización de casos de uso (diagrama de secuencia) y después de la definición de las clases (atributos, métodos, relaciones, diagrama de estados, se ha completado parte de la etapa de análisis del sistema, pues no se necesita más refinamiento debido al bajo nivel de complejidad. Se procede ahora a completar el análisis con la definición de la arquitectura del sistema.

Se usa el patrón Modelo-Vista-Controlador, también conocido como Presentación-Abstracción-Control. Es utilizado para la implementación de simulaciones. Se escogió

también por la naturaleza del codificador que se utilizará para la construcción de los applets.

#### **Modelo-Vista-Controlador (MVC)**

Reconocido como estilo arquitectónico, considerado una micro-arquitectura, el MVC ha sido propio de las aplicaciones en Smalltalk por lo menos desde 1992, antes que se generalizaran las arquitecturas en capas múltiples. En ocasiones se lo define más bien como un patrón de diseño o como práctica recurrente.

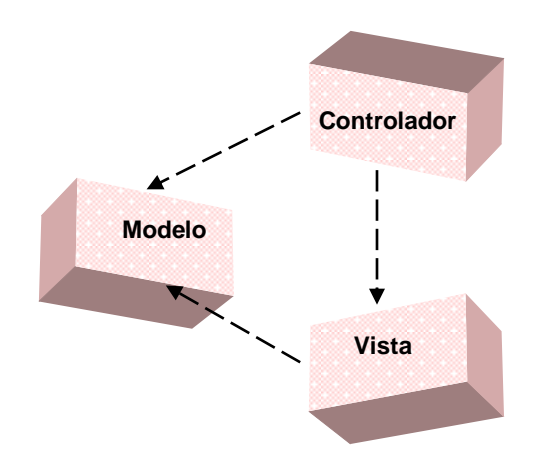

Figura 44. Patrón arquitectónico Modelo-Vista-Controlador

El patrón conocido como Modelo-Vista-Controlador (MVC) generalmente se usa en aplicaciones interactivas que requieren una interfaz de usuario flexible. Este patrón separa el [modelo de datos](http://es.wikipedia.org/w/wiki.phtml?title=Modelo_de_datos&action=edit) de una aplicación, la [interfaz de usuario,](http://es.wikipedia.org/w/wiki.phtml?title=Interfaz_de_usuario&action=edit) y la [lógica de control](http://es.wikipedia.org/w/wiki.phtml?title=Logica_de_control&action=edit) en tres distintos [componentes](http://es.wikipedia.org/w/wiki.phtml?title=Componentes&action=edit) o bloques.

- Modelo: El modelo administra el comportamiento y los datos del dominio de aplicación, responde a requerimientos de información sobre su estado (usualmente formulados desde la vista) y responde a instrucciones de cambiar el estado (habitualmente desde el controlador).

- Vista: Maneja la visualización de la información, en diversas formas.

- Controlador: Interpreta las acciones o datos que da el usuario coordinando la vista y el modelo para que la aplicación se comporte conforme a lo esperado.

Tanto la vista como el controlador dependen del modelo, el cual no depende de las otras clases. Esta separación permite construir y probar el modelo independientemente de la representación visual. En aplicaciones de Web, la separación entre la vista (el browser) y el controlador (los componentes del lado del servidor que manejan los requerimientos de HTTP) está mucho más definida.

Entre las ventajas están las siguientes:

- Soporte de vistas múltiples. Dado que la vista se halla separada del modelo y no hay dependencia directa del modelo con respecto a la vista, la interfaz de usuario puede mostrar múltiples vistas de los mismos datos simultáneamente.
- Las modificaciones al componente de la vista se pueden hacer con mínimo impacto en el componente del modelo de datos. Esto es útil ya que los modelos típicamente tienen cierto grado de [estabilidad](http://es.wikipedia.org/wiki/Estabilidad) (dependiendo de la estabilidad del dominio del problema que esta siendo modelado), donde el código de la interfaz de usuario el cual usualmente sufre de frecuentes y a veces dramáticos cambios (dependiendo de problemas de [usabilidad,](http://es.wikipedia.org/wiki/Usabilidad) la necesidad de soportar clases crecientes de usuarios, o simplemente la necesidad de mantener la aplicación viéndose como nueva). Separar la vista del modelo hace que el modelo sea más robusto, debido a que el [desarrollador](http://es.wikipedia.org/w/wiki.phtml?title=Desarrollador&action=edit) esta menos propenso a "romper" el modelo mientras trabaja de nuevo en la vista.
- Adaptación al cambio. Dado que el modelo no depende de las vistas, agregar nuevas opciones de presentación generalmente no afecta al modelo.

Entre las desventajas, se han señalado:

 Complejidad. El patrón introduce nuevos niveles de indirección y por lo tanto aumenta ligeramente la complejidad de la solución. También se profundiza la orientación a eventos del código de la interfaz de usuario, que puede llegar a ser difícil de depurar.

 Costo de actualizaciones frecuentes. Desacoplar el modelo de la vista no significa que los desarrolladores del modelo puedan ignorar la naturaleza de las vistas. Si el modelo experimenta cambios frecuentes, por ejemplo, podría desbordar las vistas con una lluvia de requerimientos de actualización.

## 3.4.1 **Descripción de la arquitectura SW**

Paquetes de análisis:

- Modelo: conformado por las clases Fuente, LíneaTx y Carga
- Vista: conformado por la clase Interfaz
- Controlador: conformado por la clase NúmeroComplejo

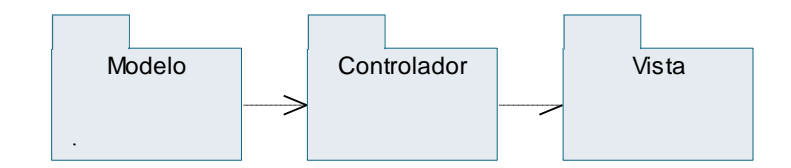

Ambiente 1:

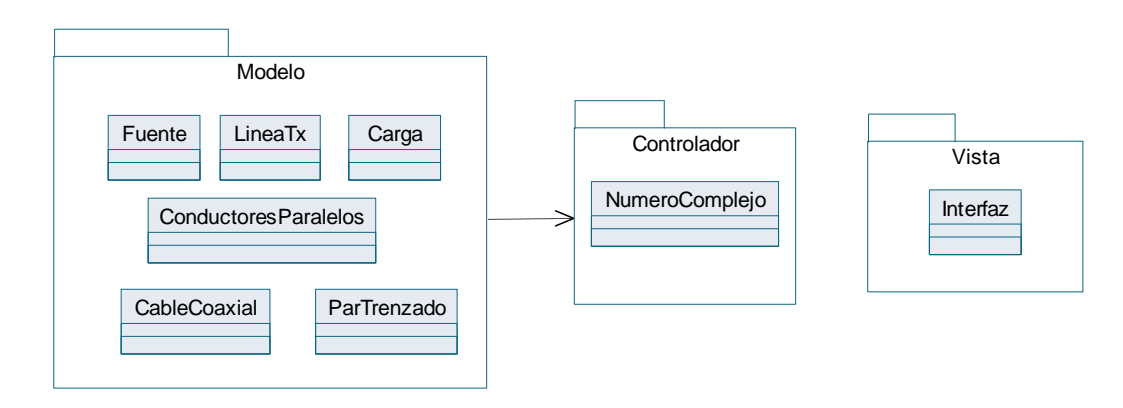

Figura 45. Diagrama de paquetes 1

# Ambiente 2:

Paquetes de análisis:

- Modelo: conformado por las clases Stub y Smith
- Vista: conformado por la clase Interfaz2
- Controlador: conformado por la clase NúmeroComplejo

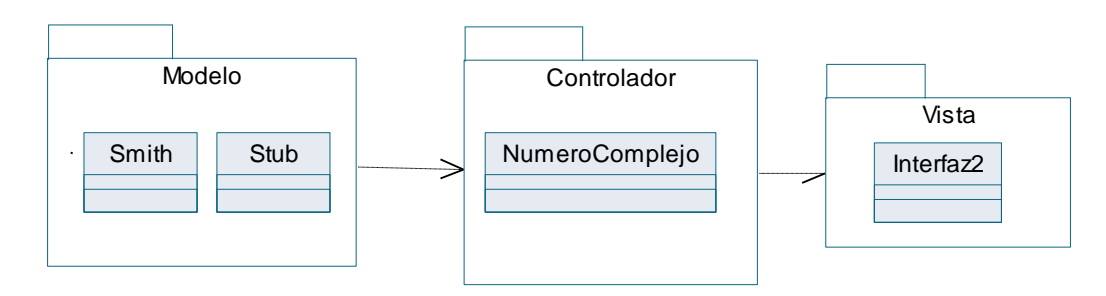

Figura 46. Diagrama de paquetes 2

# **4. IMPLEMENTACIÓN Y PRUEBAS**

El sitio web de este trabajo de grado es [www.mediostxmet.unicauca.edu.co.](http://www.mediostxmet.unicauca.edu.co/) El email para escribir y consultar con los desarrolladores del sitio es [mediostxmet@acuario.unicauca.edu.co](mailto:mediostxmet@acuario.unicauca.edu.co)

En este sitio se encuentran las páginas de los applets, además de información general, documentos para descargar, manual de usuario y enlaces a otras páginas relacionadas con el tema.

Los applets son independientes y multiplataforma, se pueden visualizar usando cualquier navegador Web (distribuidos a través de Internet). En el servidor de la universidad, los applets se codifican, compilan y cargan en la página HTML correspondiente. En el computador del usuario, se ejecuta el programa del applet solicitado. También es posible, bajar de la página una versión comprimida (.zip) de cada applet como aplicación standalone, descomprimirlo en un PC y ejecutarlo localmente.

# **4.1 EVALUACIÓN DEL MODELO Y LOS PARÁMETROS ESTIMADOS**

- Chequeo de la correcta descripción de variables: las clases poseen los atributos (variables de entrada y salida) necesarios y suficientes para el ingreso al sistema de los parámetros necesarios para la simulación.
- Complejidad resultante para cada clase: el nivel de complejidad de las clases es poco, pues se utilizo el mecanismo de herencia para reusar los atributos y métodos. Además el uso del patrón Modelo-Vista-Controlador simplifica la comunicación entre clases. La programación orientada a objetos (POO) facilita la modularidad y flexibilidad en la elaboración del programa.
- Evaluación de objetivos planteados: se caracterizaron los tipos de líneas de transmisión metálicas más usadas en los sistemas de comunicaciones y se han tenido en cuenta las propiedades necesarias para la simulación de su comportamiento frente a la variación de parámetros, físicos y electromagnéticos.
- Validación del programa: los applets se cargan bien en las páginas del sitio web del trabajo de grado. Una vez cargado el applet responde instantáneamente al cambio en las variables
- Experimentos: Se hicieron pruebas de escritorio para constatar la validez de los parámetros fijados, pruebas de ensayo y error para ajustar los valores de los límites y rangos considerados para las variables de las diferentes clases y las relaciones entre ellas, de forma que los resultados obtenidos fueran los más cercanos a la realidad.

Se realizaron ejercicios con los applets para verificar la correcta operación de sus funciones.

### **Practica con Ambiente 1:**

 Calcular las constantes de propagación y de atenuación, la velocidad de fase y la impedancia característica a f = 10 MHz de una línea con los siguientes parámetros: a)  $L = 1,2 \mu H/m$ ,  $C = 30 \text{ pF/m}$ b) L =  $1,2 \mu H/m$ , C =  $30 \text{ pF/m}$ , R =  $0,1 \text{ Ohm/m}$ c) L = 1,2  $\mu$ H/m, C = 30 pF/m, R = 0,1 Ohm/m, G = 10<sup>-6</sup> mhos/m

a) sin pérdidas  $\Gamma = \beta = 0,377$  $vp = 1.67 \times 10^8$  m/s  $Zo = 200$  Ohm

b) con pérdidas en el conductor  $\Gamma = \alpha + j\beta = 0,00025 + j0,377$  $vp = 1,67 \times 10^8$  m/s  $Zo = 200 + j0,13$ c) con pérdidas en el conductor y dieléctricas  $\Gamma = \alpha + j\beta = 0,377 - j0,00035$  $vp = 1,67 \times 10^8$  m/s  $Zo = 200 - j0,08$ 

Se observa en los casos b y c, que las pérdidas no introducen diferencias significativas en los valores de los parámetros fundamentales de la línea respecto del caso ideal.

Ahora se calcula la potencia activa en cada uno de los casos, con Vs =10 voltios, los resultados se observan en calor numérico o pueden localizarse en la gráfica de Pz vs.z

a)  $P_{av} = 0,25W$ 

b) 
$$
P_{av} = 0,25W
$$

c)  $P_{av} = 0,464W$ 

Para un coaxial con D = 6,2mm, d = 0,92 mm, Zo = 75 Ohm, f = 100 Mhz,  $\varepsilon$  = 2,3. Hallar la velocidad a la que se propagan las ondas, la atenuación, la impedancia característica de alta frecuencia y la resistencia, inductancia y capacitancia por unidad de longitud.

 $v = 0,66c$  $\alpha = 13.2 \times 10^{-3}$  $\alpha$  =0,115 dB/100 m Zo (altas  $f$ ) = 1,895  $R = 2$  Ohm/m  $L = 38 \mu H/m$  $C = 67$  pF/m

### **Practica con ambiente 2:**

 Hacer adaptación de impedancias con doble stub en paralelo, para una línea con:  $\lambda = 53,33 \, \text{cm}$  $Zo = 75$  Ohm  $Z_L = 44 - 20$  $L = 5$  cm  $D = 20$  cm

Se halla en corto circuito:  $S1 = 0.0571$  m  $S2 = 0,0842$  m

Se halla en circuito abierto  $S1 = 0,1904$  m  $S2 = 0,1846$  m

También es posible realizar todos los ejercicios del "Material de Referencia para Líneas de Transmisión" y del "Material de Referencia para Carta de Smith" del Ingeniero Enrique Salgado Acosta y comprobar todos los resultados.

 Análisis de los datos obtenidos con la simulación: los resultados obtenidos en la simulación son más precisos que los obtenidos teóricamente.

#### **5. CONCLUSIONES**

- 1. La interactividad de la simulación posibilita al estudiante comprobar de manera directa la respuesta a los cambios en los parámetros y el comportamiento instantáneo de los modelos que se le han enseñado solo en teoría, sobre la formulación de líneas de transmisión metálicas. El estudiante asimilará mejor los conceptos frente al computador, pues la simulación motiva y facilita el proceso de aprendizaje.
- 2. Este trabajo se apoyo en la metodología para la simulación de equipos de telecomunicaciones y en UML. Se adaptó y modernizo esta metodología, con los elementos necesarios y suficientes del UML, manteniendo la sencillez necesaria para plantear nuestra simulación.
- 3. En la simulación de pérdidas se puede observar como afectan las pérdidas al desempeño de una línea metálica y por qué en el diseño de sistemas de telecomunicaciones la elección de longitudes, límites de frecuencia, materiales particulares y configuraciones es tan importante al momento de elegir un cable para una aplicación específica.
- 4. El uso de líneas de transmisión metálicas es bastante extendido y se encuentra bajo estándares para permitir la interconexión de diferentes sistemas. La red telefónica es la más grande existente, Internet aprovecha esta red y se siguen estudiando tecnologías para darle mejor uso (como ADSL). El advenimiento de las tecnologías inalámbricas, apuntan a nuevos desarrollos, pero aún así las líneas metálicas se siguen usando ampliamente en muchas utilidades, por ejemplo líneas de cinta para impresos, coaxiales para interconexión de equipos, etc.
- 5. El estudio de las líneas de transmisión seguirá siendo la base del estudio de las telecomunicaciones, es fundamental conocer y entender completamente sus fenómenos. Este es el pilar de la formación del ingeniero en electrónica y telecomunicaciones.

6. Los modelos que se usaron corresponden a los usados en la facultad al enseñar estos temas y se investigaron otros modelos con más propiedades para los tipos específicos de líneas. La formulación matemática de líneas de transmisión metálicas es poca o se ha reducido a trabajar con condiciones ideales, que lógicamente no existen. Tampoco es posible simular todas las variables que afectan a un sistema real de manera precisa. Trabajar bajo ambiente de simulación, hace posible utilizar las capacidades de cálculo de los computadores para incorporar a los modelos manejos más completos, con menos restricciones matemáticas y cálculos más precisos, mas cercanos a la realidad. Sin embargo, la precisión del modelado en el dominio del tiempo y de la simulación de líneas dispersivas sigue siendo un reto.

## **6. RECOMENDACIONES**

- 1. En el área de la simulación se han realizado muchos trabajos en la facultad y todavía quedan muchos retos de desarrollo en este campo. Existen muchos aspectos de las materias que se cursan en la facultad, susceptibles de ser simulados como complemento del proceso de enseñanza. Se podrían apoyar más trabajos tendientes a dar soporte de este tipo. Se podrían implementar simulaciones para las clases de muchas materias.
- 2. La simulación con applets de Java tiene muchas ventajas, Java es un lenguaje de programación de uso muy extendido, es independiente de la plataforma, es robusto, sencillo y excelente para el desarrollo de interfaces gráficas de usuario.

Los applets trabajan en ambiente web. Las ventajas de desarrollar este conjunto de herramientas en un entorno web y en Java son: capacidad de funcionar en cualquier plataforma, no se requiere instalación en los equipos en los que se utilice, acceso sin limitaciones de tiempo y lugar, restricciones de seguridad para salvaguardar el sistema anfitrión de cualquier daño y costo considerablemente menor.

3. Para extensiones futuras de este sistema: Podría simularse transmisión de pulsos y análisis de estado transitorio, modelando en el dominio de la frecuencia y usando convolución. También podrían simularse líneas irrecíprocas y asimétricas (que ofrecen distintos parámetros de línea para ondas que se propagan en direcciones opuestas, medio bi-isotrópico). También se podrían simular líneas irregulares o no lineales.

# **BIBLIOGRAFÍA**

BYLANSKI, P. y INGRAM, D. Digital transmission system. Londres: Peter Peregrinus Ltd, 1980

COOPER MAGNUSSON, Philip. Transimission lines and wave propagation. Boston: Allyn and Bacon, 1965

COSS BU, Raúl. Simulación: un enfoque práctico. México: Editorial Limusa, 1999

MUÑOZ, Carlos Leonardo y MUÑOZ, José Ricardo. Metodología para la simulación de equipos de telecomunicaciones. Popayán, 1995. Trabajo de grado (Ingeniero en Electrónica y Telecomunicaciones). Universidad del Cauca. Facultad de Ingeniería Electrónica y Telecomunicaciones.

RACZYNSKI, Stanislaw. Simulación por computadora. México DF: Grupo Noriega Editores Editorial Limusa, 1993

SALGADO, Enrique. Material de referencia Líneas de Transmisión. Popayán, 2003. Universidad del Cauca. Facultad de Ingeniería Electrónica y Telecomunicaciones.

The ARRL Antenna Book. USA: The American Radio Relay League Inc, 1982; 14th edition chapter 3

WANG, Paul. JAVA con orientación a objetos y aplicaciones en la WWW. México: Internacional Thomson Editores, 2000

118

- <http://aa.1asphost.com/tonyart/tonyt/Applets/Smith/Smith.html>
- <http://espanol.geocities.com/elradioaficionado/antenas/antenas01.htm#tipos>
- [http://fem.um.es/Ejs\\_es/index.html](http://fem.um.es/Ejs_es/index.html)
- <http://home3.netcarrier.com/~chan/EM/PROGRAMS/STUBMATCH/>
- <http://informatica.uv.es/iiguia/2000/AER/cableados.pdf>
- <http://java.sun.com/docs/books/tutorial/listofapplets.html#oneoh>
- <http://manualradioaficion.tripod.com.mx/coaxiales.htm>
- <http://www.amanogawa.com/transmission.html>
- <http://www.aplac.hut.fi/publications/ecctd-2001-3/ecctd01.pdf>
- <http://www.bogent.com/PDFs/BE067.pdf>
- <http://www.ece.gatech.edu/research/ccss/education/Java/ASEE/transline/index.html>
- [http://www.educatorscorner.com/index.cgi?CONTENT\\_ID=2482](http://www.educatorscorner.com/index.cgi?CONTENT_ID=2482)
- <http://www.epanorama.net/documents/wiring/coaxcable.html>
- <http://www.eveliux.com/fundatel/mcables.html>
- <http://www.fi.uba.ar/materias/6208/download/download.htm>
- <http://www.geocities.com/chuidiang/patrones/modelovista.html>
- <http://www.jenving.se/tables.htm>
- [http://www.microsoft.com/spanish/msdn/arquitectura/roadmap\\_arq/style.asp](http://www.microsoft.com/spanish/msdn/arquitectura/roadmap_arq/style.asp)
- <http://www.paginadigital.com.ar/articulos/2002rest/2002terc/tecnologia/sica96.html>
- [http://www.tsc.uc3m.es/~fran/docencia/SyCT/Tema4\\_semana1.pdf](http://www.tsc.uc3m.es/~fran/docencia/SyCT/Tema4_semana1.pdf)
- [http://www.xlinc.net/Products/Toolkit\\_Documentation.pdf](http://www.xlinc.net/Products/Toolkit_Documentation.pdf)